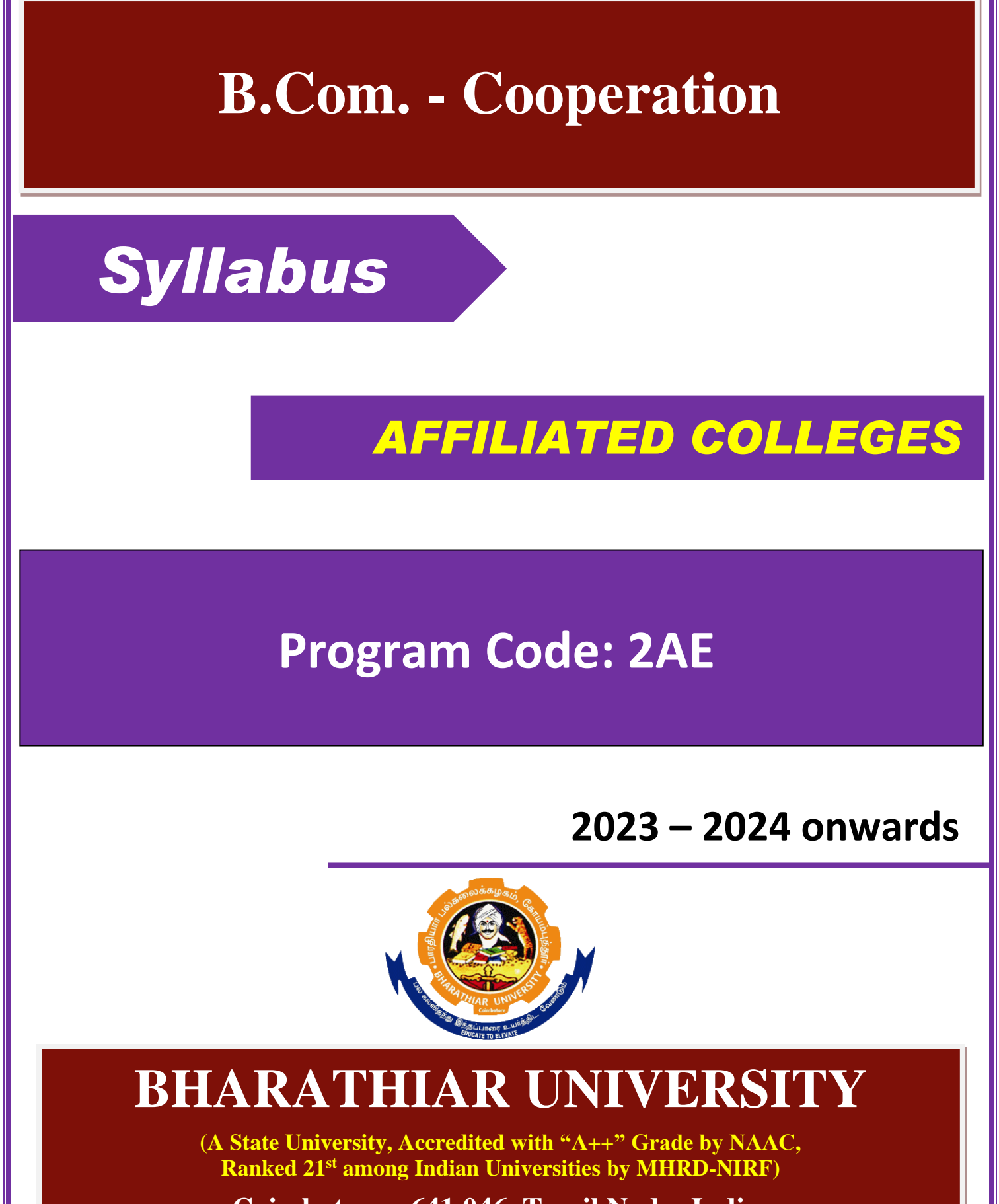

**Coimbatore - 641 046, Tamil Nadu, India**

# **BHARATHIAR UNIVERSITY: COIMBATORE 641 046 B. Com-COOPERATION Curriculum**

*(For the students admitted during the academic year 2023 – 24 onwards)*

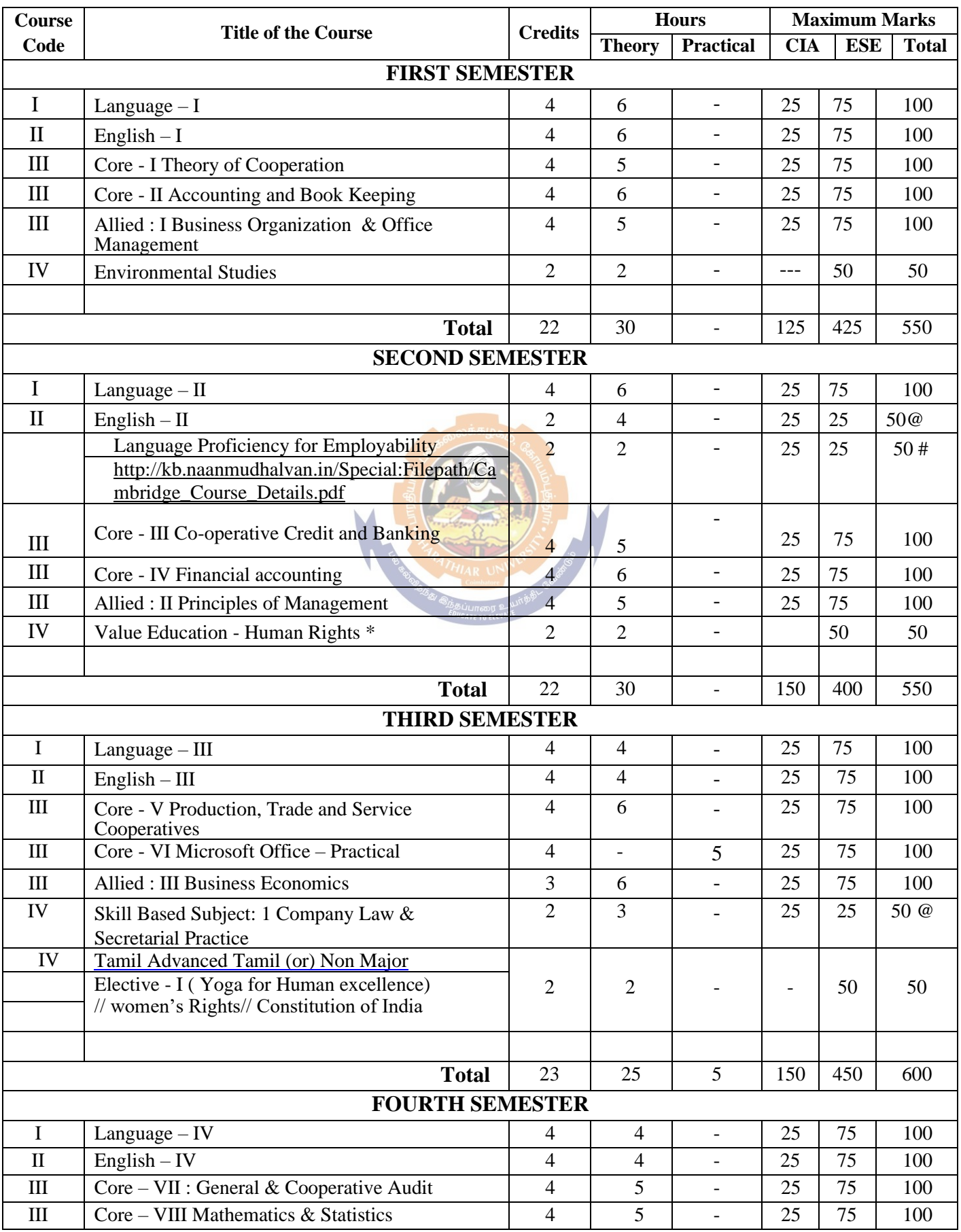

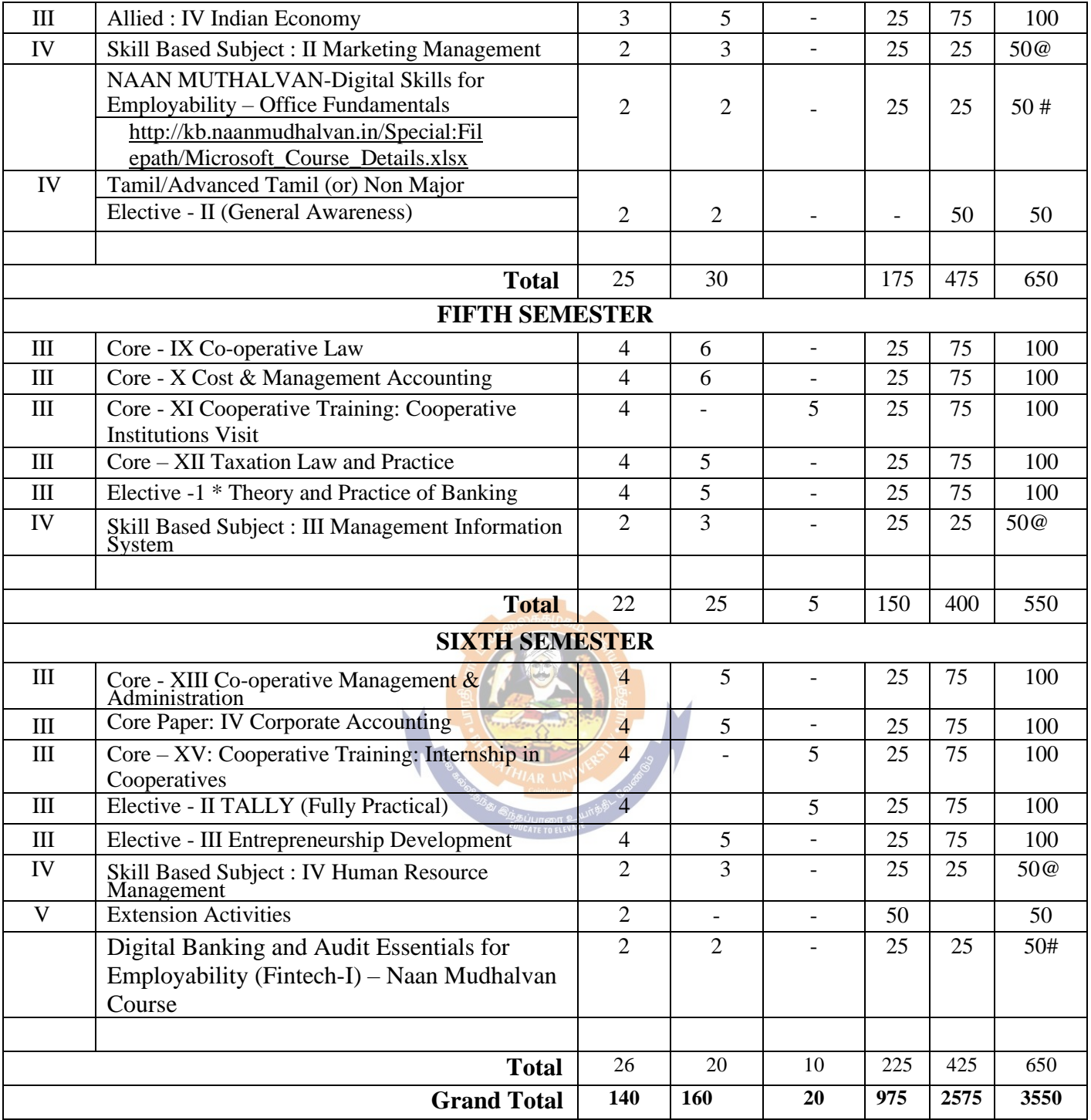

\*No Continuous Internal Assessment (CIA), only University Examination.

\*\*No University Examinations. Only Continuous Internal Assessment (CIA)

@University Semester Examination will be conducted for 50Marks (As per the Existing pattern of examination) and the marks will be converted to 25Marks.

# Naan Mudhalvan Course: CEE will be assessed by Industry for 25 marks and CIA will be done by the course teacher.

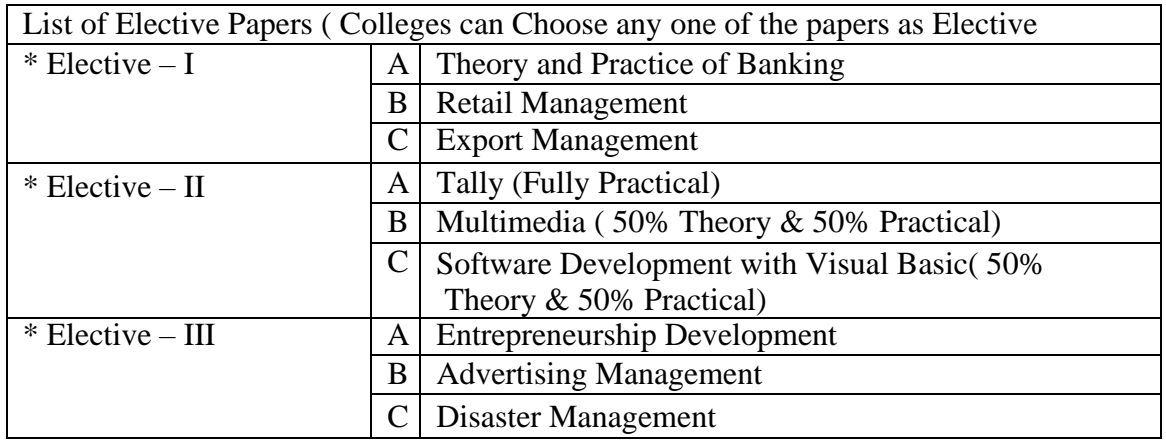

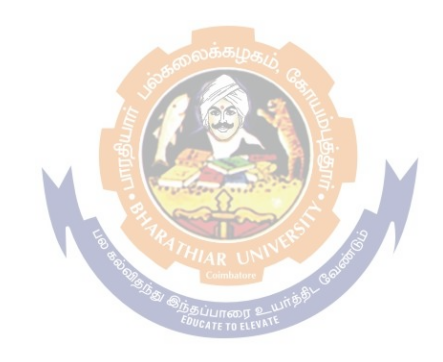

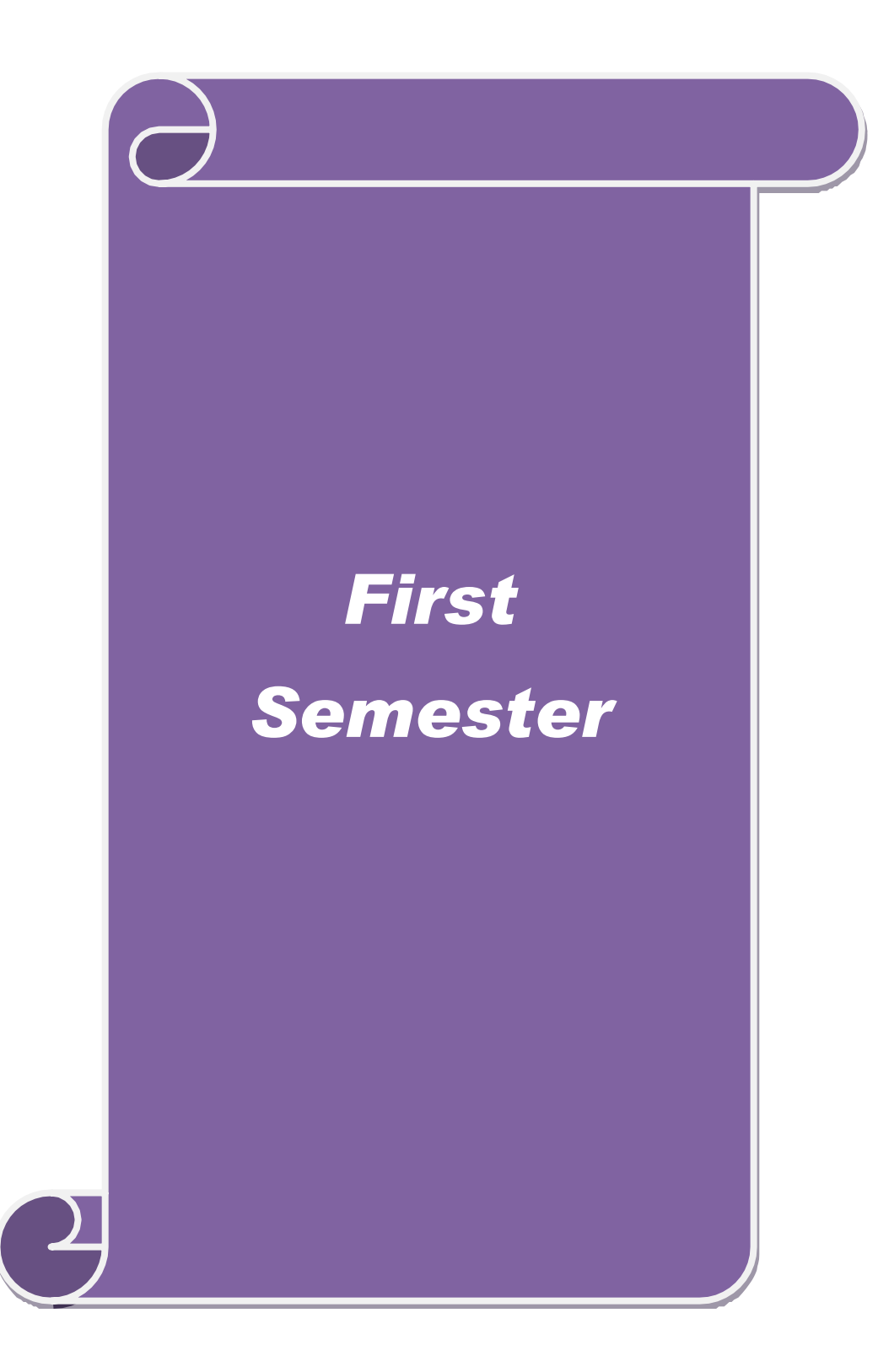

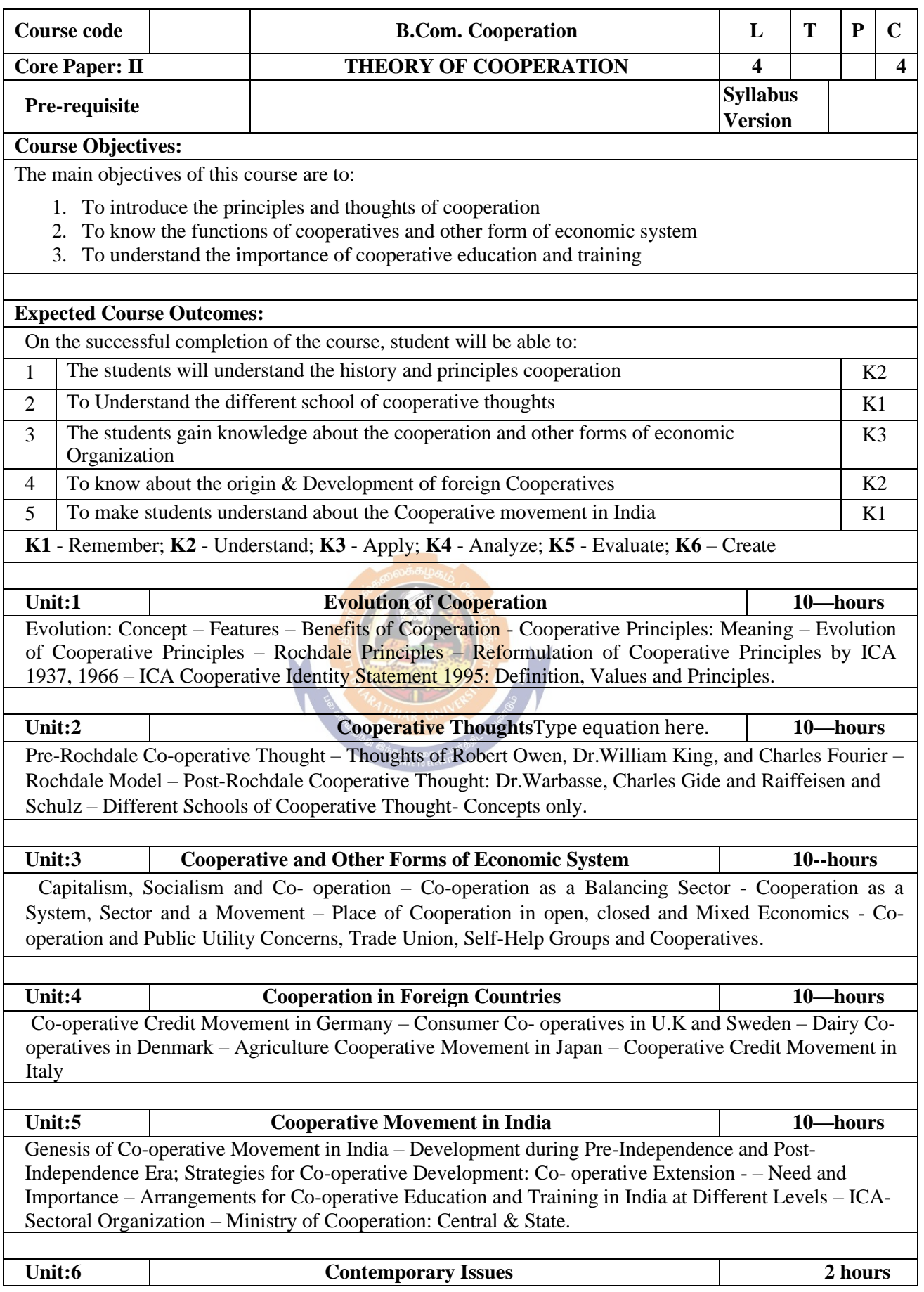

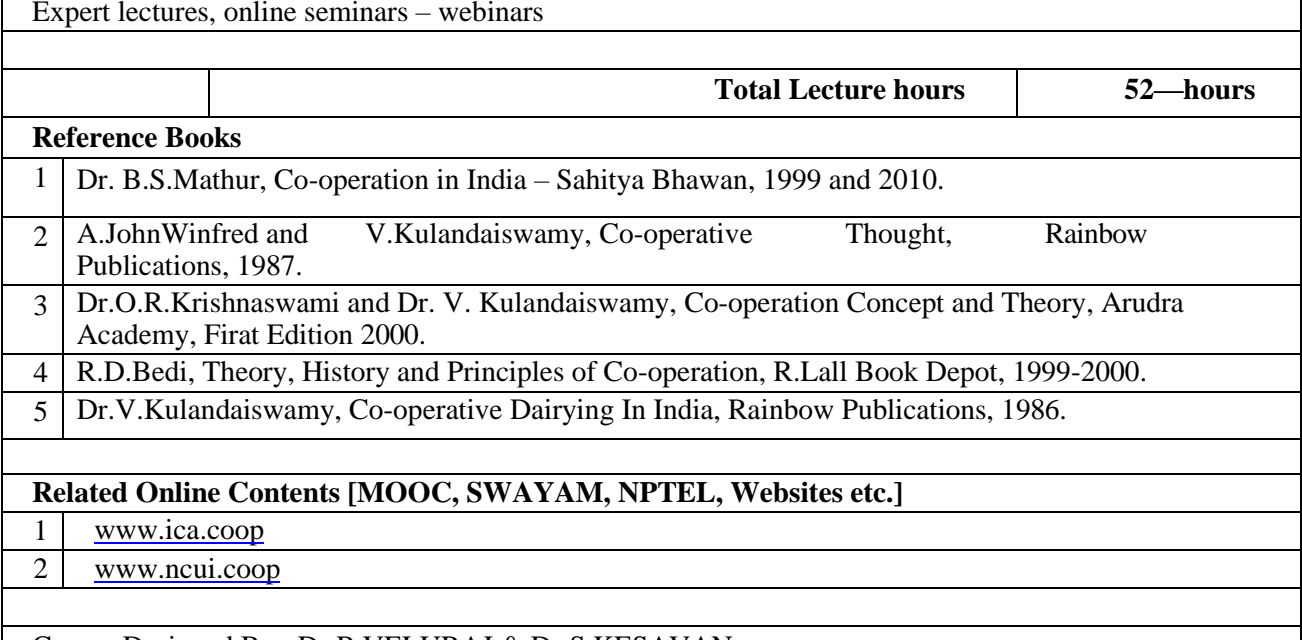

#### Course Designed By: Dr.R.VELURAJ & Dr.S.KESAVAN

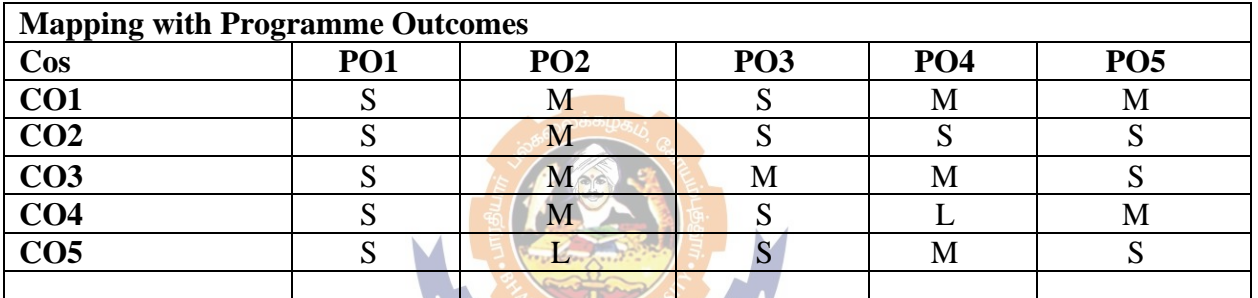

<sup>ர் இ</sup>ந்தப்பாரை உ<br>*EDUCATE TO* ELEV<sup>B</sup>

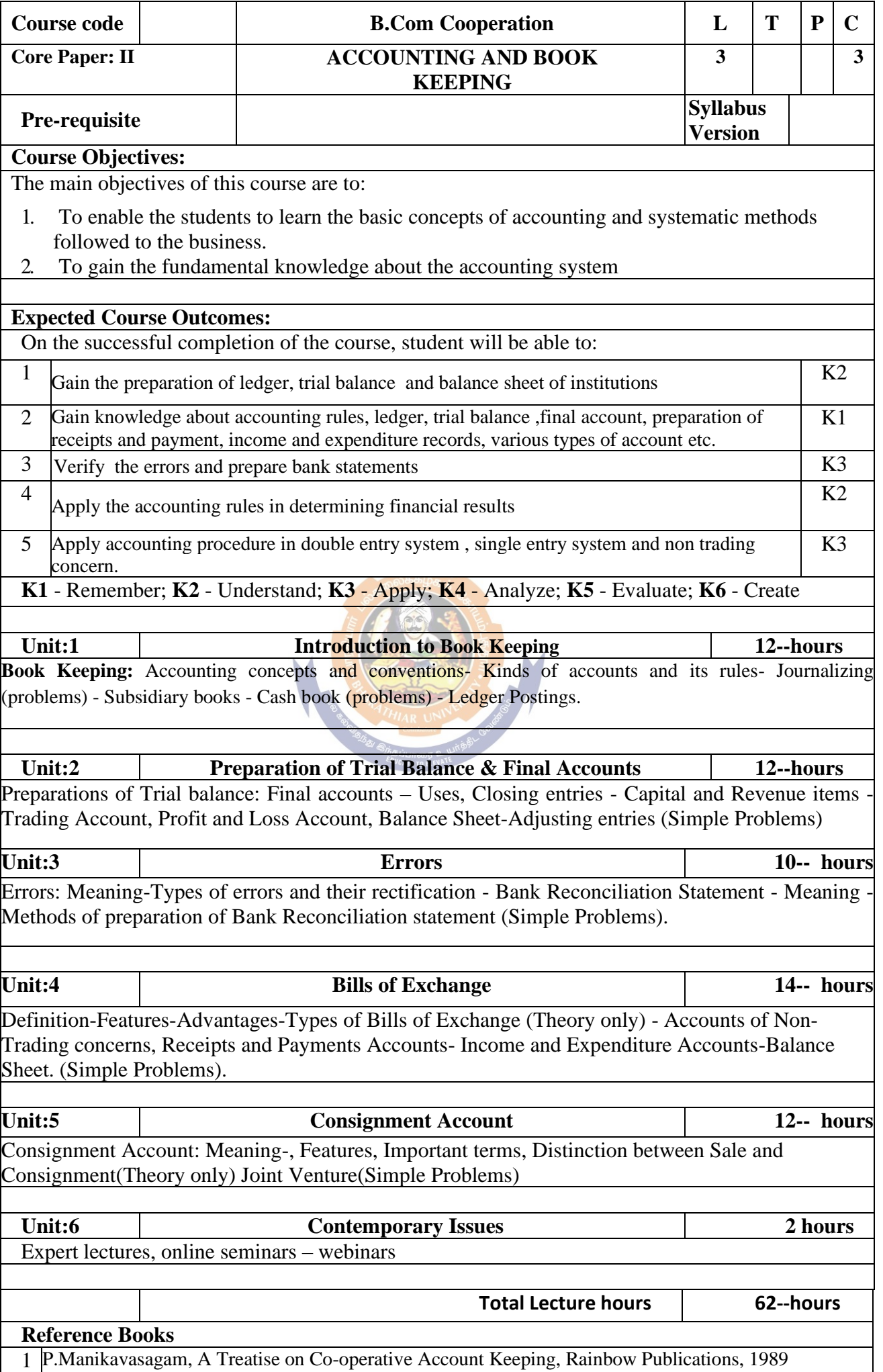

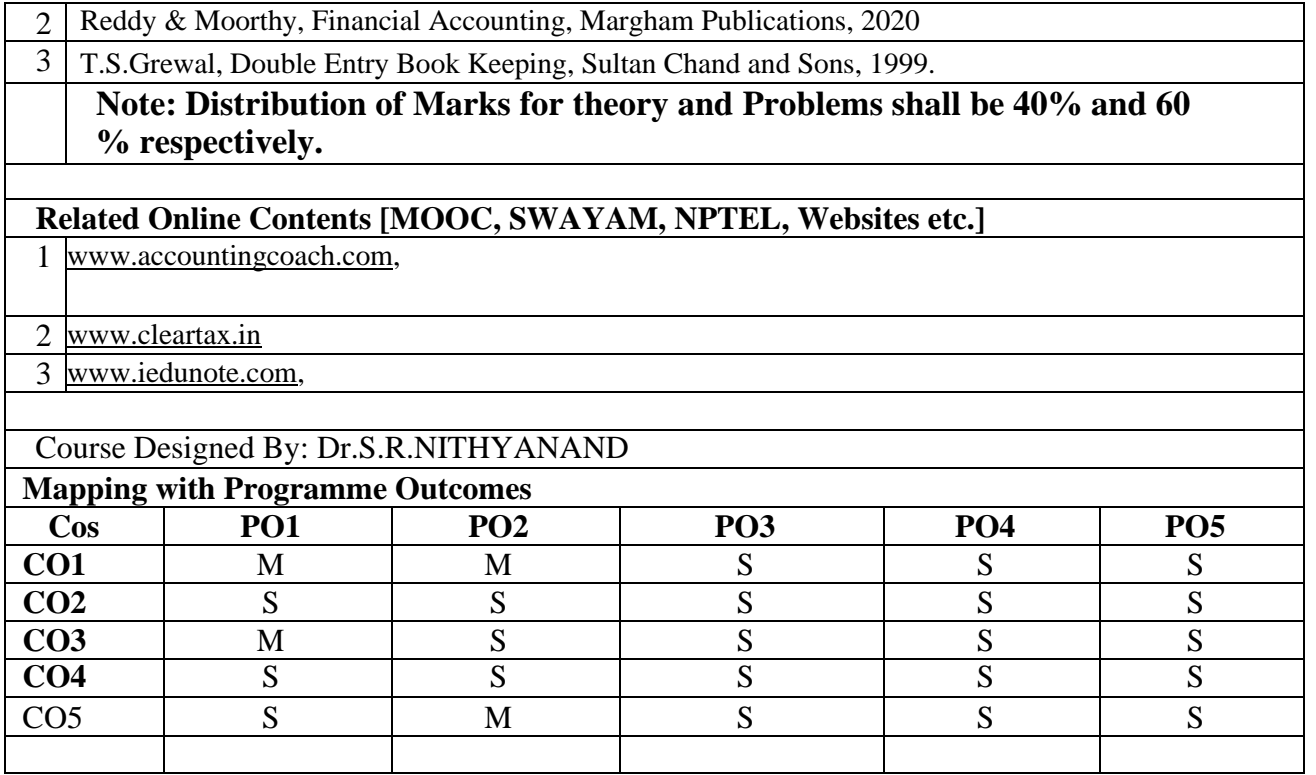

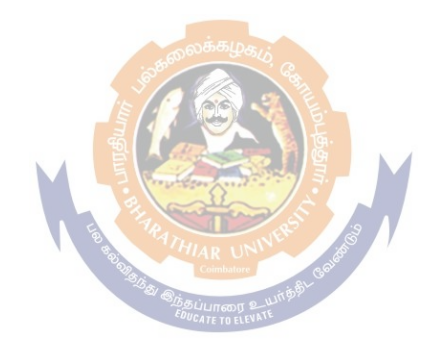

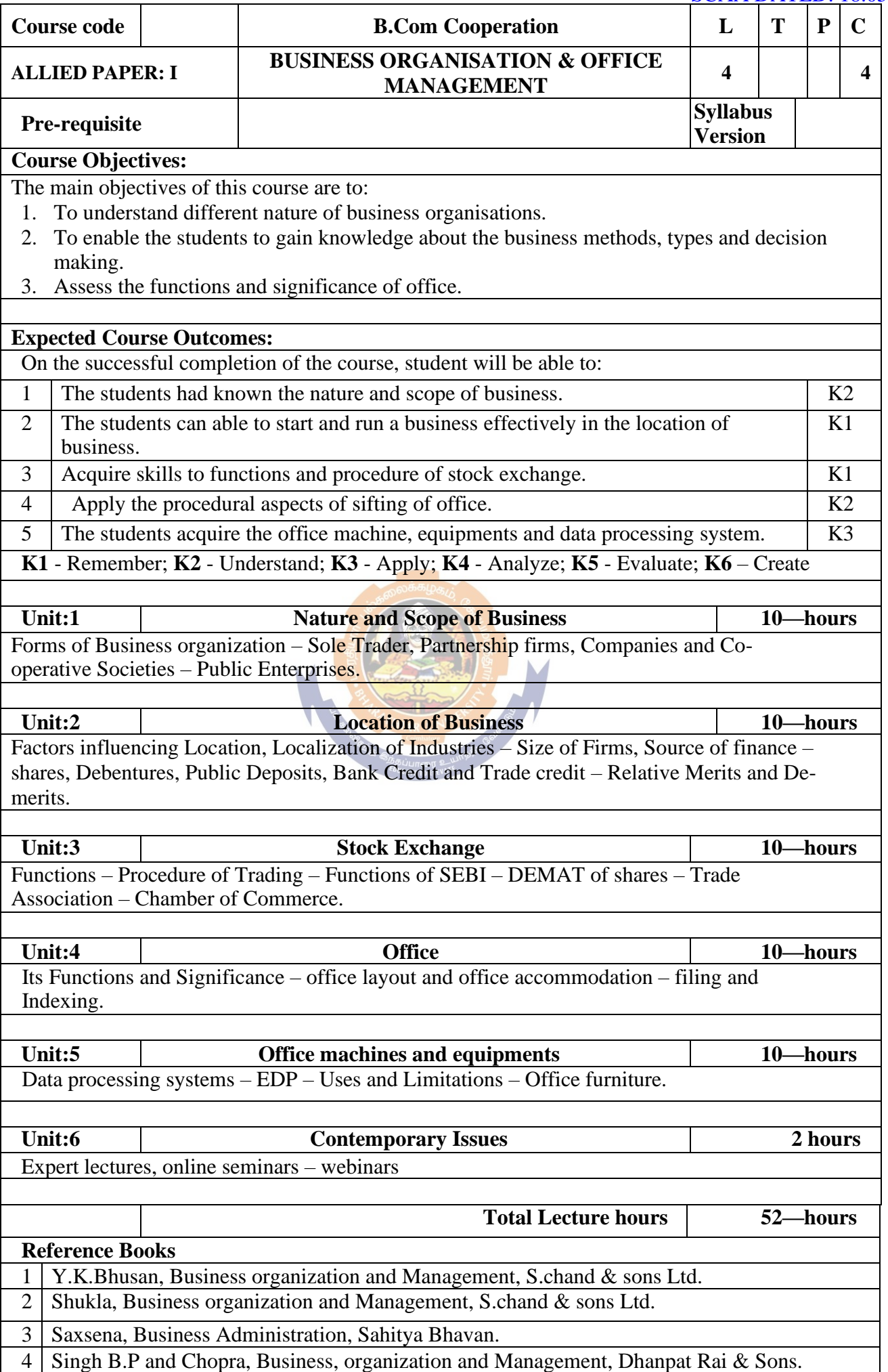

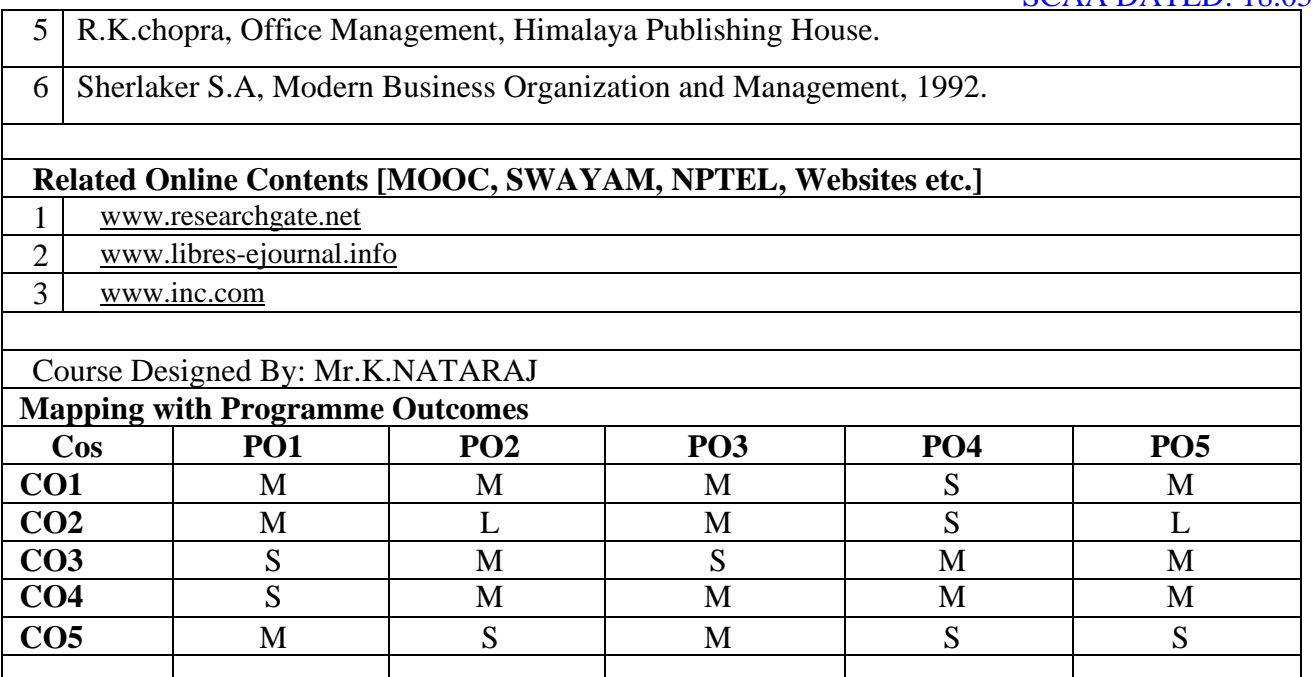

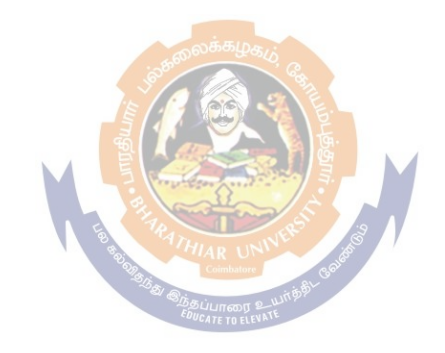

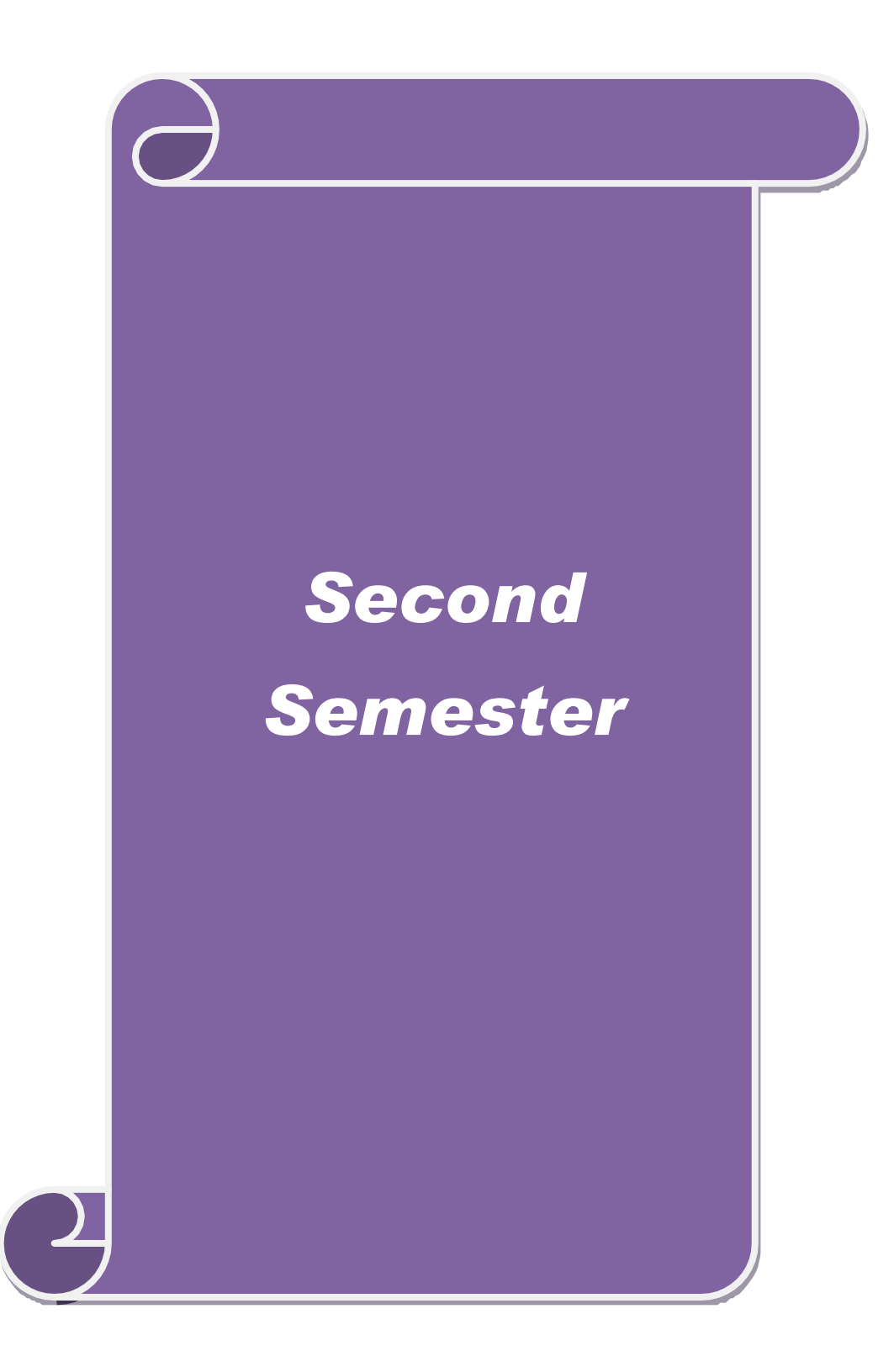

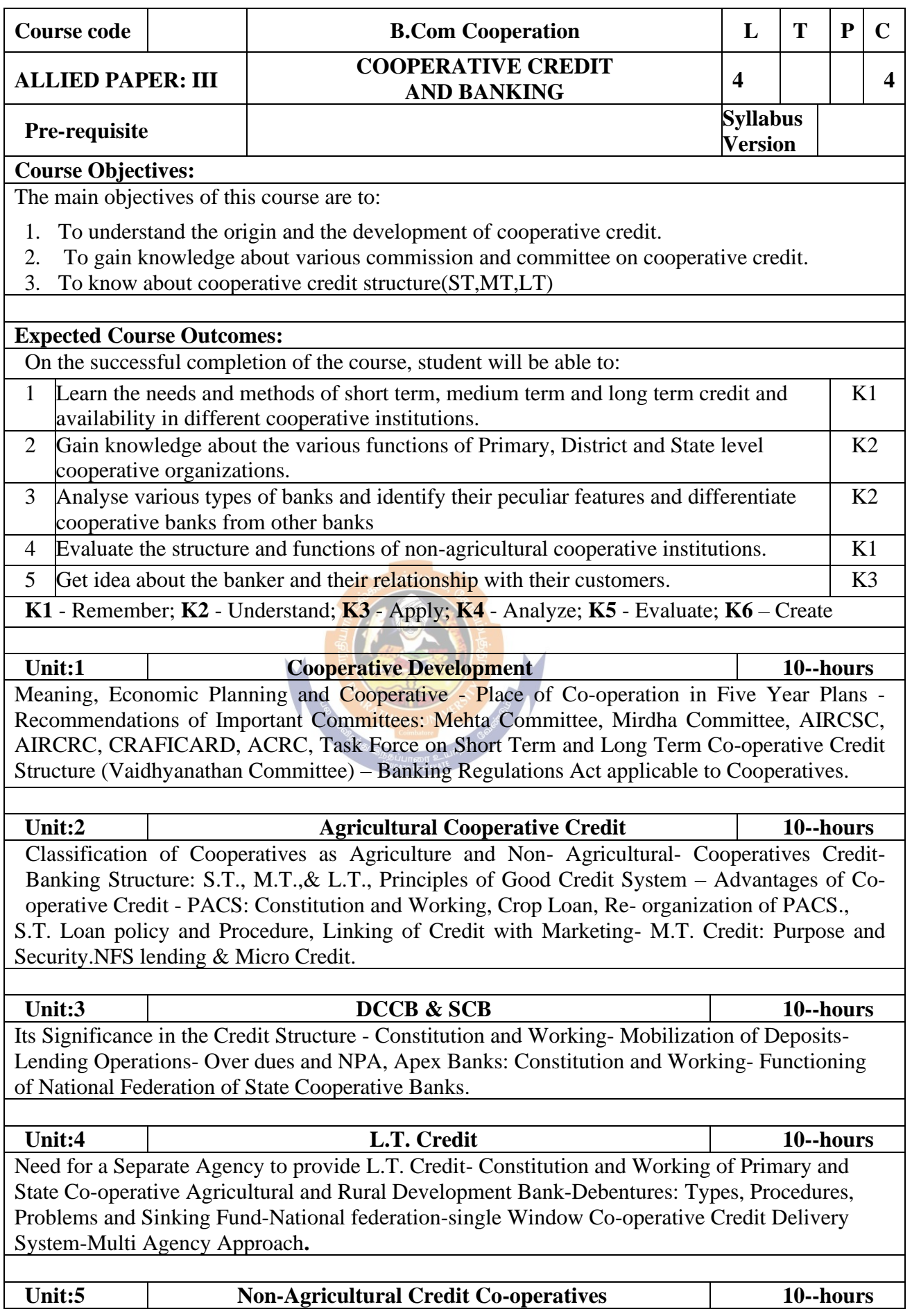

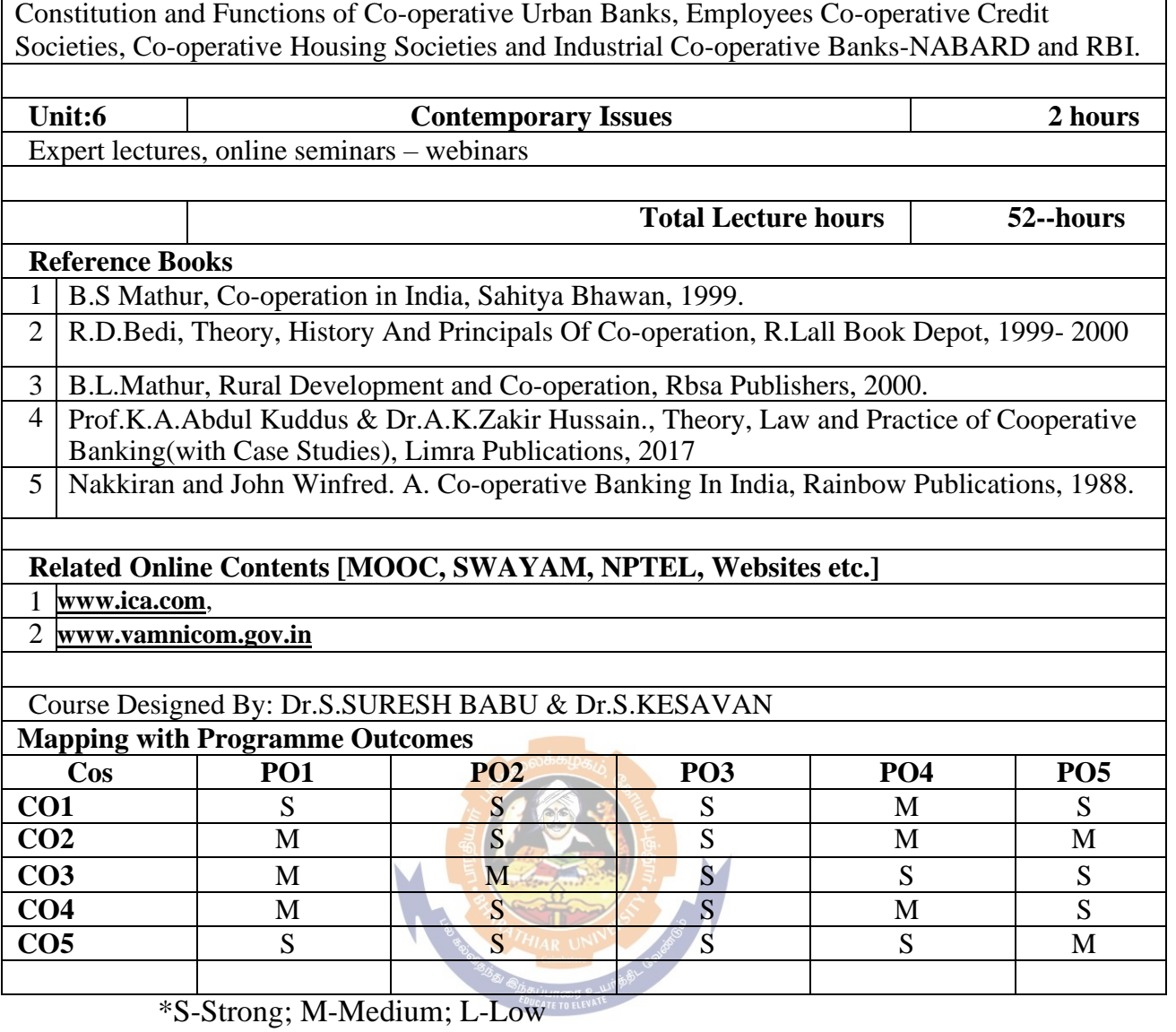

# *Second Semester*

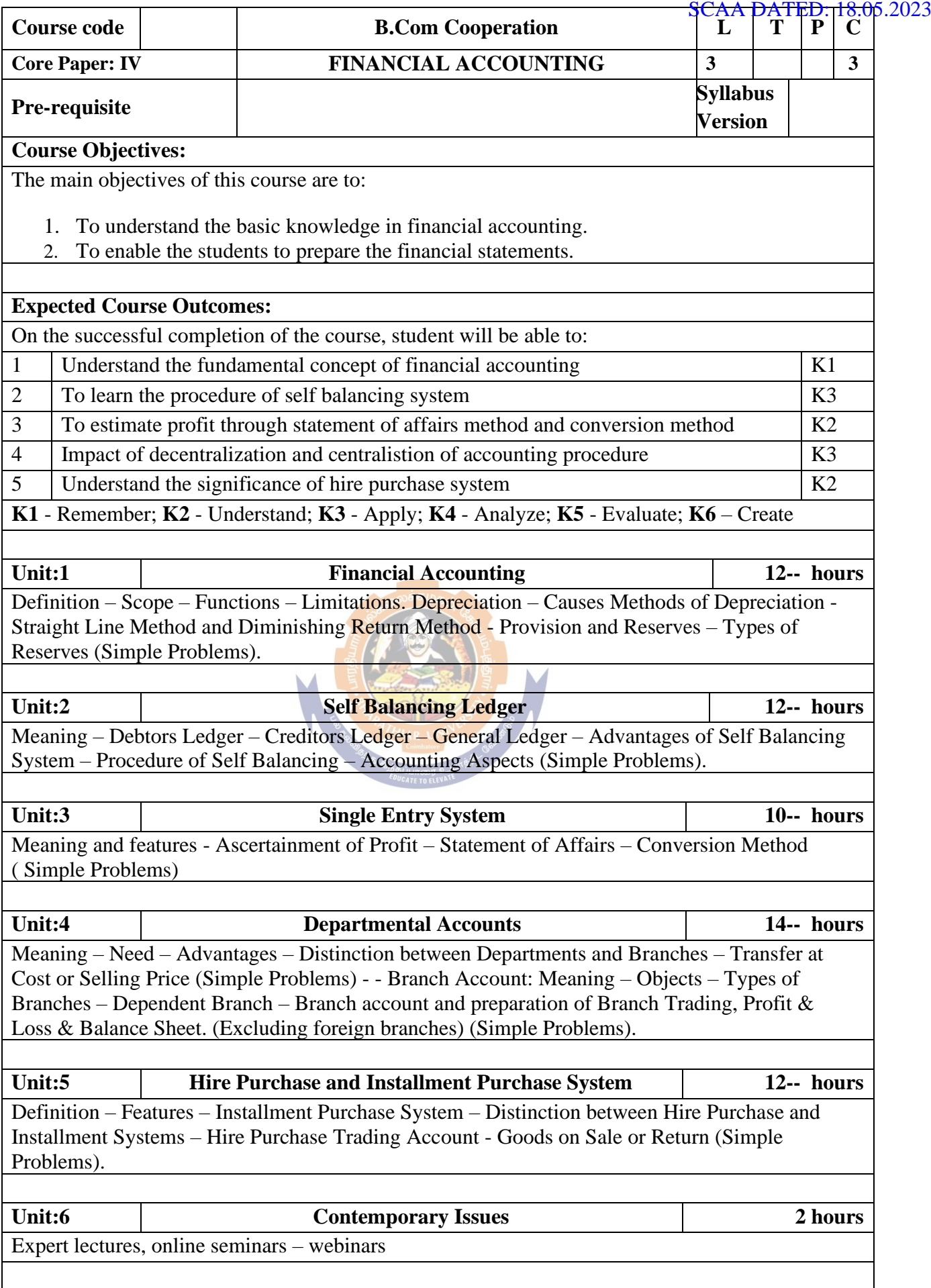

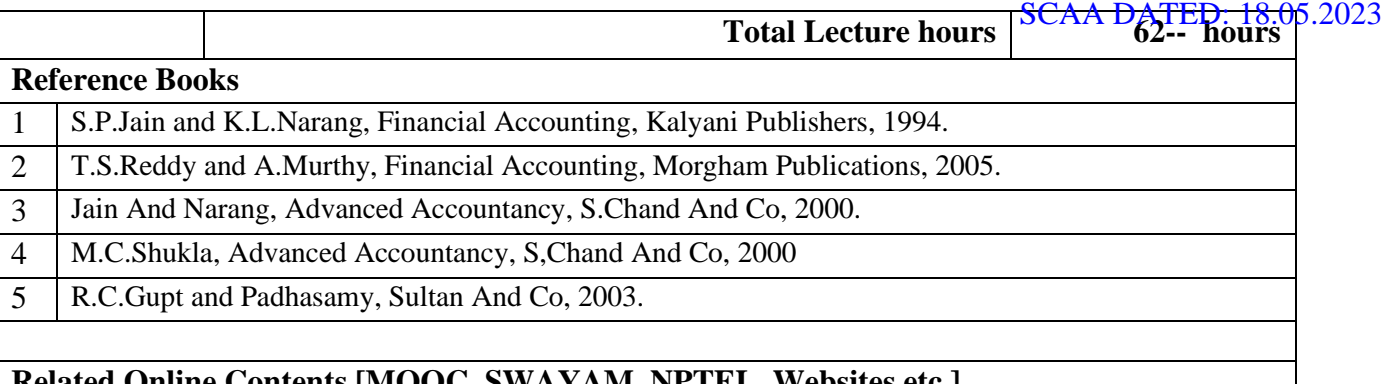

# **Related Online Contents [MOOC, SWAYAM, NPTEL, Websites etc.]**

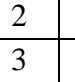

1

# Course Designed By: Dr.S.R.NITHYANAND

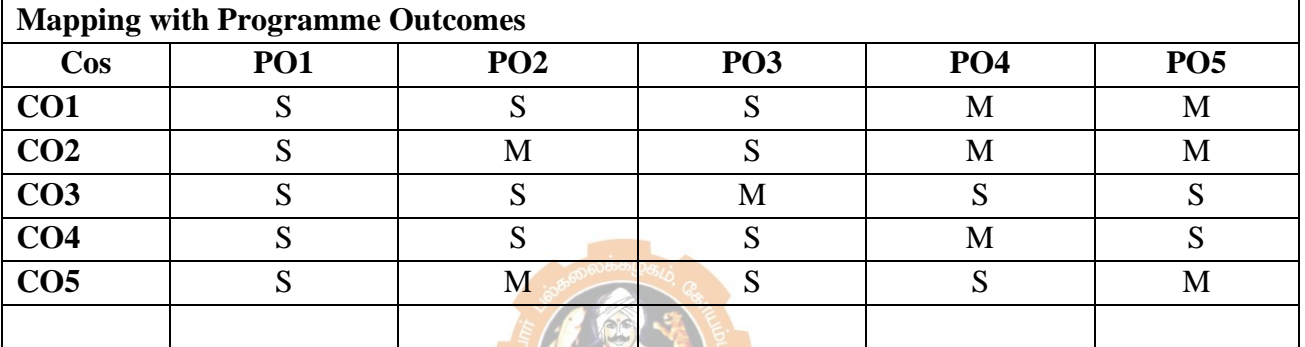

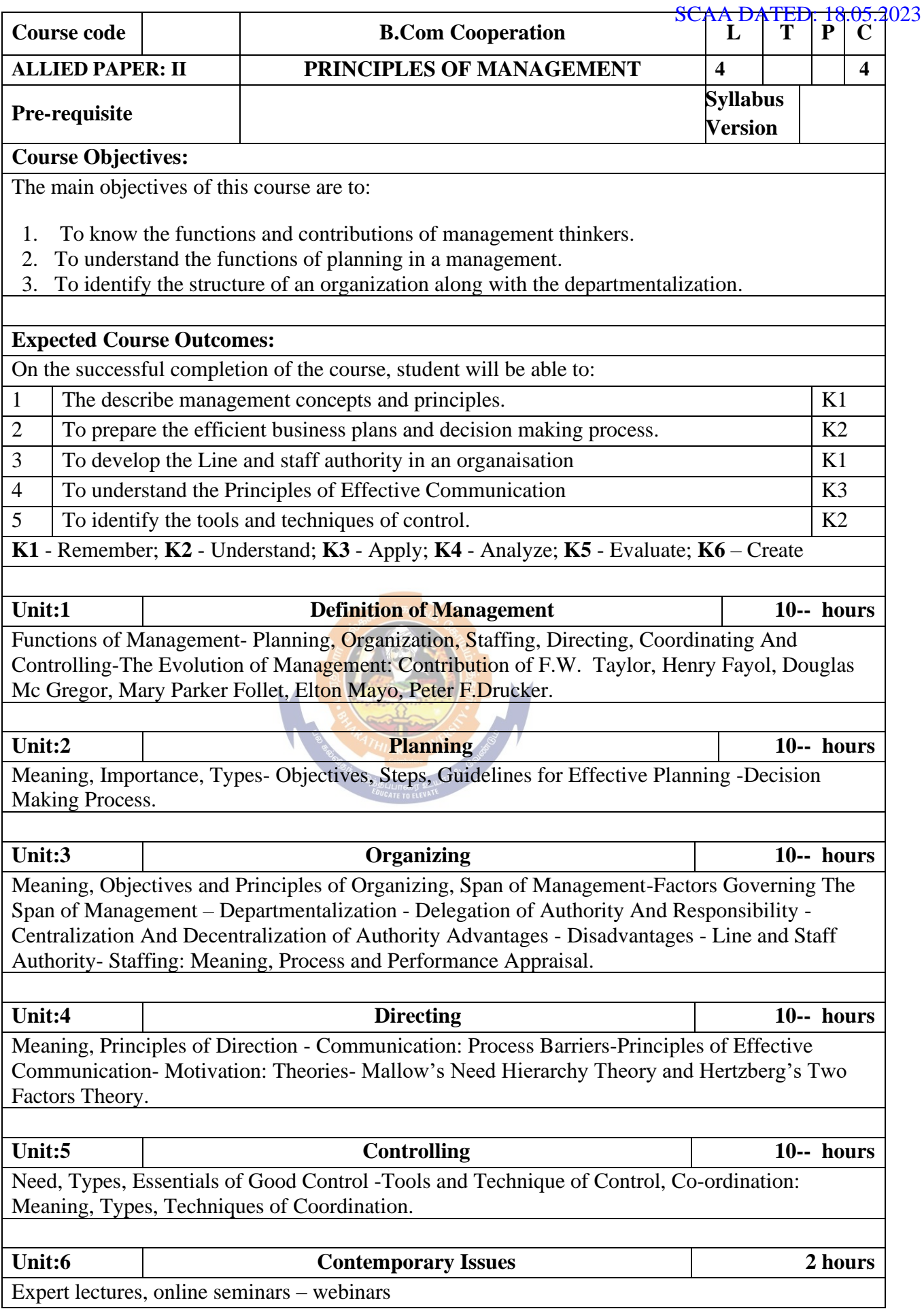

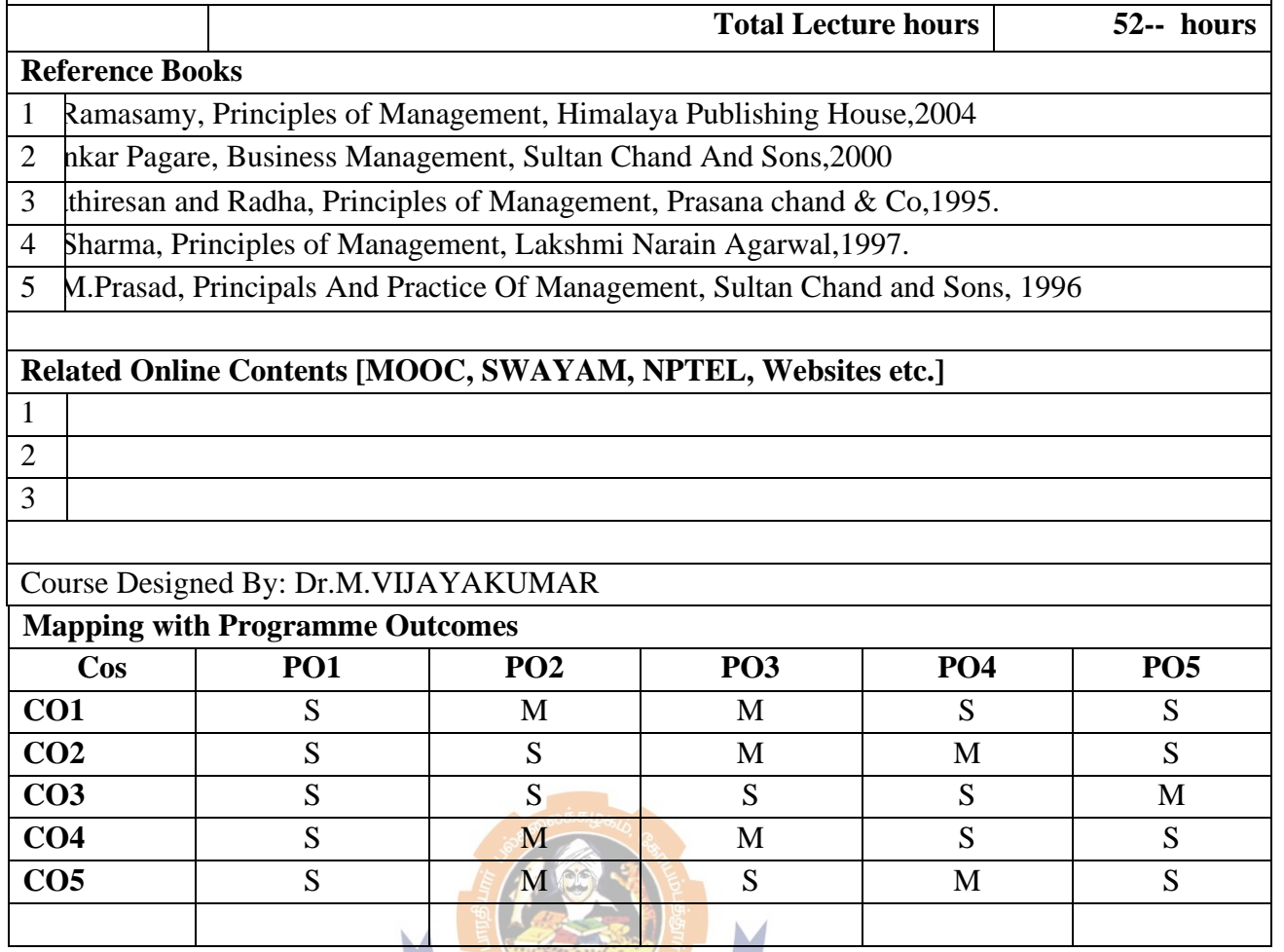

**TARATHIAR UNIVERS CONSTANTS** 

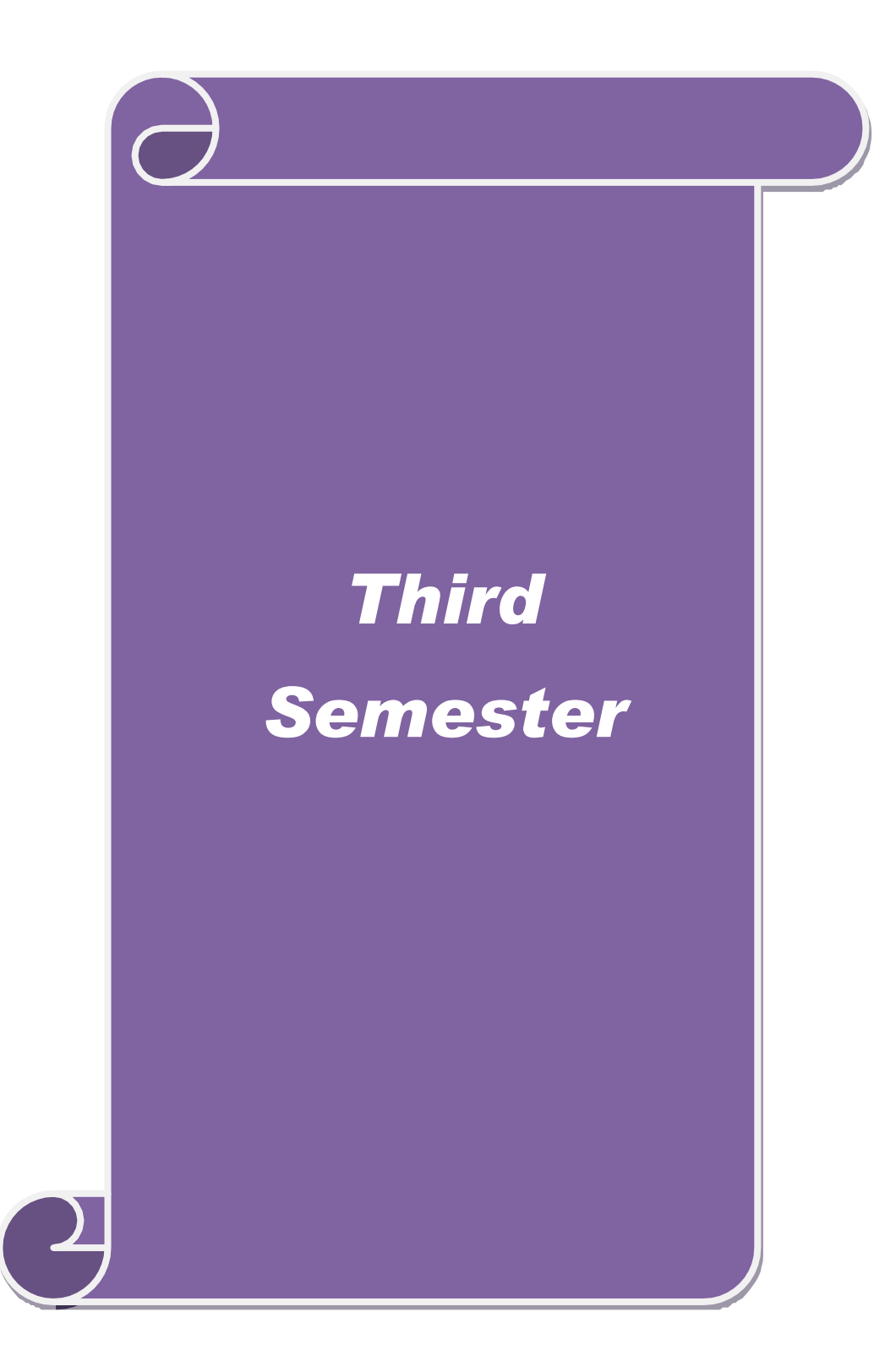

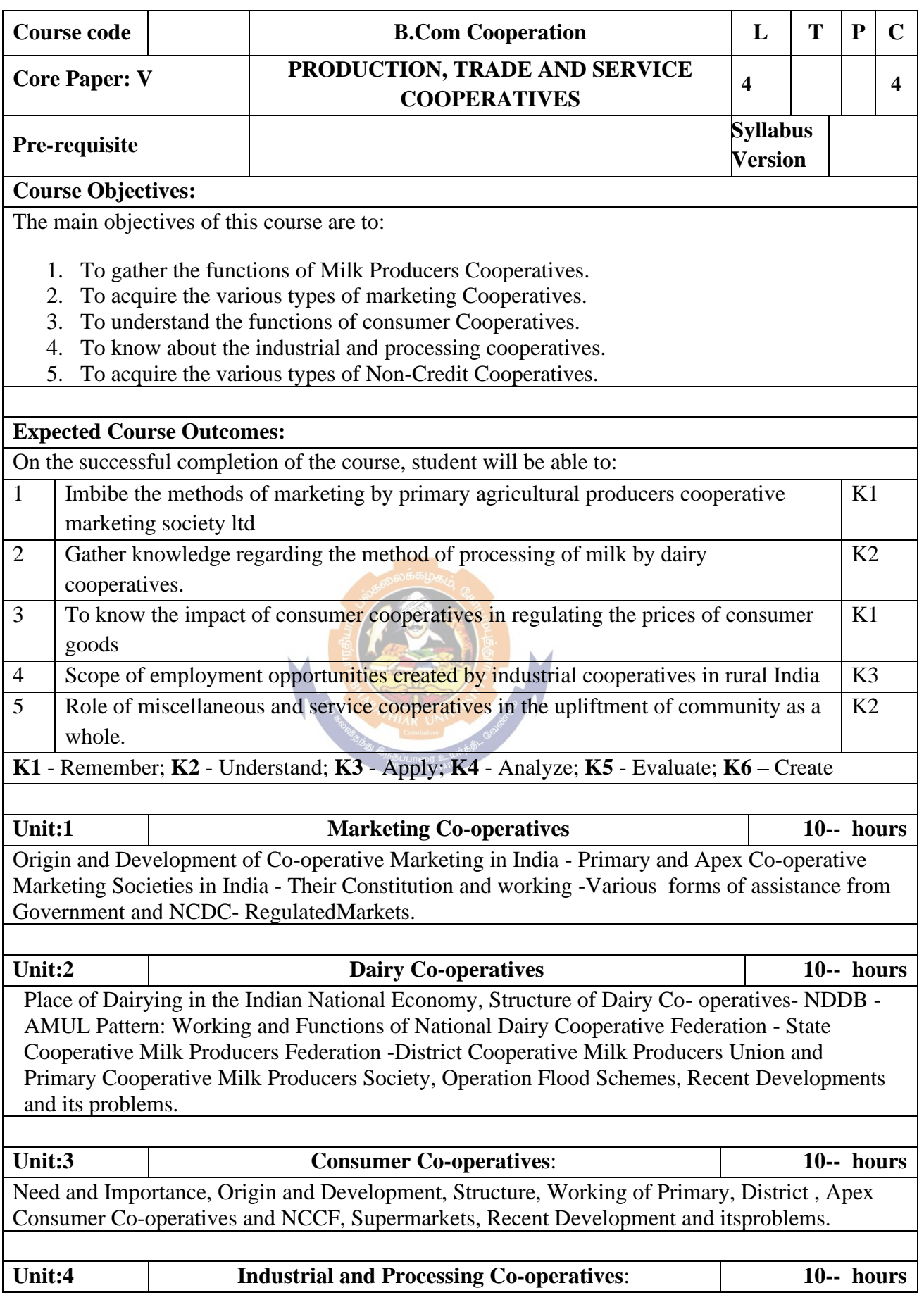

Origin, Types and Development of Industrial Co- operatives in India. Handlooms Weavers Co-operatives: Constitution and Working of Primary Societies and Apex Societies-Processing Co-operatives - Need, Importance, Spinning Mills, Sugar Factories - Tea factory: Constitution and Working.

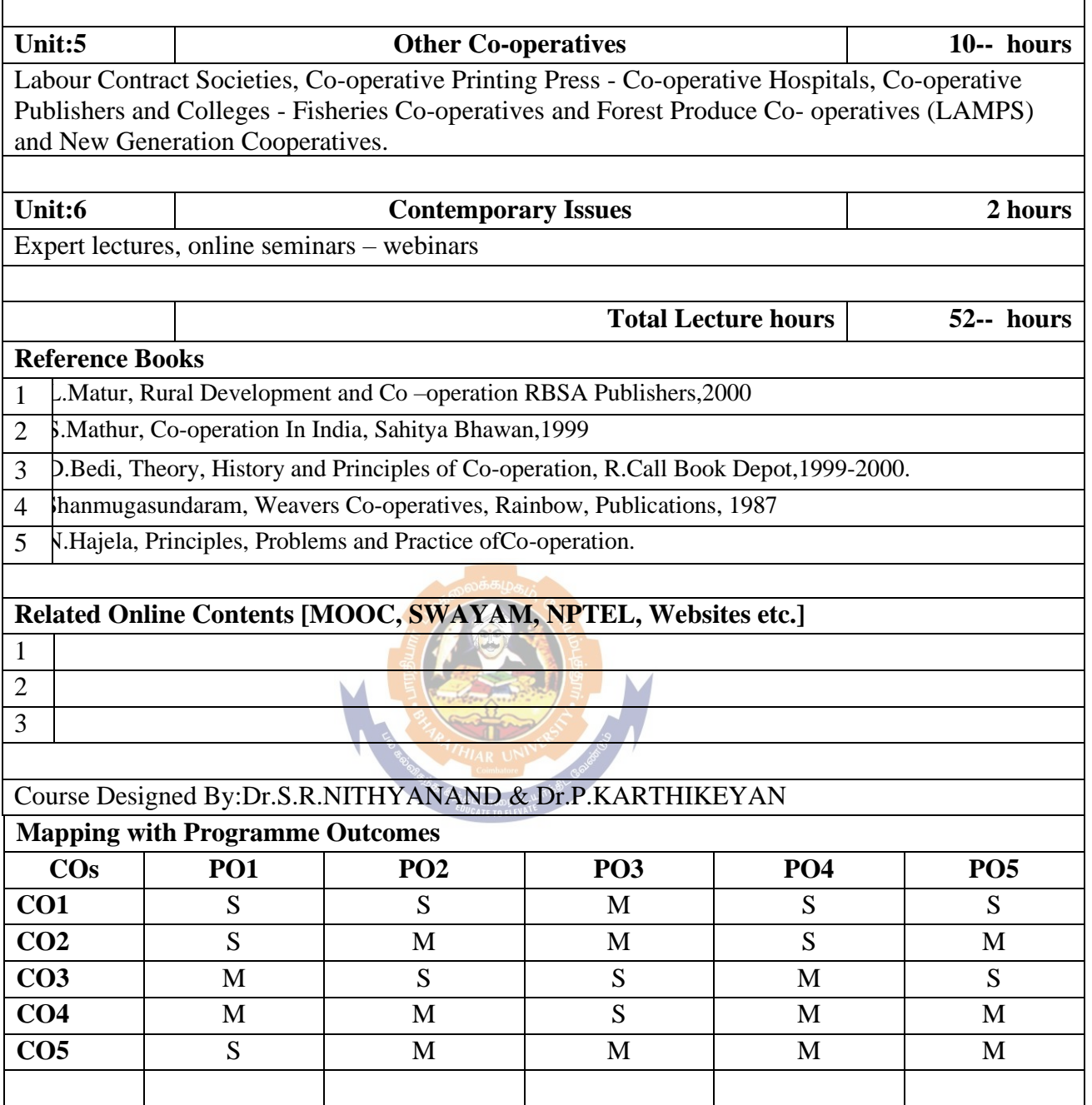

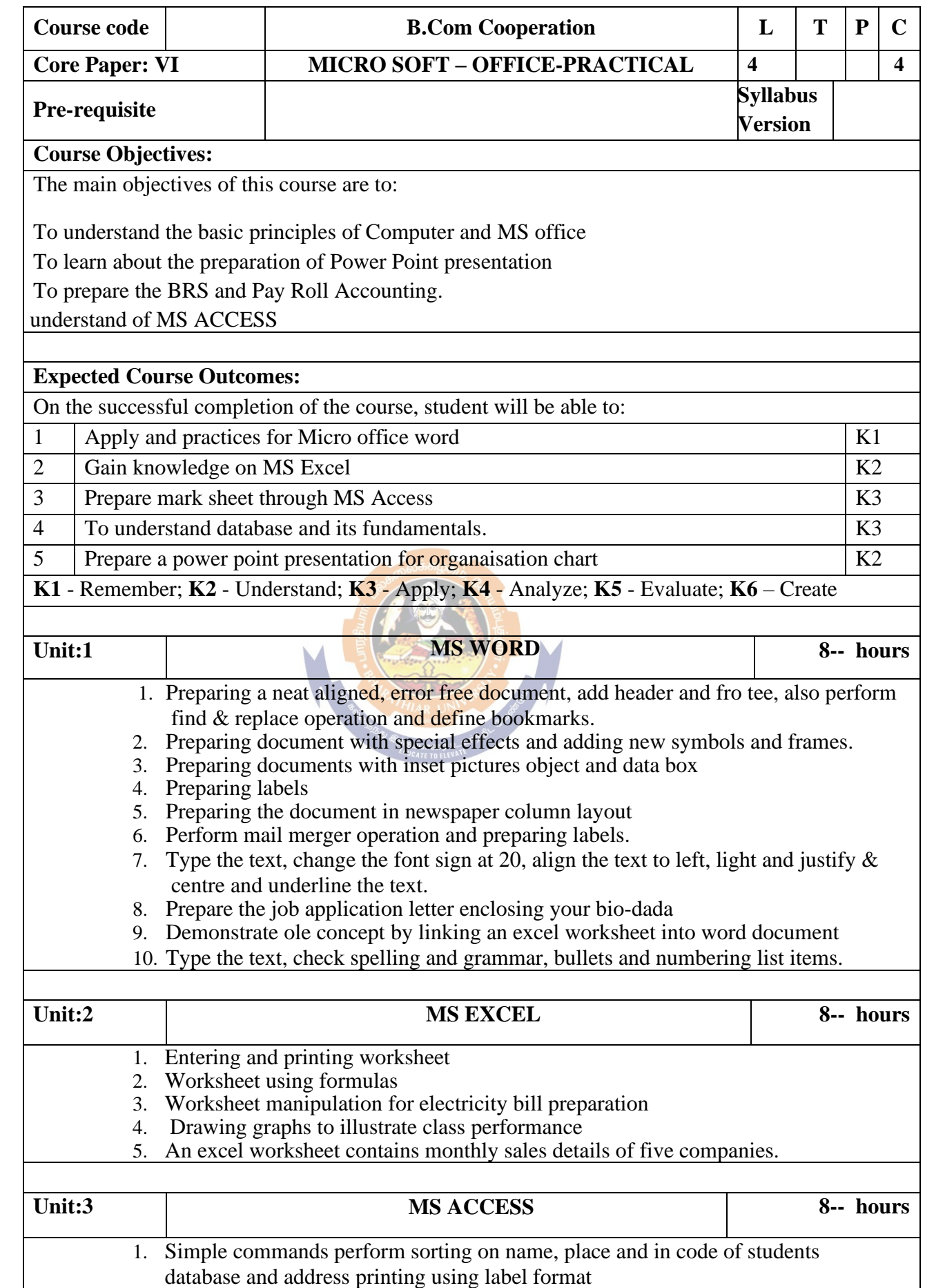

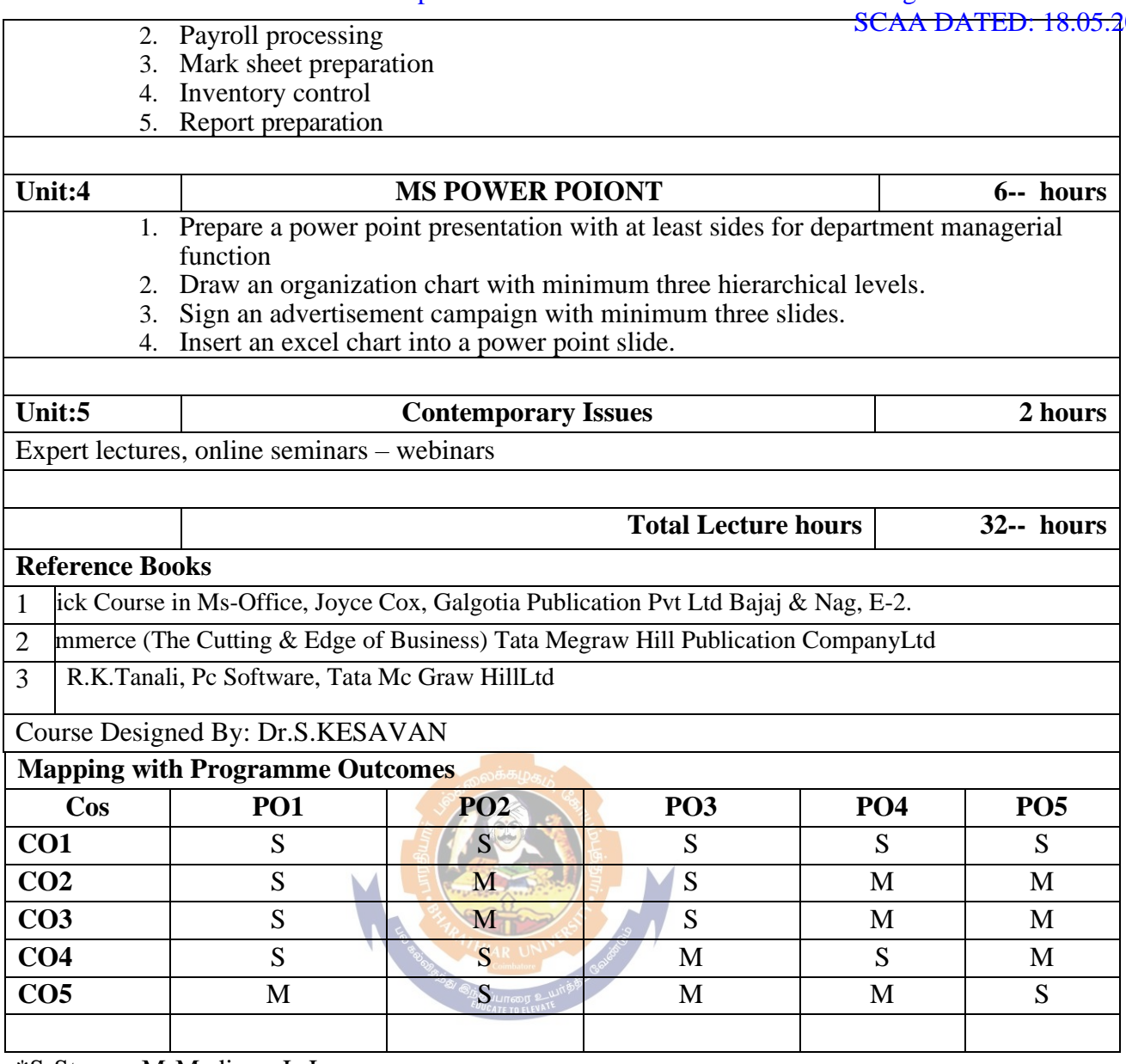

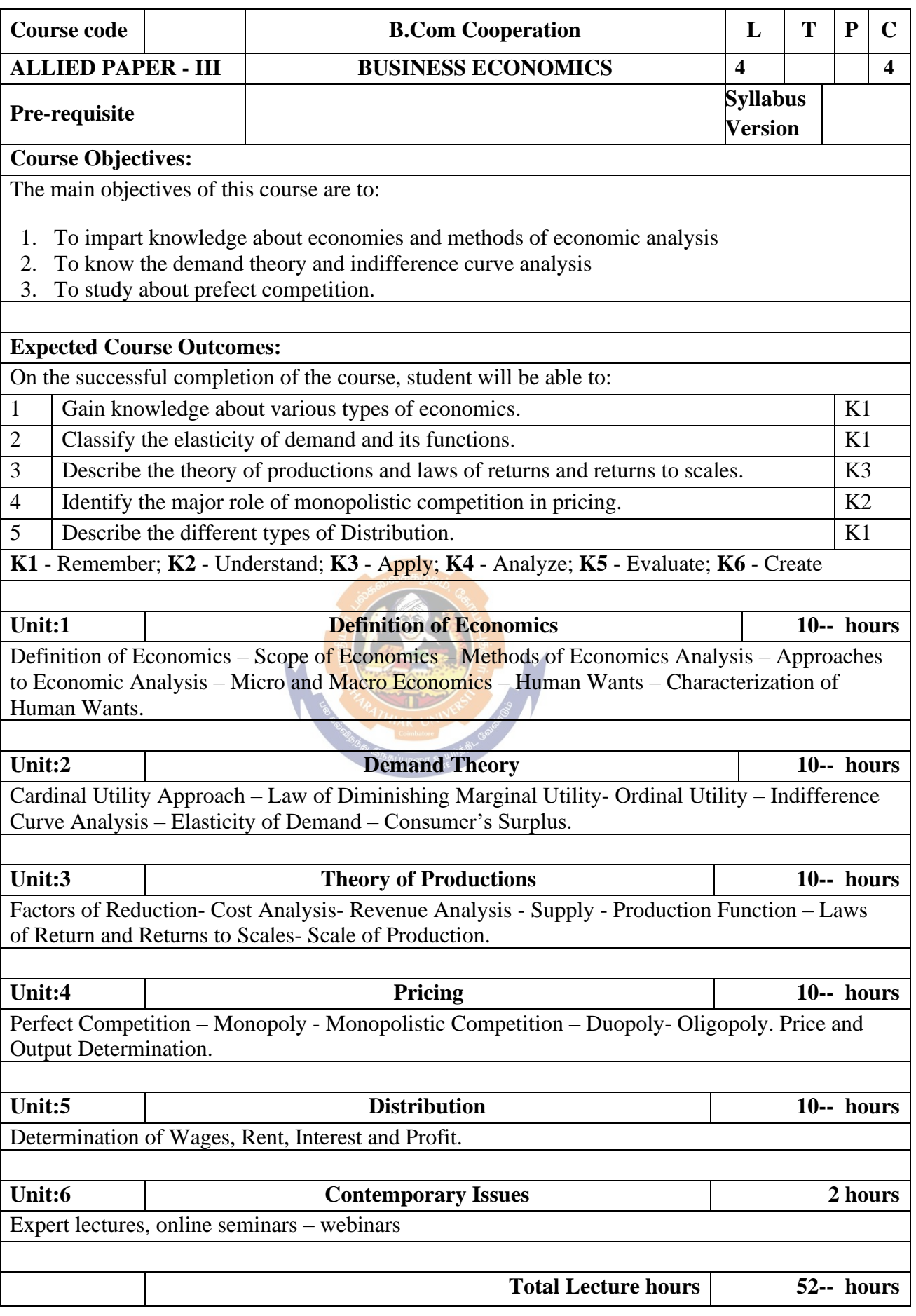

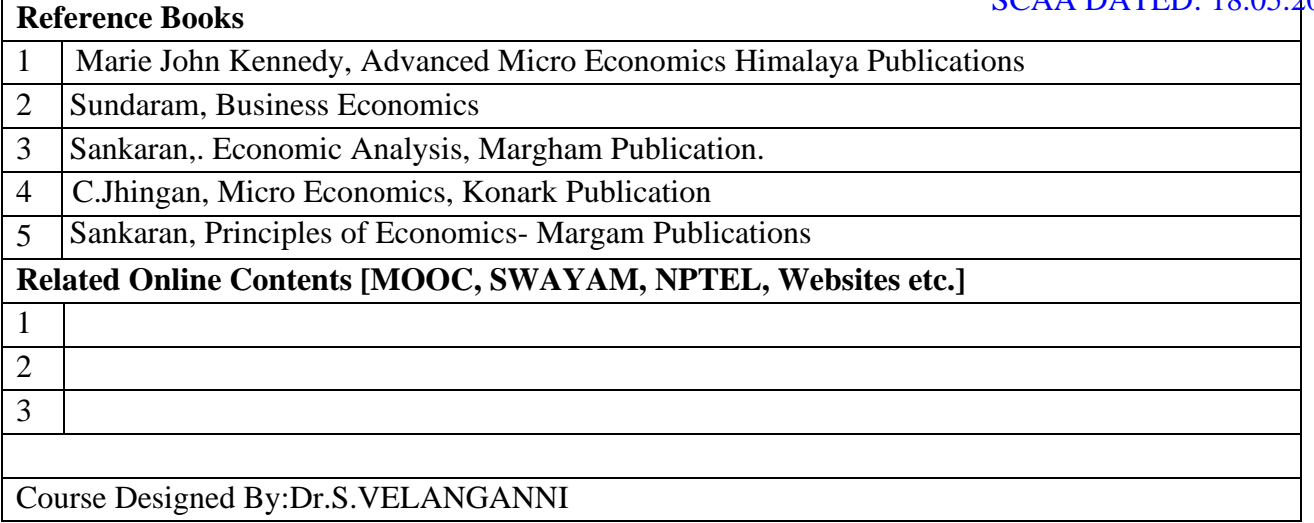

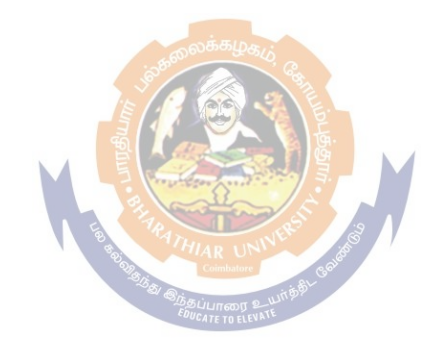

 $\overline{\phantom{a}}$ 

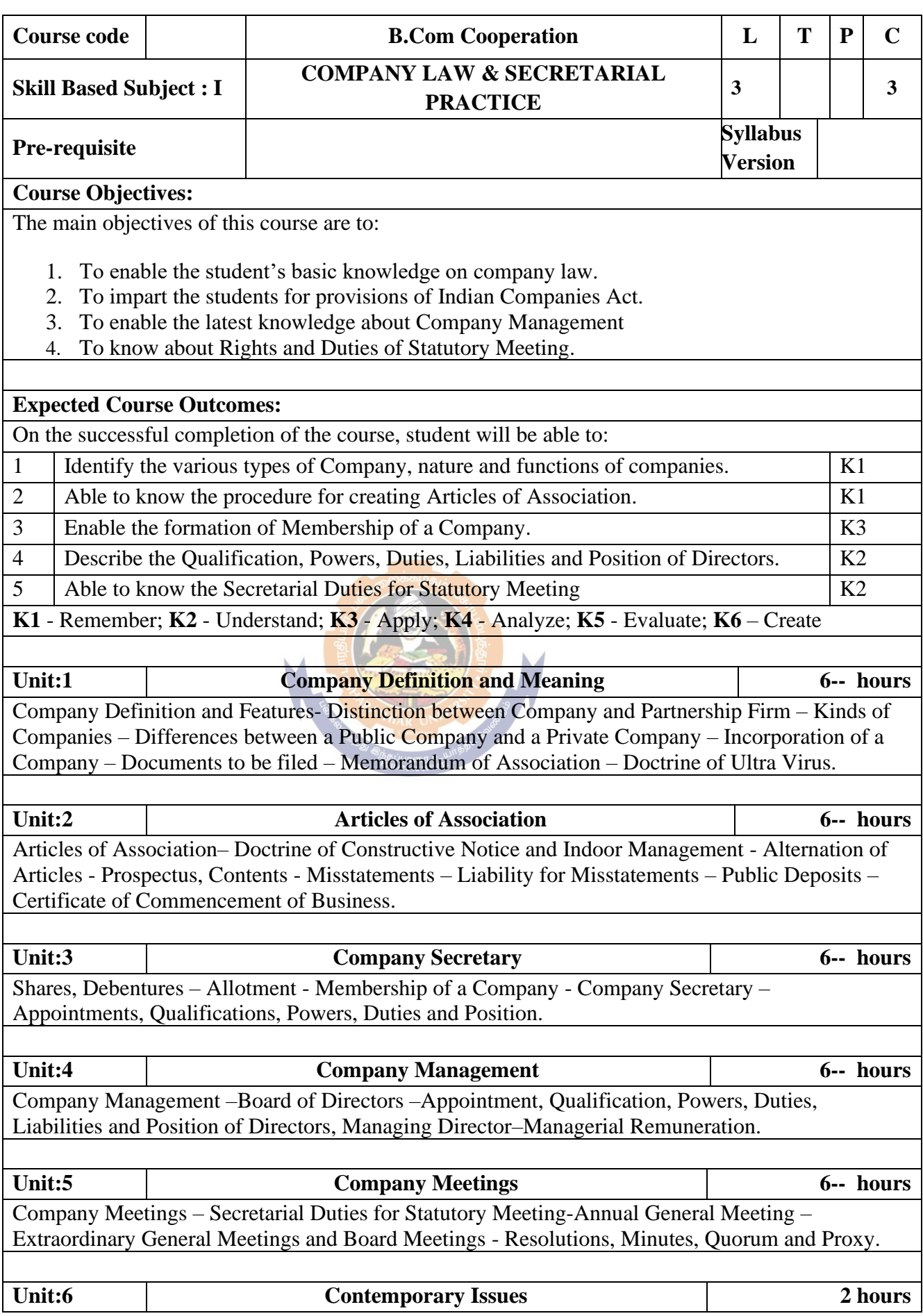

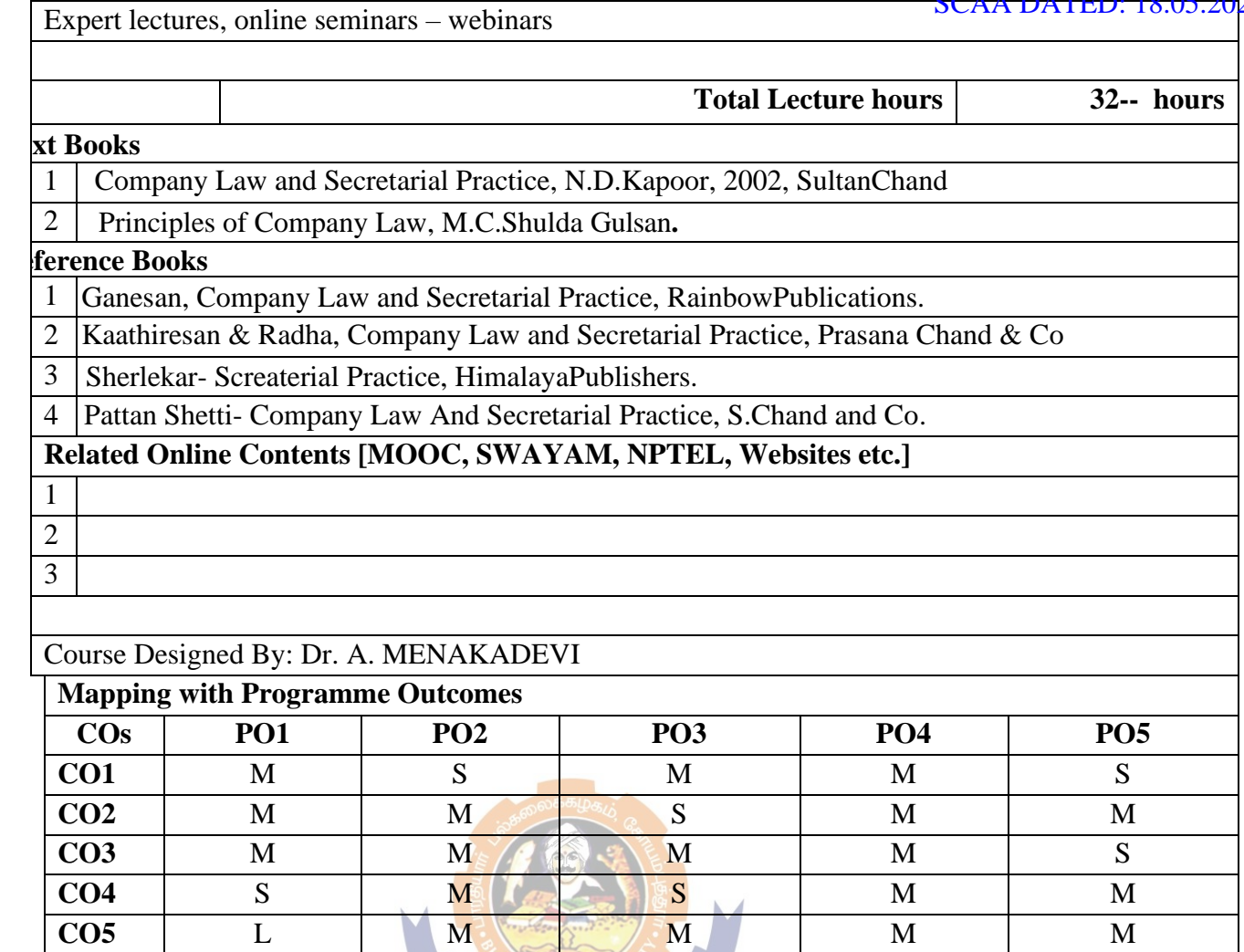

**CATE TO ELEV** 

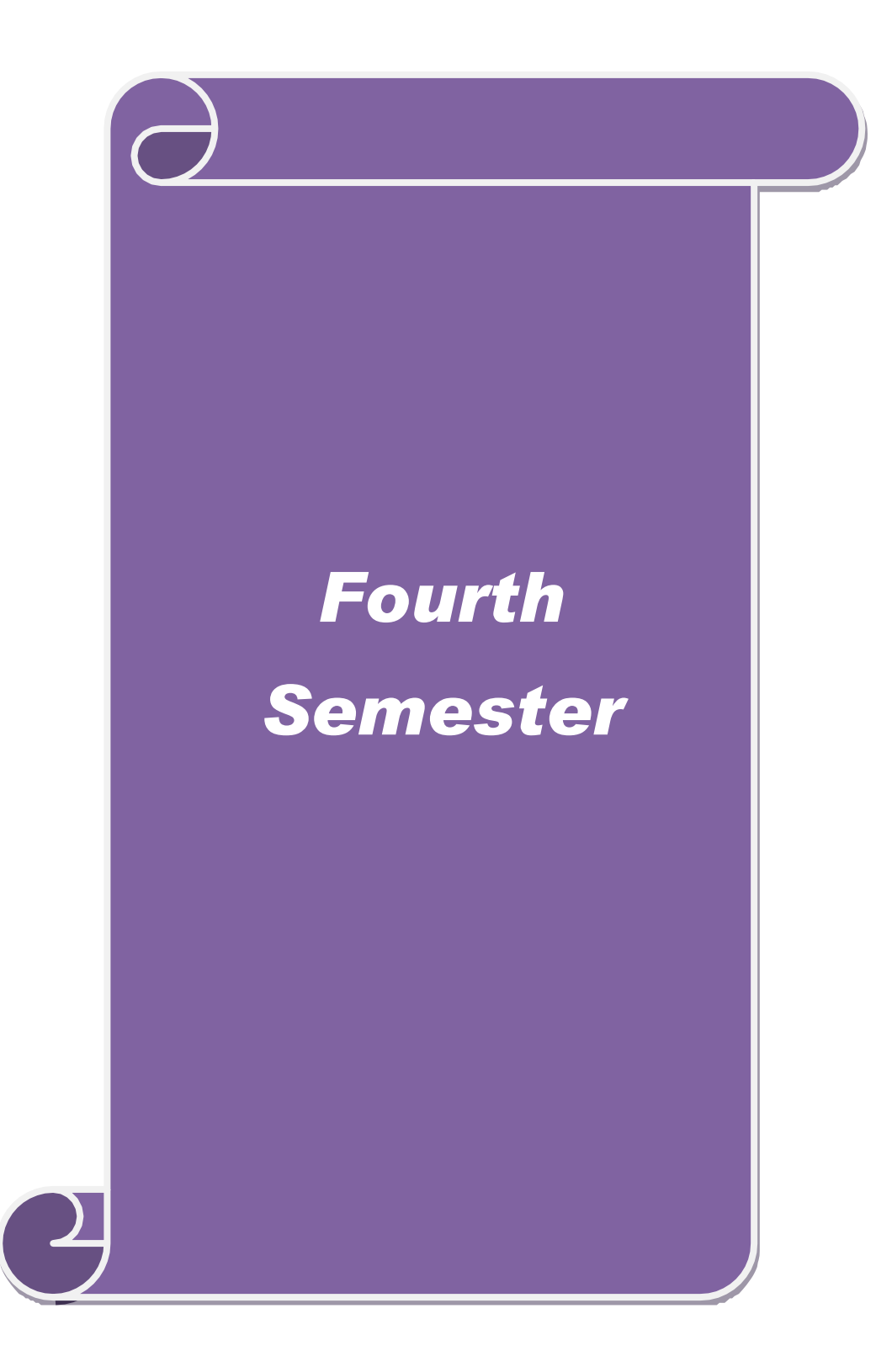

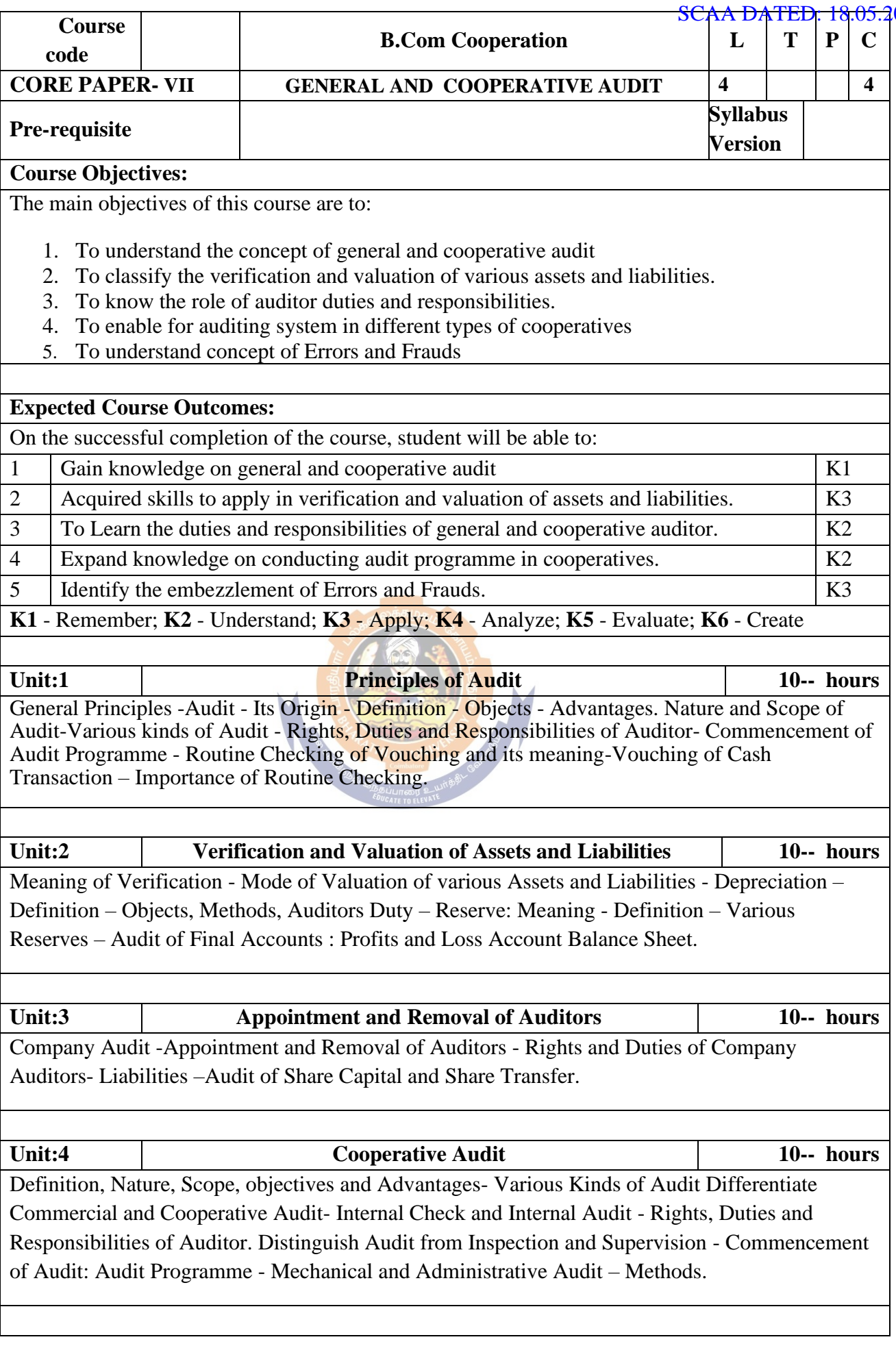

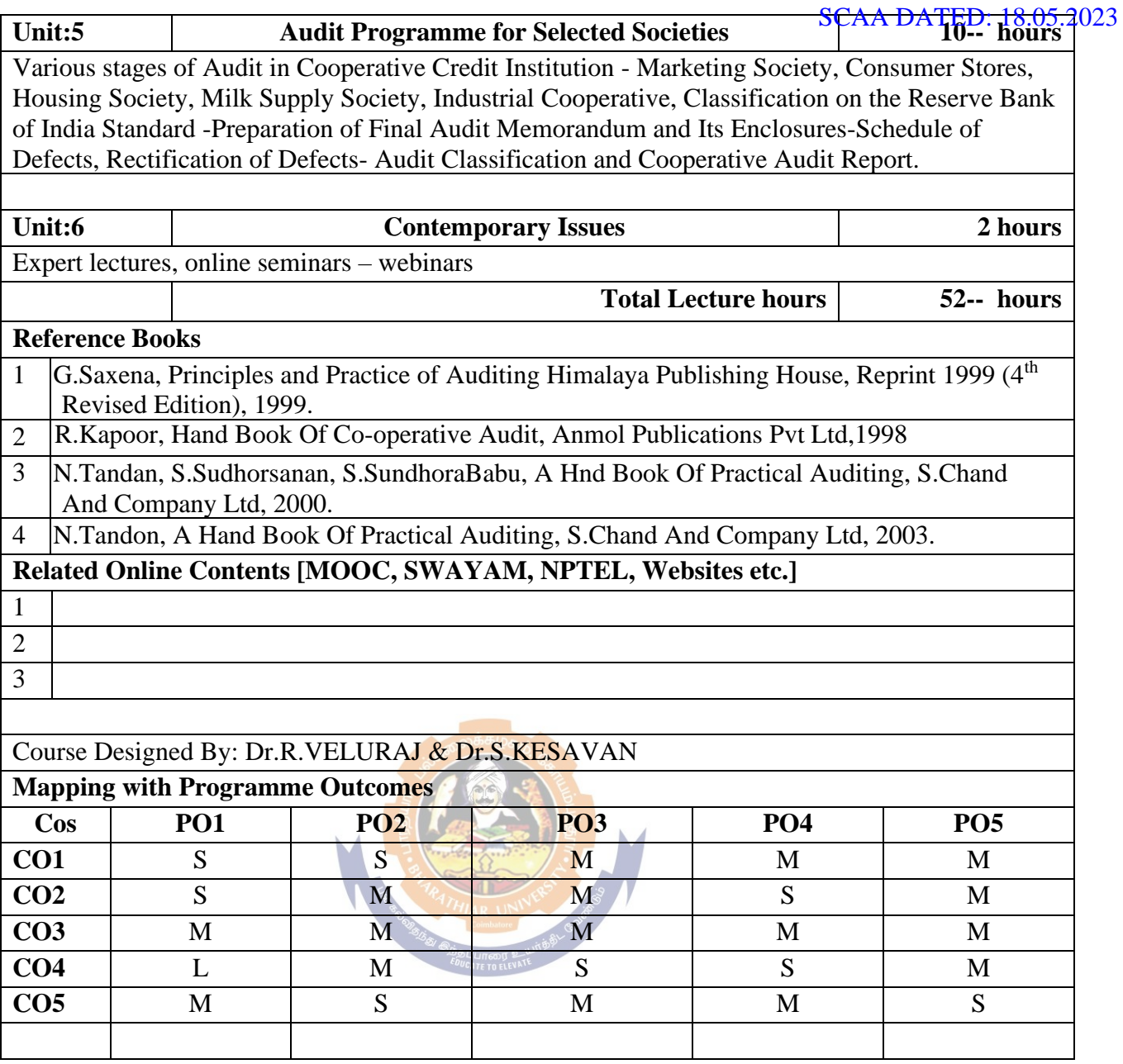

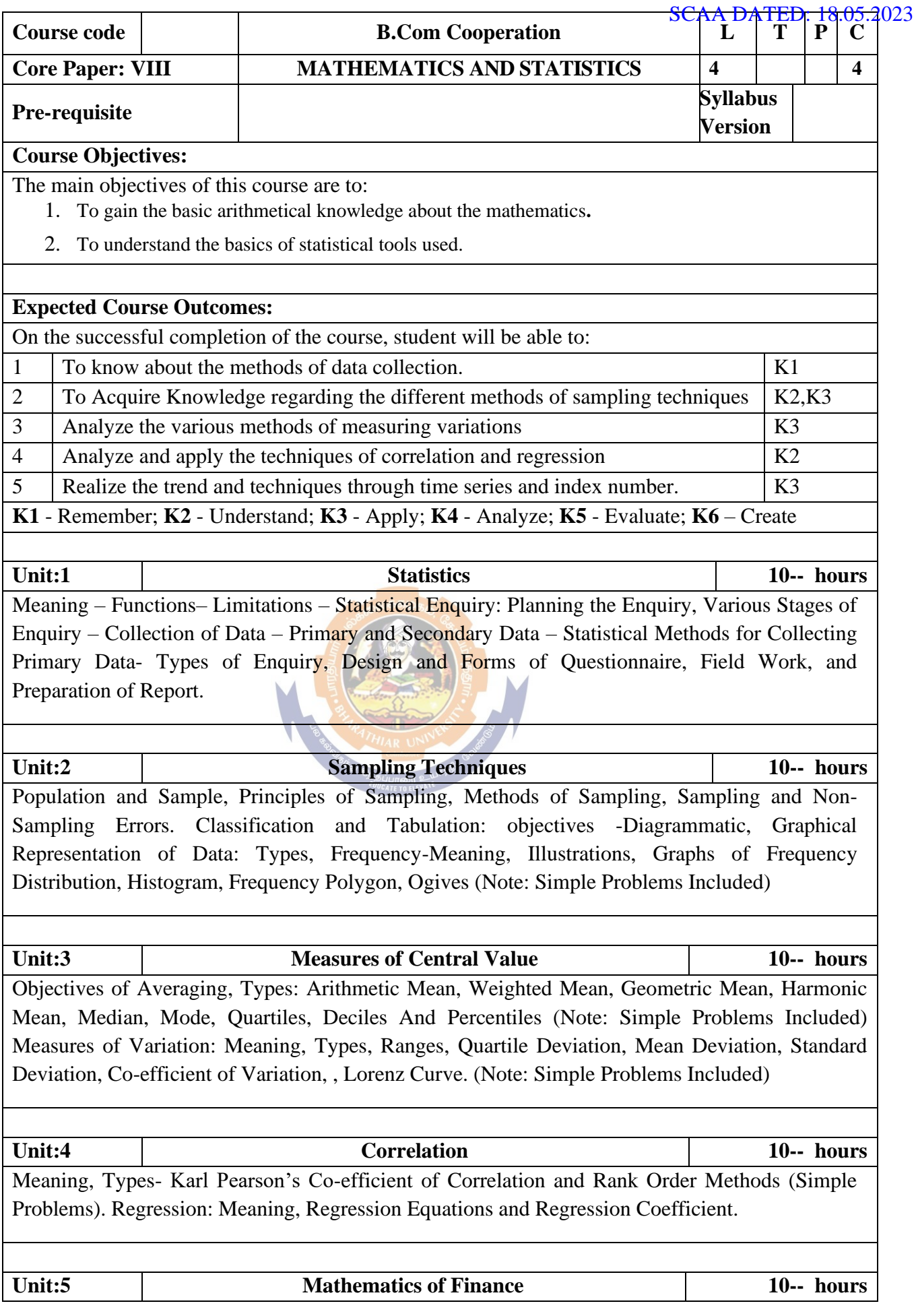

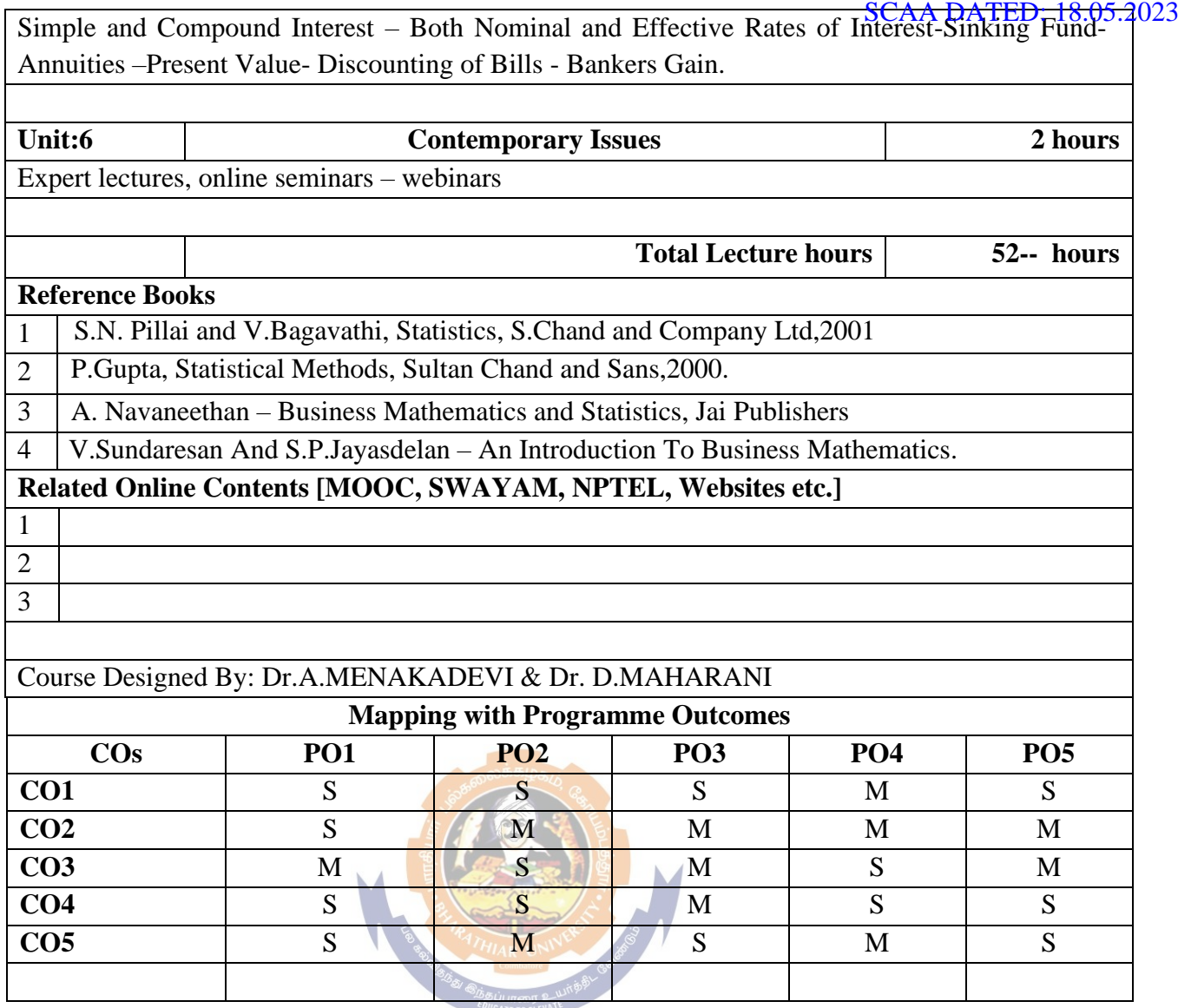

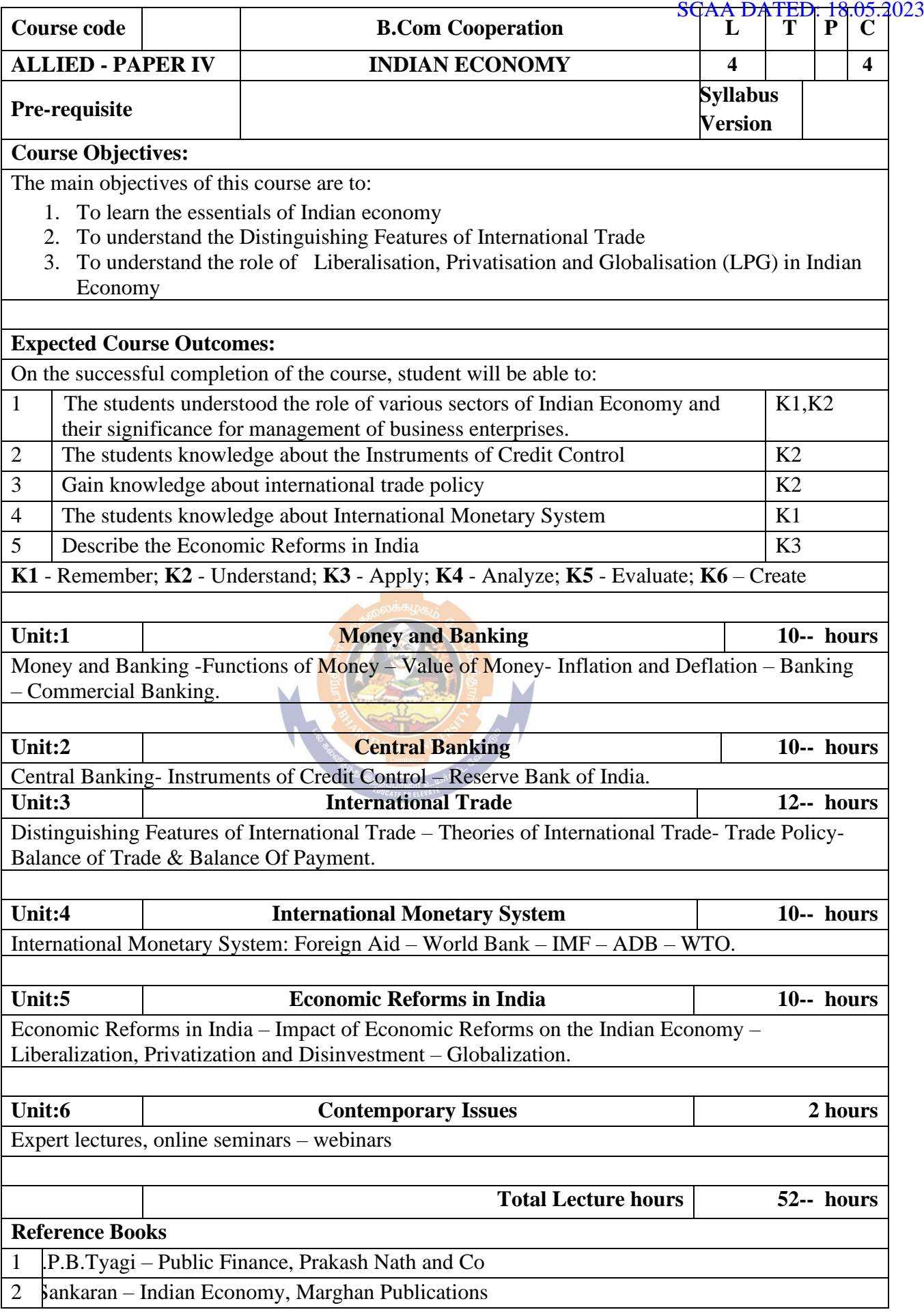

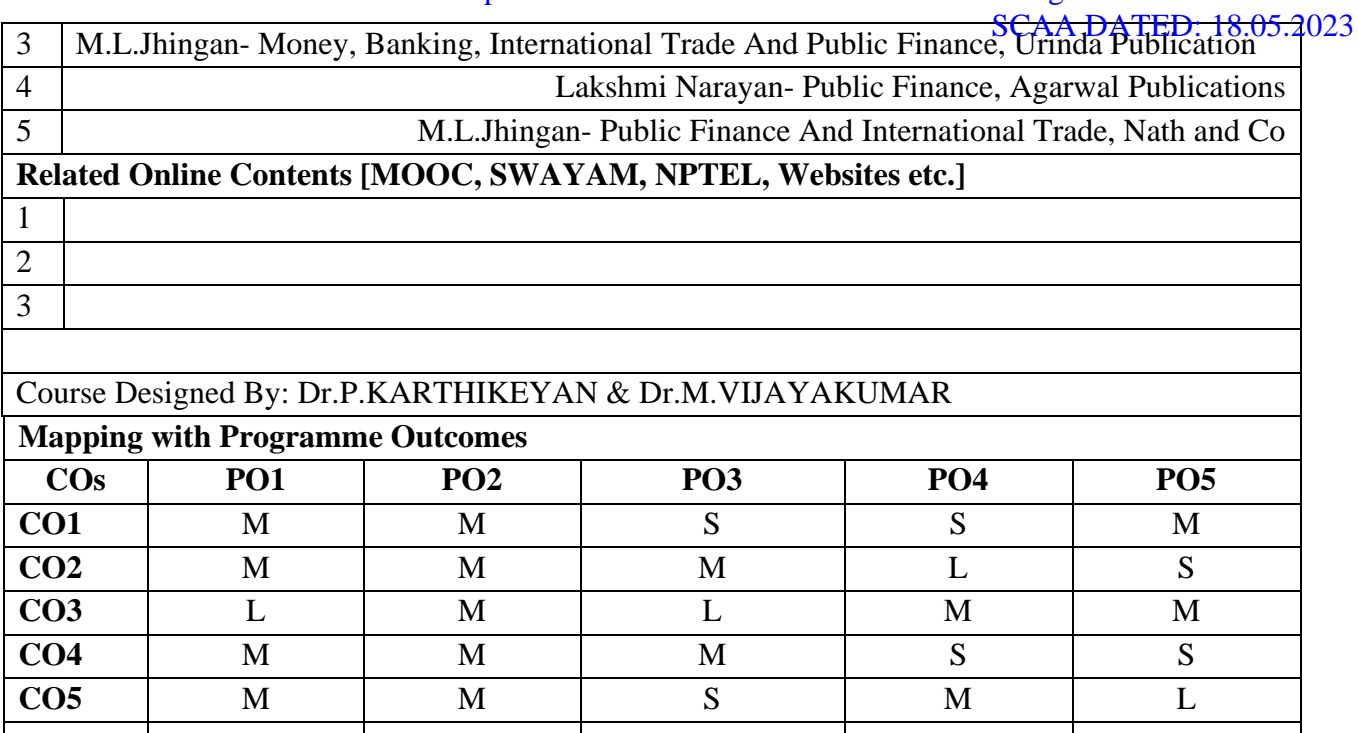

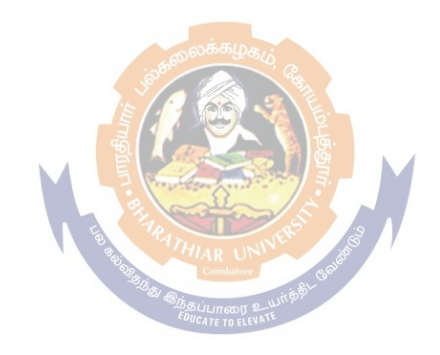

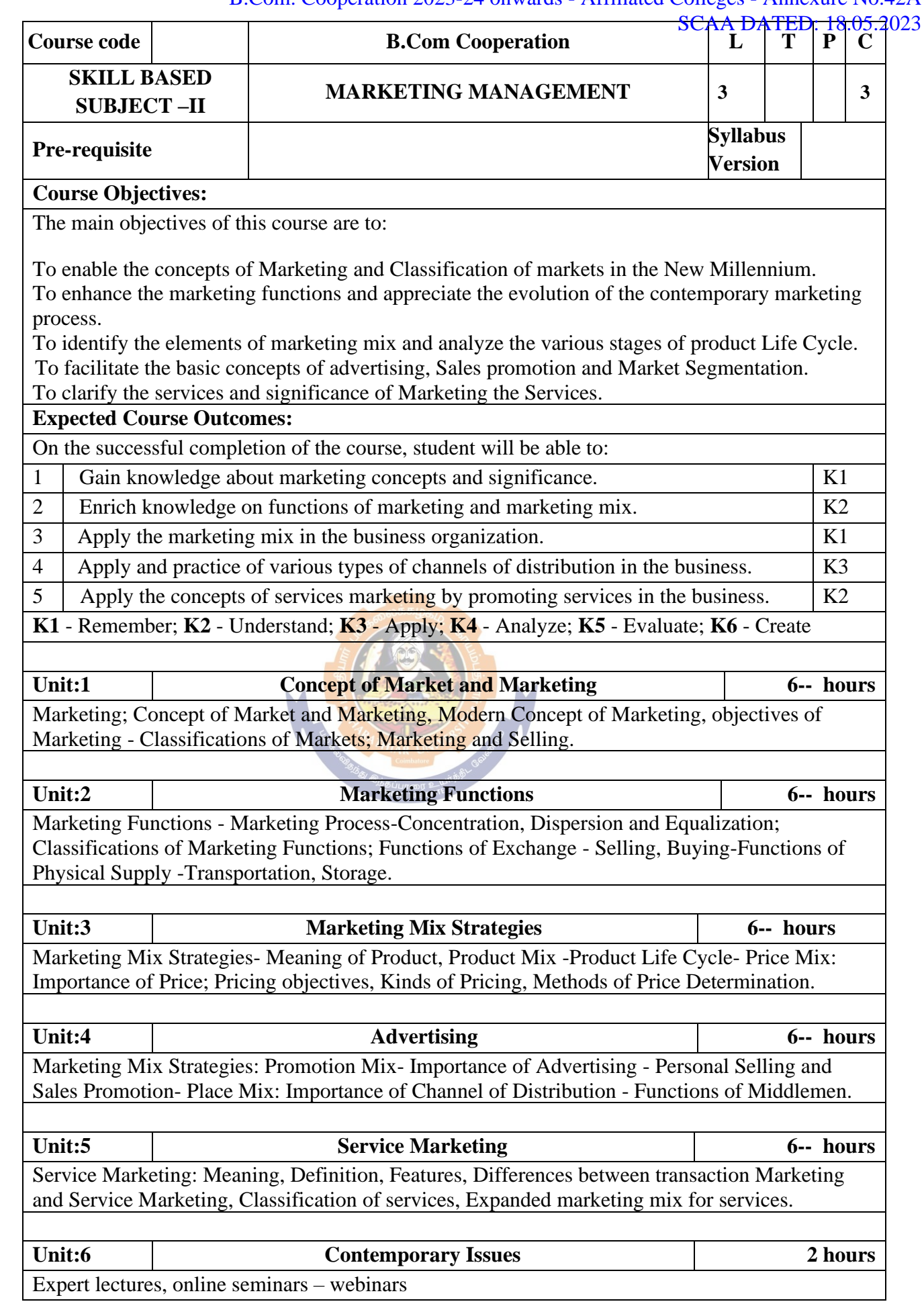

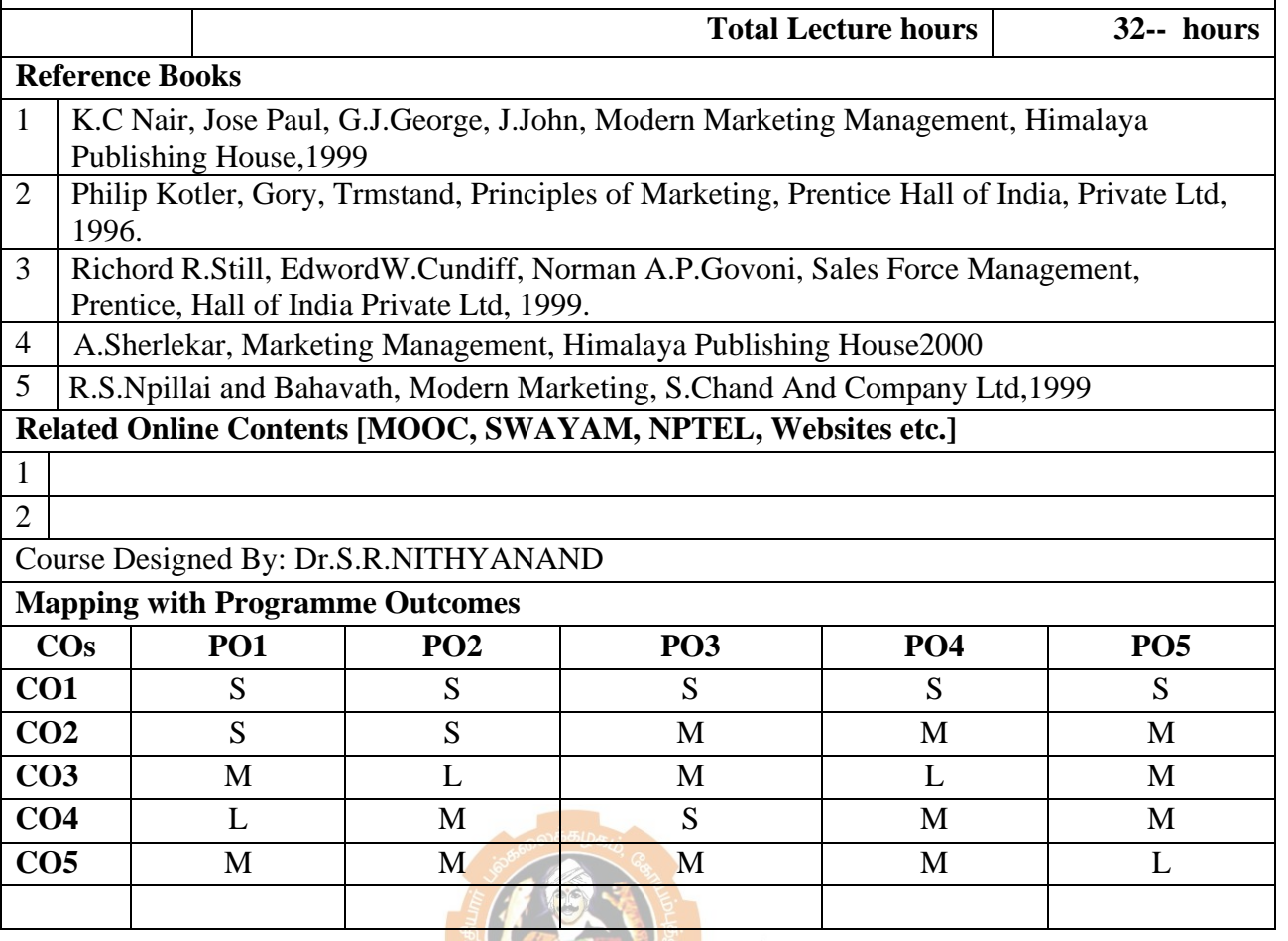

 $\mathbf{I}$ 

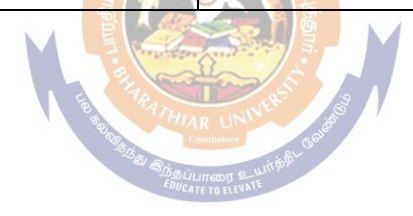
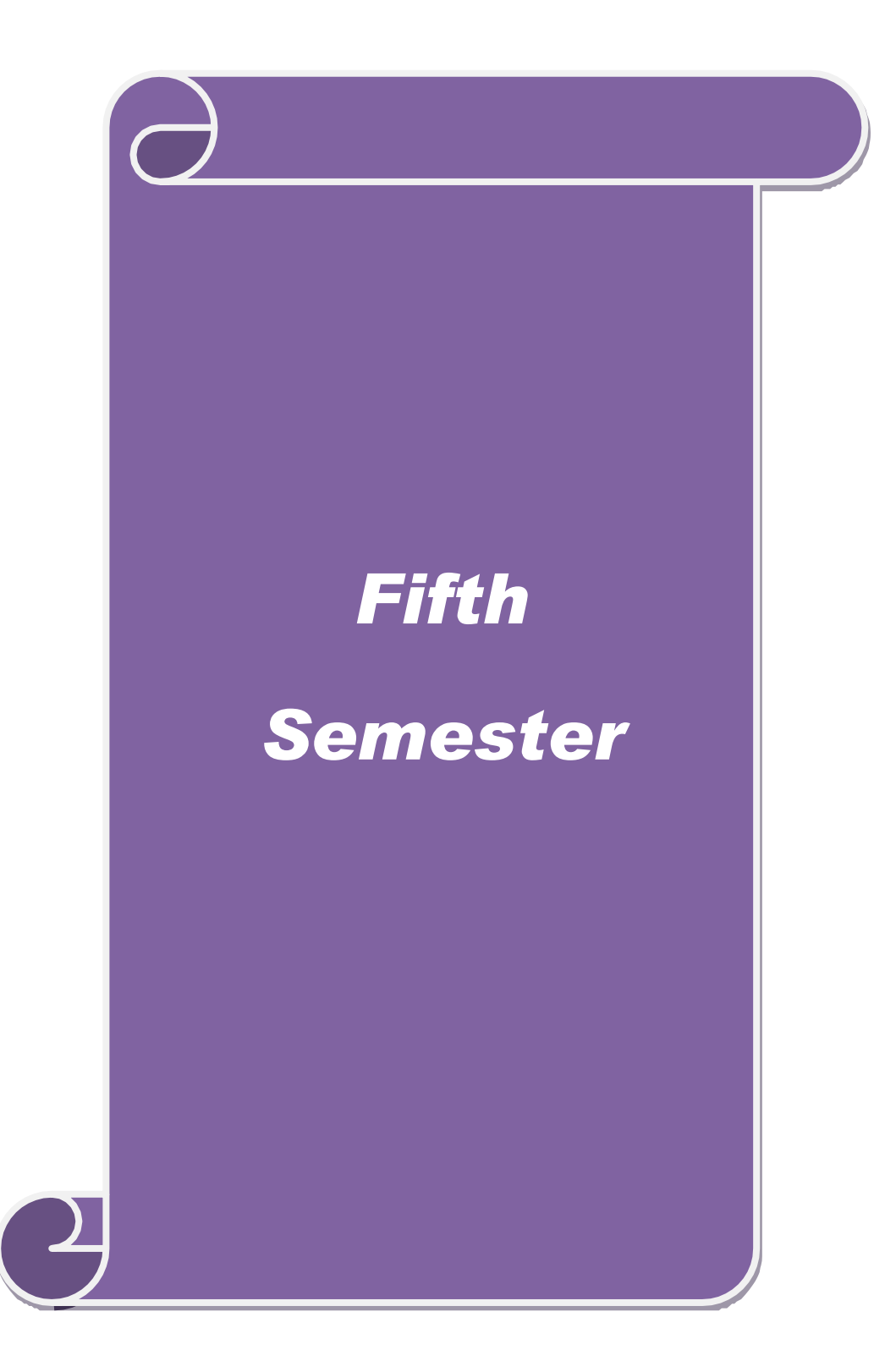

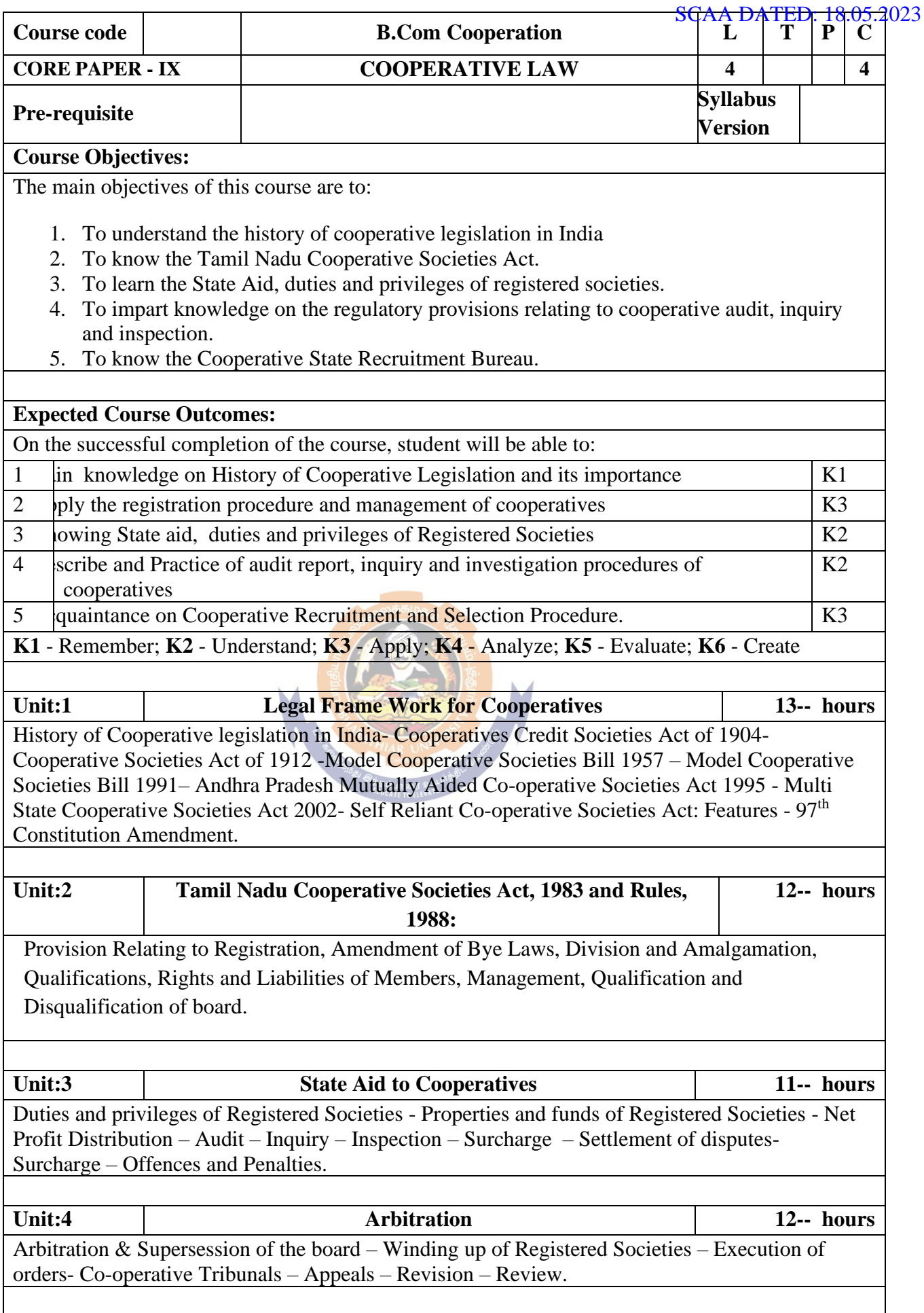

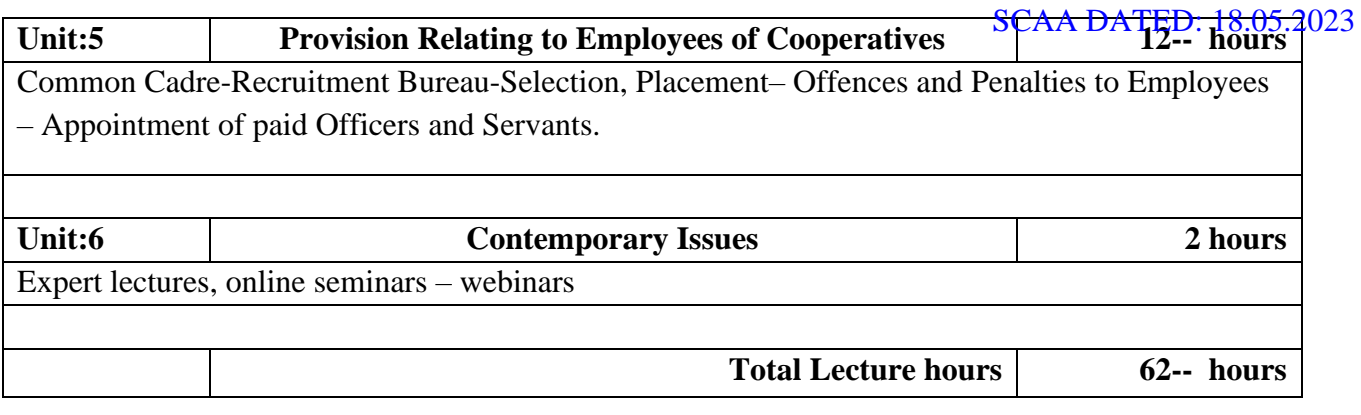

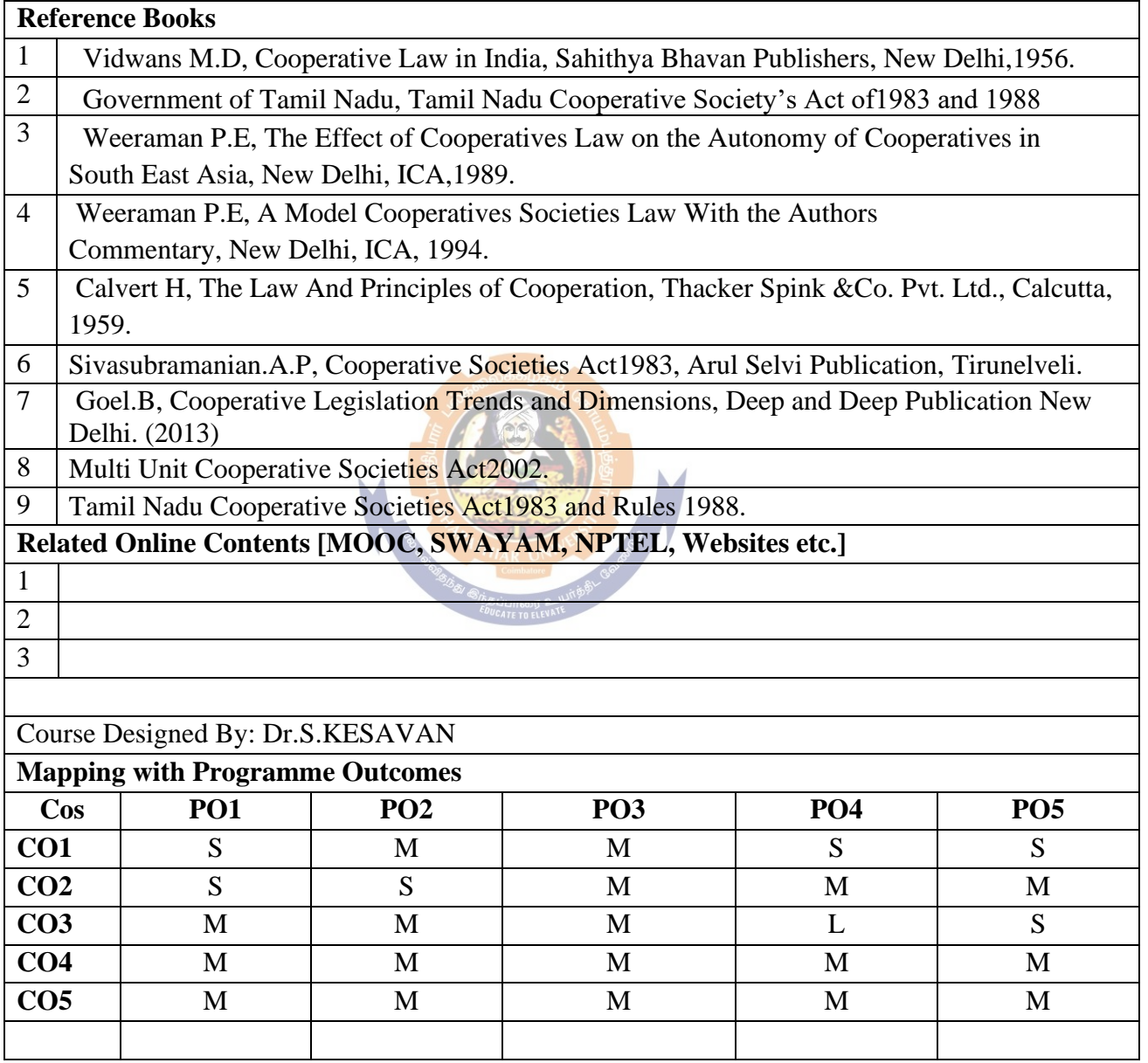

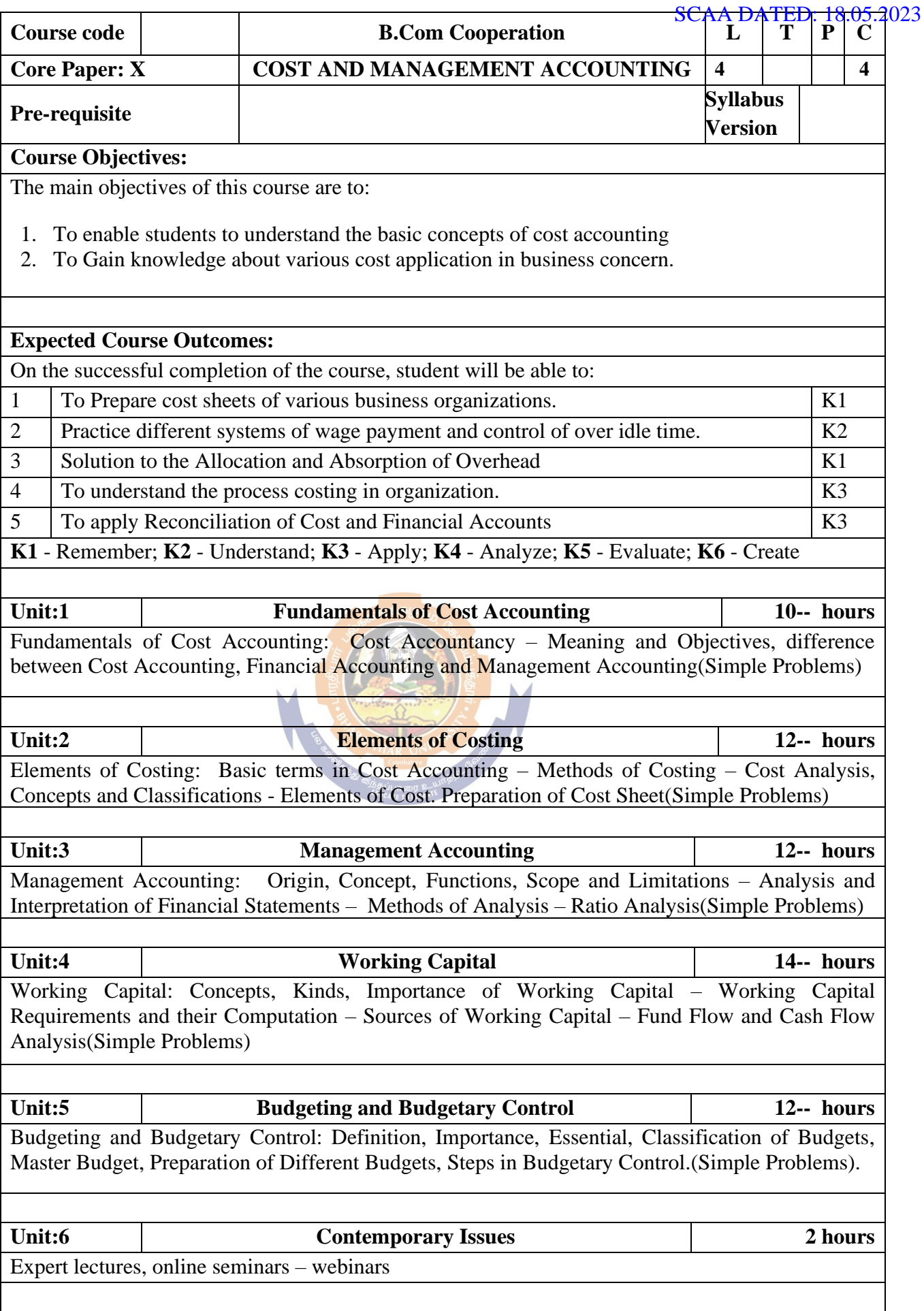

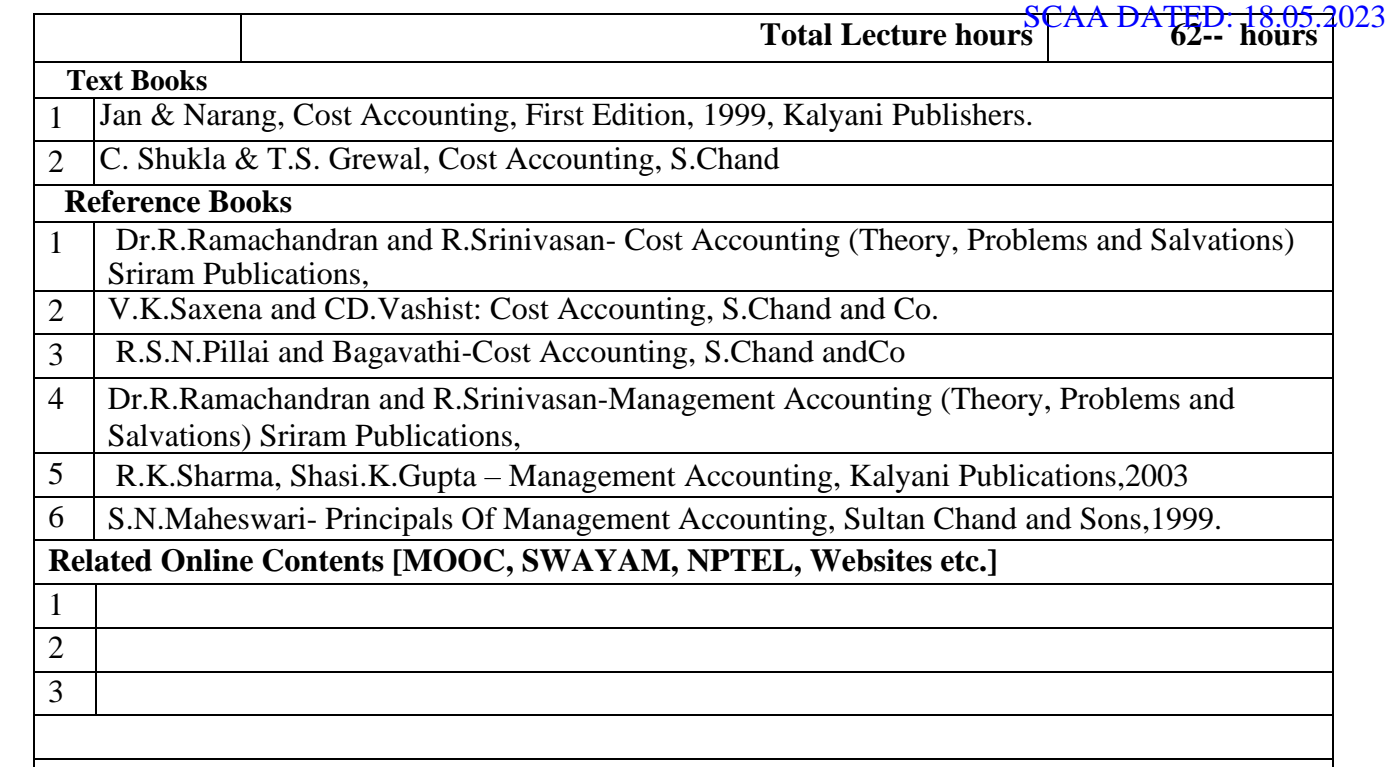

### Course Designed By: Dr.A.MENAKADEVI & Dr.D.MAHARANI

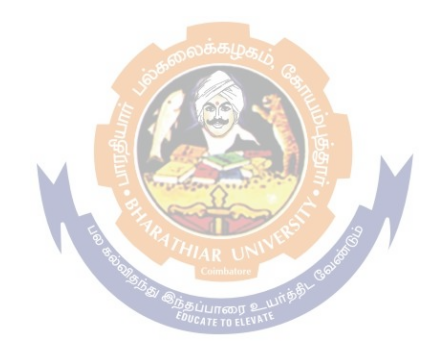

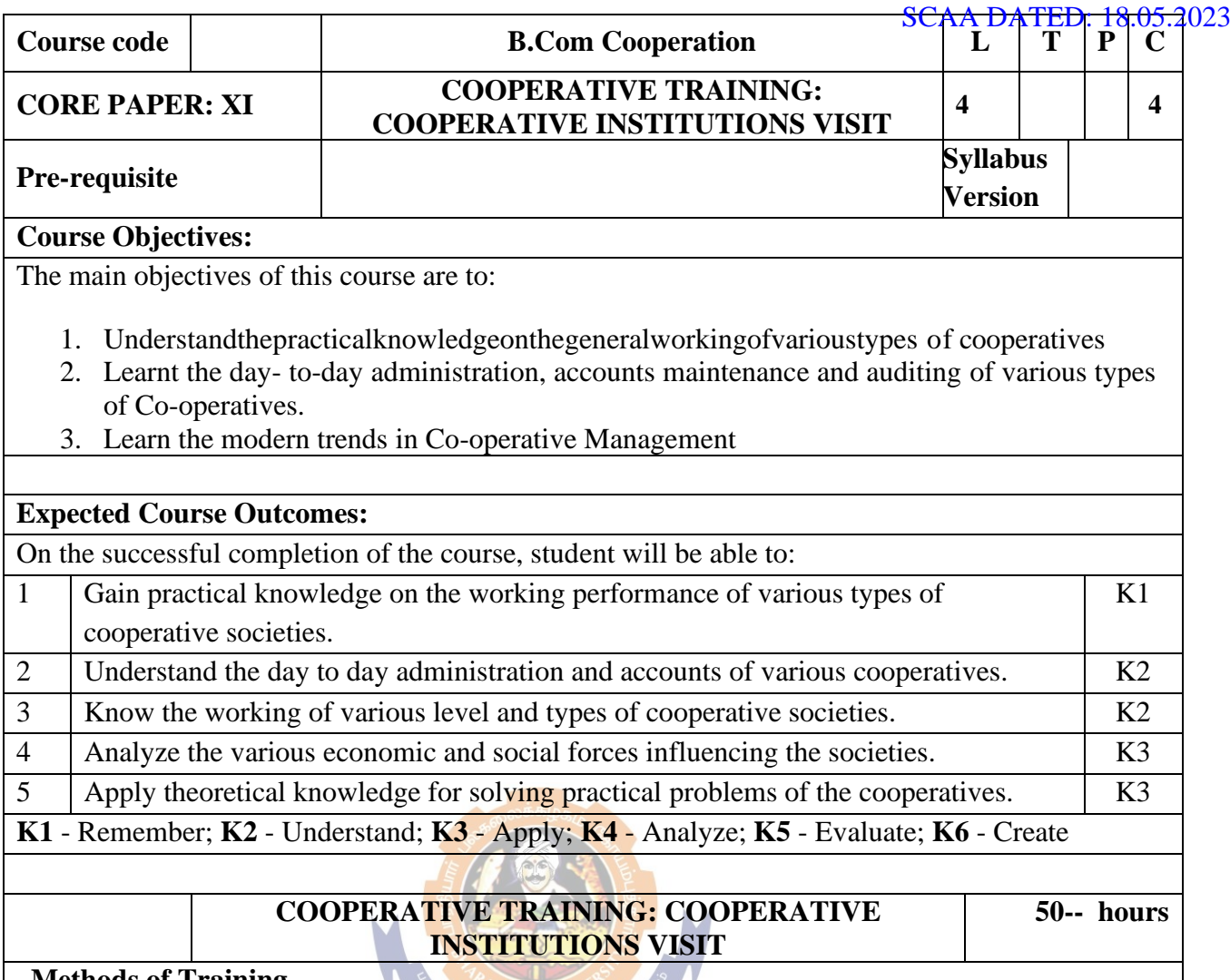

#### **Methods of Training**

The first phase of training will be study visits to the various categories of co-operative from the primary to apex levels and to the various officers of the government department of cooperative. The Cooperative training is to be given the guidance and supervision of Asst. Professor in- charge of practical training who should accompany the students.

The cooperative training record.

The record should be maintained according to a proforma to be evolved by the college concerned. The study visit may be made for one full day every week to the selected primary and district level co-operative and officers of government department of co- operation, which are nearer to the college. The study visit to the apex level co-operative may be made for about a week after the completion of the programme in the primary and district level co-operatives and local office of Government of co-operation.

#### **List of Co-operative/Institution/ Department for the Cooperative Institutional**

- 1. PACCSs And Agricultural Bank/FSS
- 2. District Central Co-operative Bank/SCB
- 3. PCARDB /SCARDB
- 4. Urban Co-operative Bank
- 5. Employee's Credit Society

SCAA DATED: 18.05.2023

- 6. Housing Co-operative Society
- 7. Primary Consumer Co-operative Sores/Whole Sale Stores
- 8. Primary Co-operative Marketing Society
- 9. Weaver's Co-operative Society/Co-operative
- 10. Primary Milk Producer's Society
- 11. Primary Industrial Co-operative Society
- 12. District Co-operative Union /SCU
- 13. Office of The EOC
- 14. Circle Deputy Register's Office
- 15. DCO'S Office

#### **Procedure for Institutional Visit**

- 1. A brief introduction by the lecturer in charge of the i phase practical training about the working of the society/institution/ department prior to the study visit
- 2. In the society, brief talk by Chief Executive/ PRO/Manager/Secretary/Asst. Secretary, Office bearers of president on the origin, development, general working and problems of the society.
- 3. Detailed study of the latest annual reports, audit reports and financial statements
- 4. Detailed study of the bye- laws of the society
- 5. Study of the main banks maintained and other statement.
- 6. Discussion with the office bearers and members regarding the working problems, future plan etc .in certain selected societies.
- 7. Records in the proper format are to be submitted to the lecturer in charge on the next day of the study visit to the society.

#### **Maintenance of Records**

Every student should maintain a cooperative training record after completion of the training programme for evaluation to the Lecturer in charge of the programme.

### **Assessment of Cooperative Training:**

The Record will be assessed by a team of examiners consisting of lecturer in charge, Head of the department and external examiner nominated by the university for Evaluation of records and conduct of viva voce test jointly by the examiners. The weight age of marks for Practical Training 75% and 25% respectively for Record and Viva.

#### **(Criteria For Viva Voce Test is 25 Marks)**

- 1. Correct answer to questions
- 2. Practical knowledge gained
- 3. Clarity and expressions

**Total Lecture hours 50-- hours**

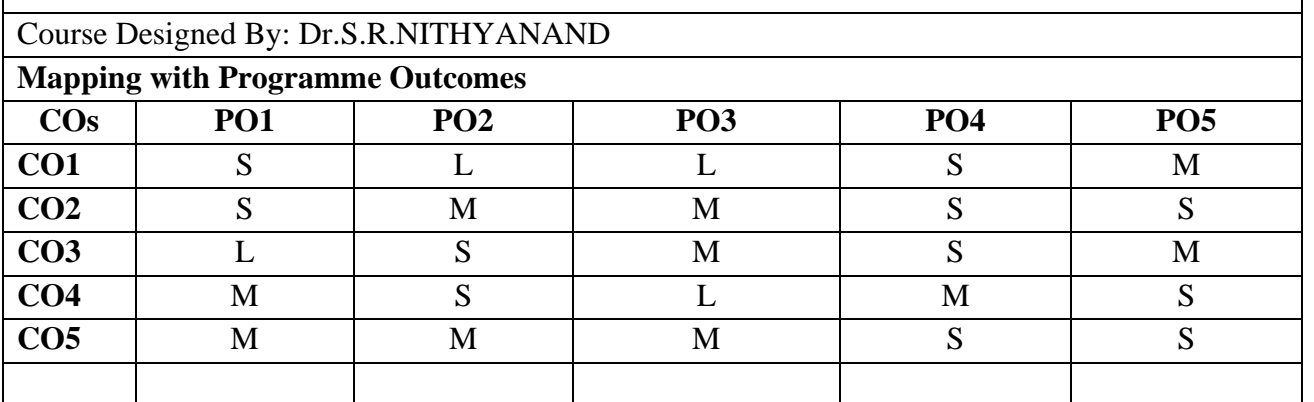

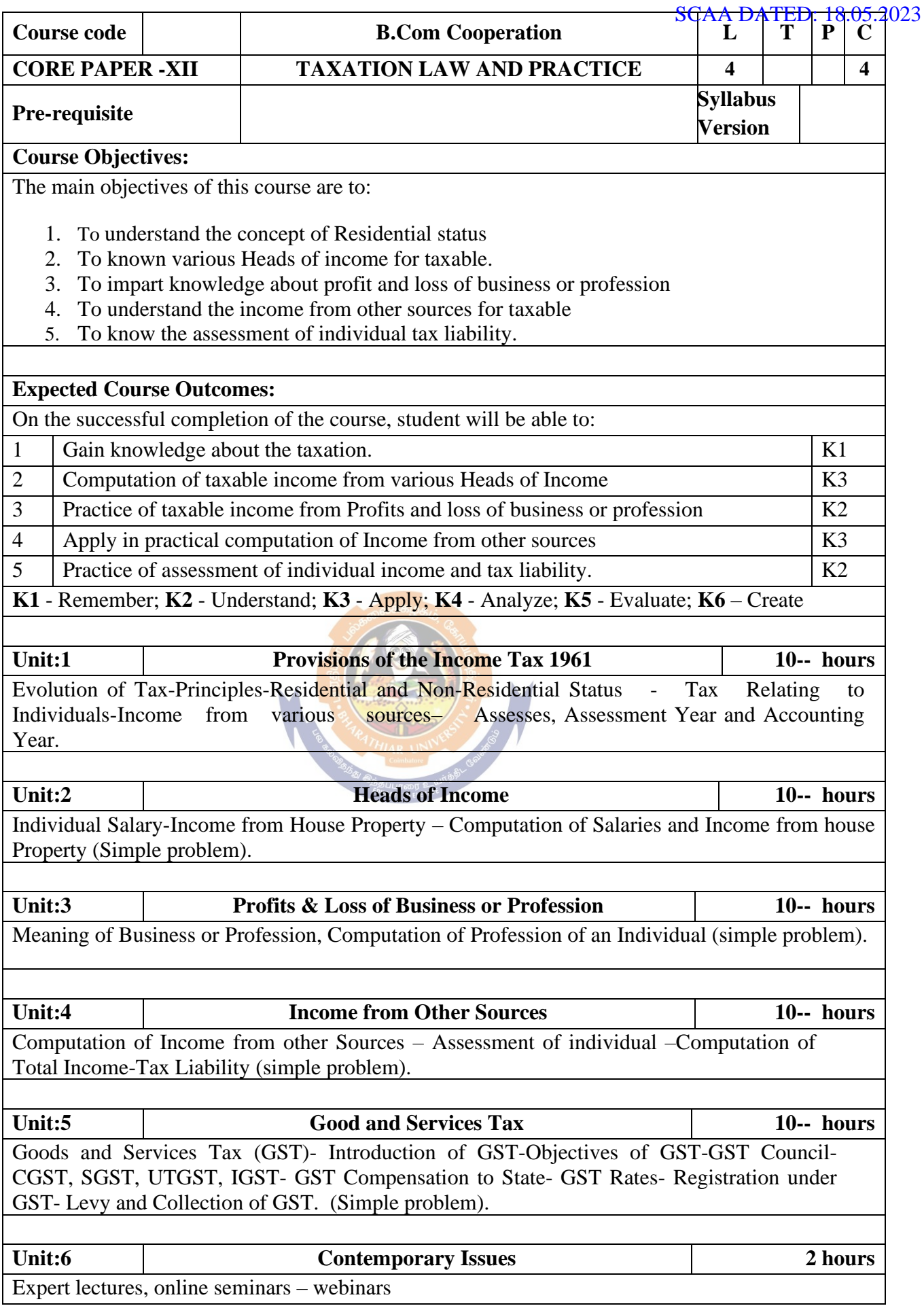

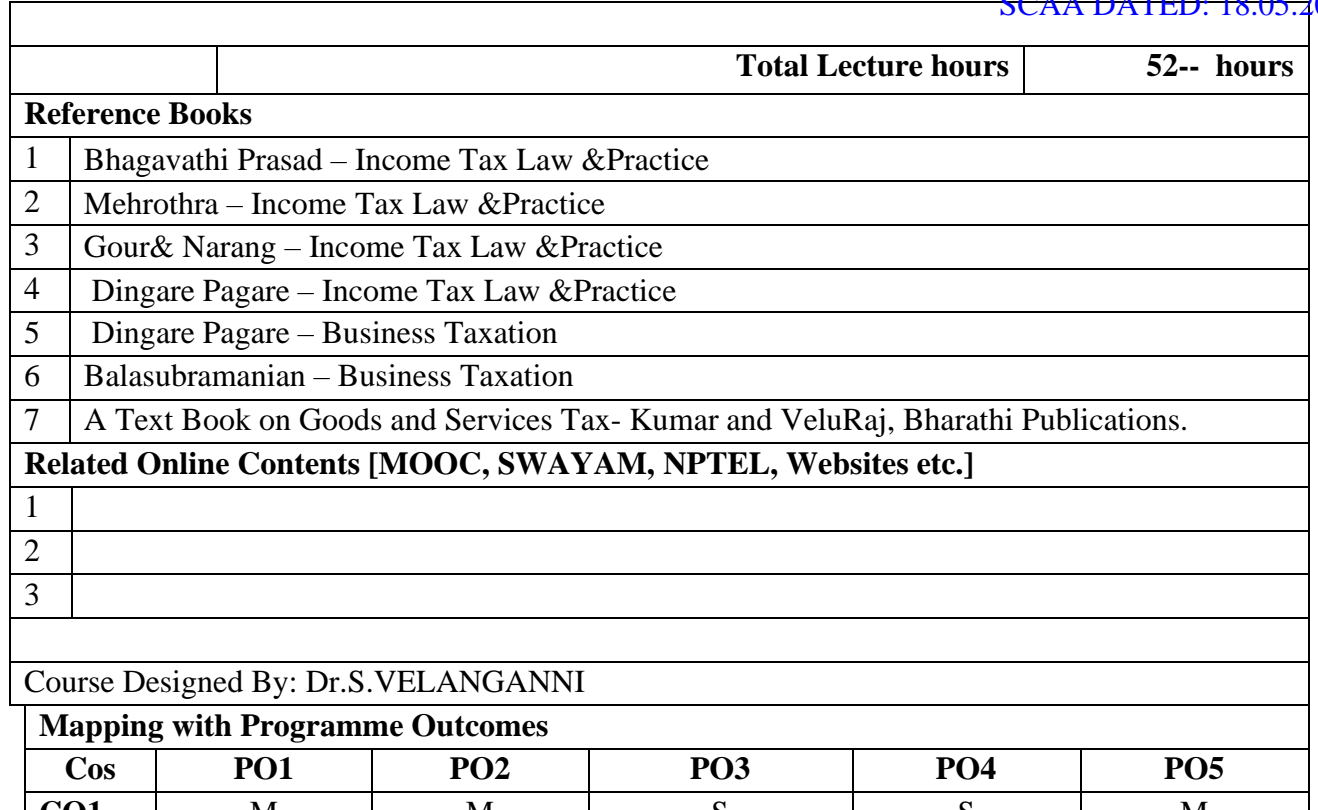

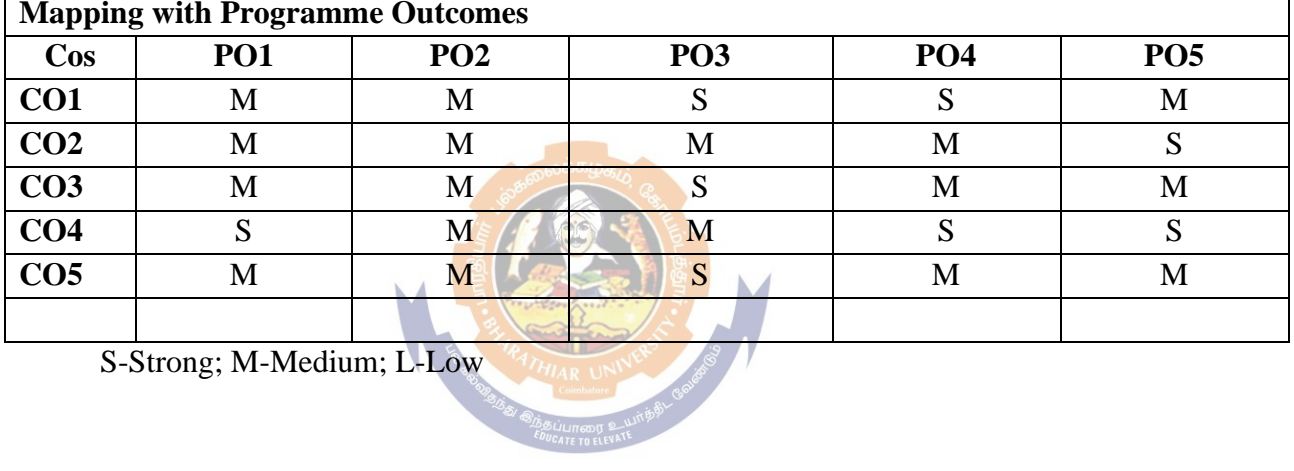

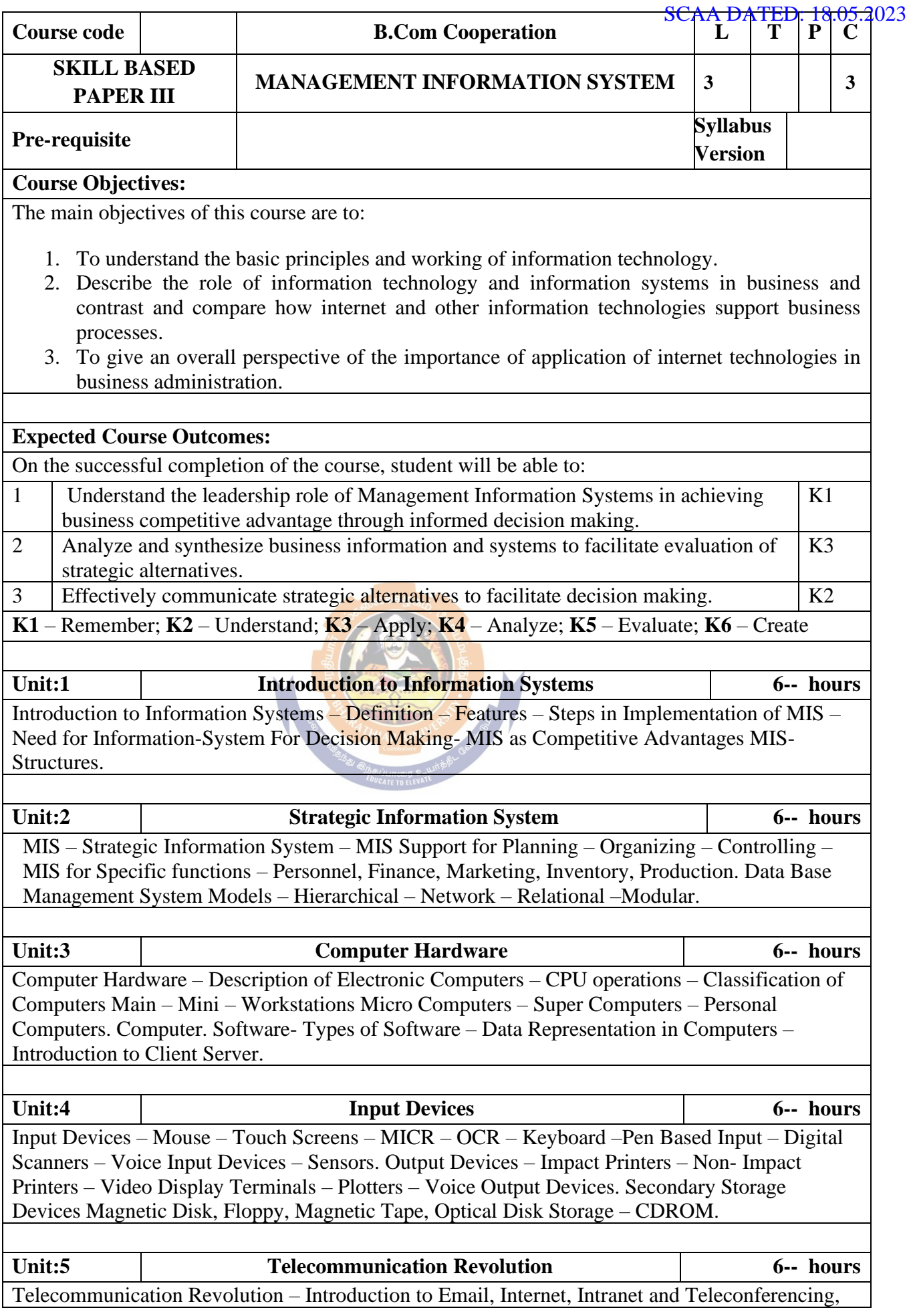

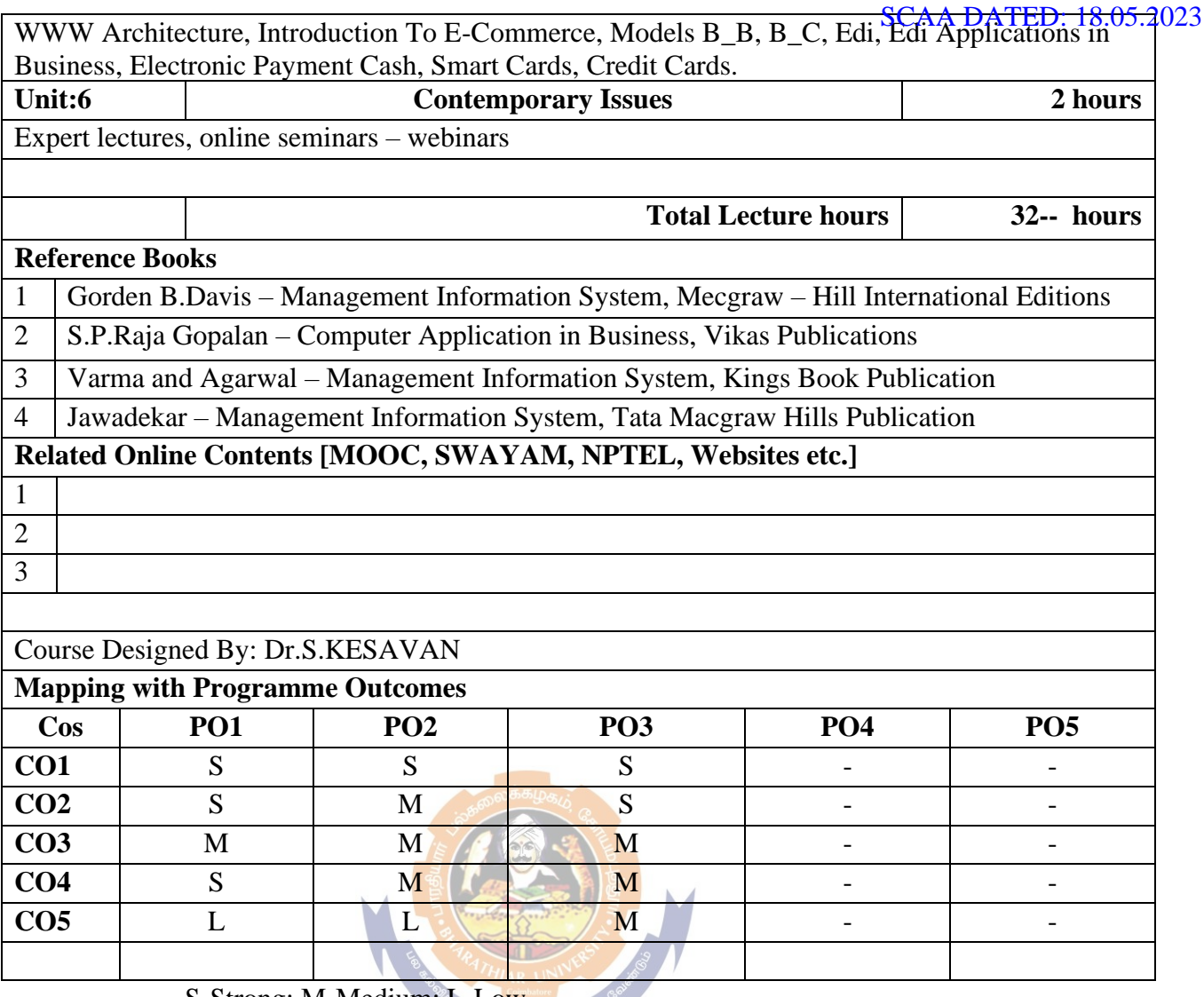

 $S\text{-Strong; M-Medium; L-Low}_{\textit{SBSLUMESB}} \mathcal{L}_{\textit{SBSLUMESB}} \mathcal{L}_{\textit{SBSLUMESB}} \mathcal{L}_{\textit{SBSLUMESB}} \mathcal{L}_{\textit{SBSLUMESB}}$ 

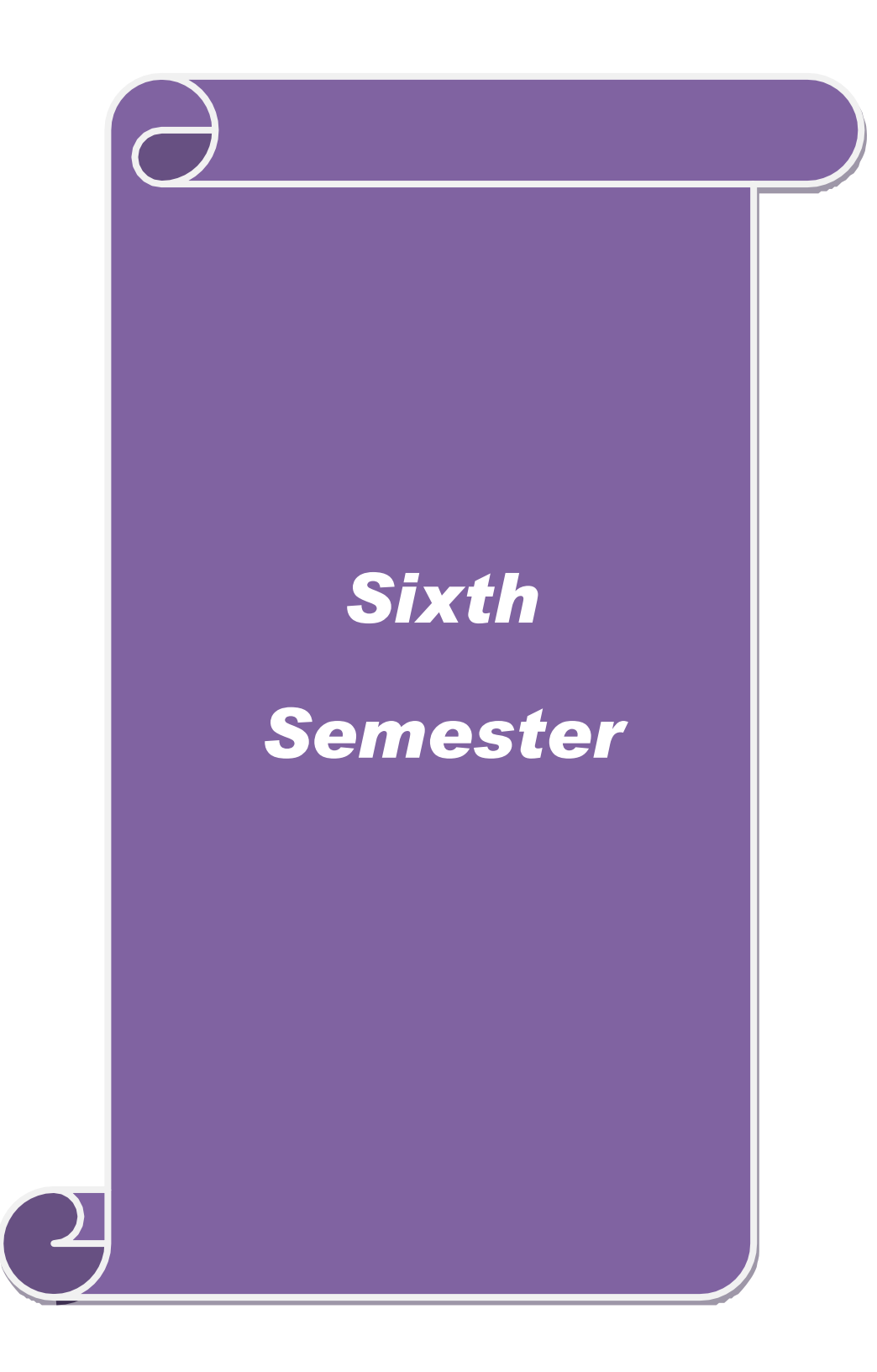

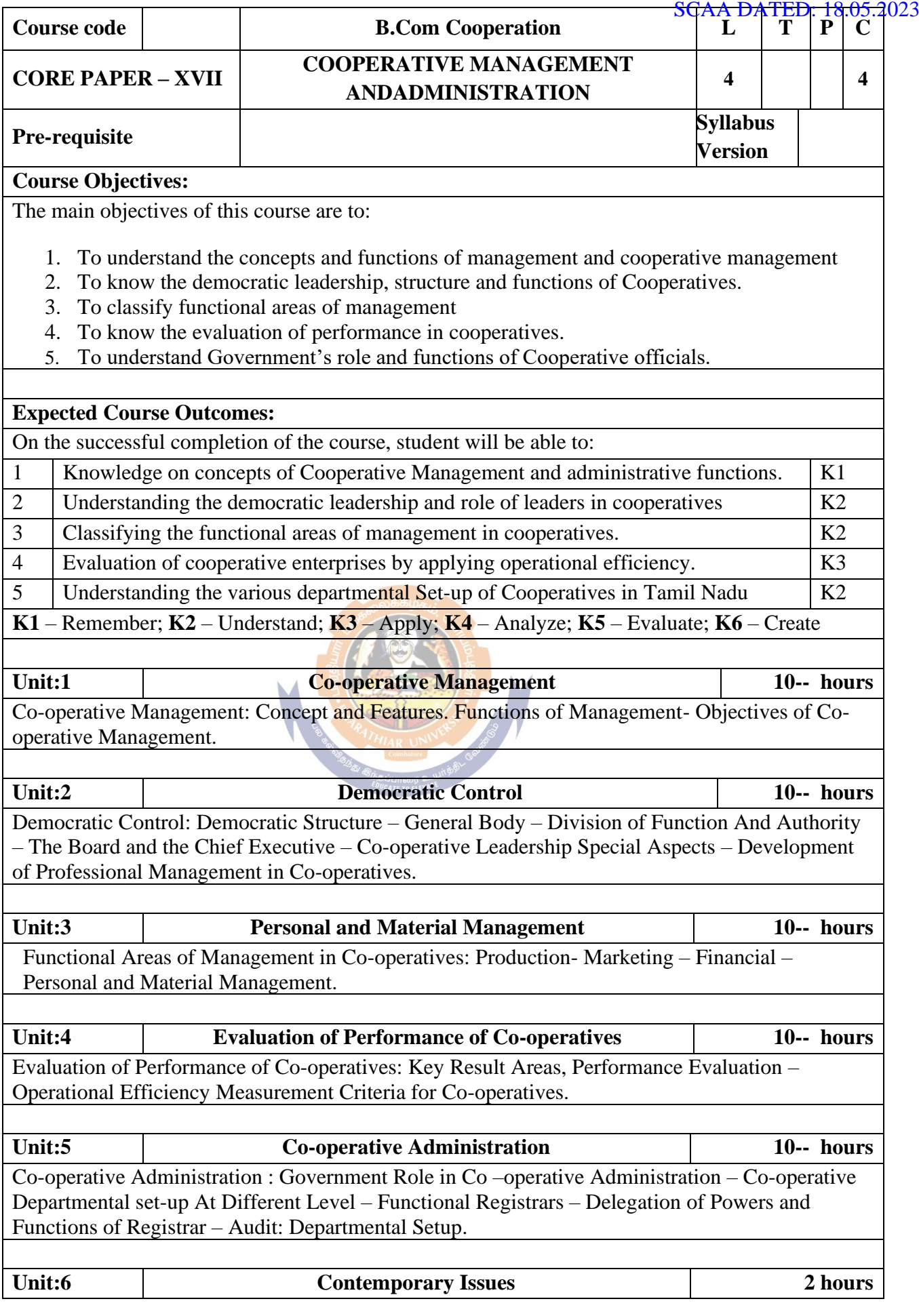

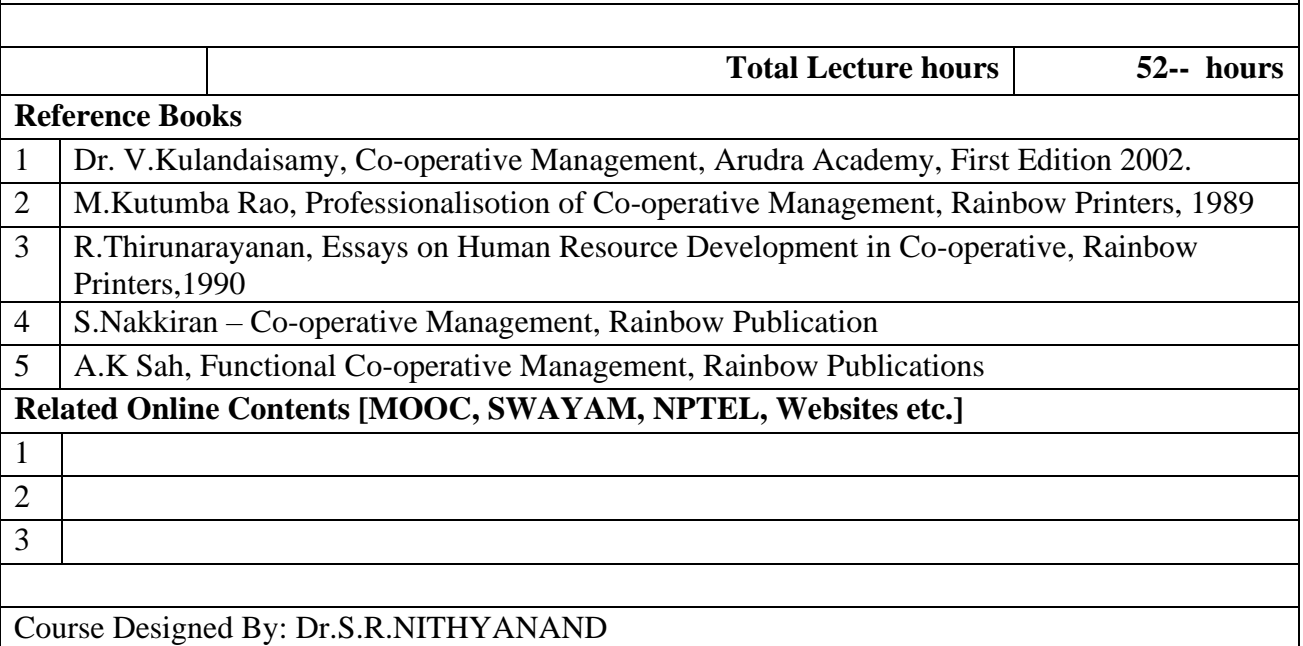

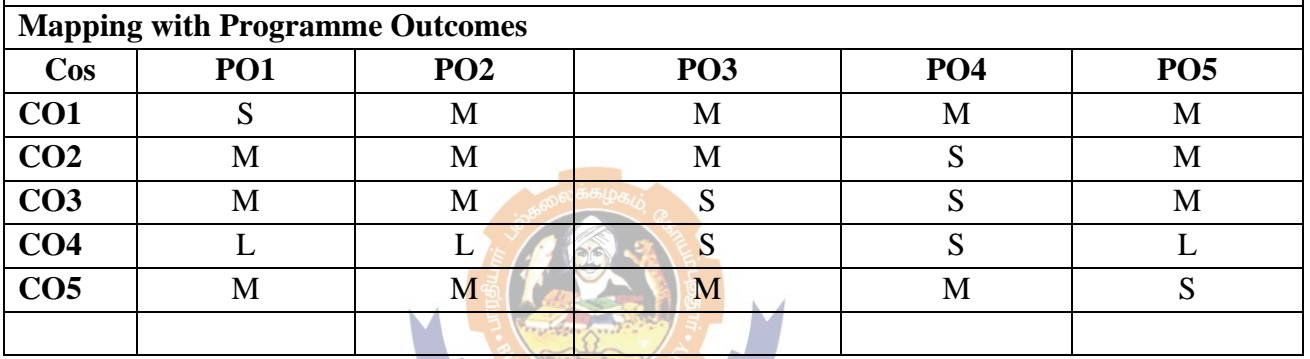

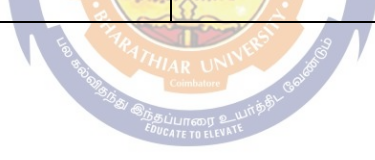

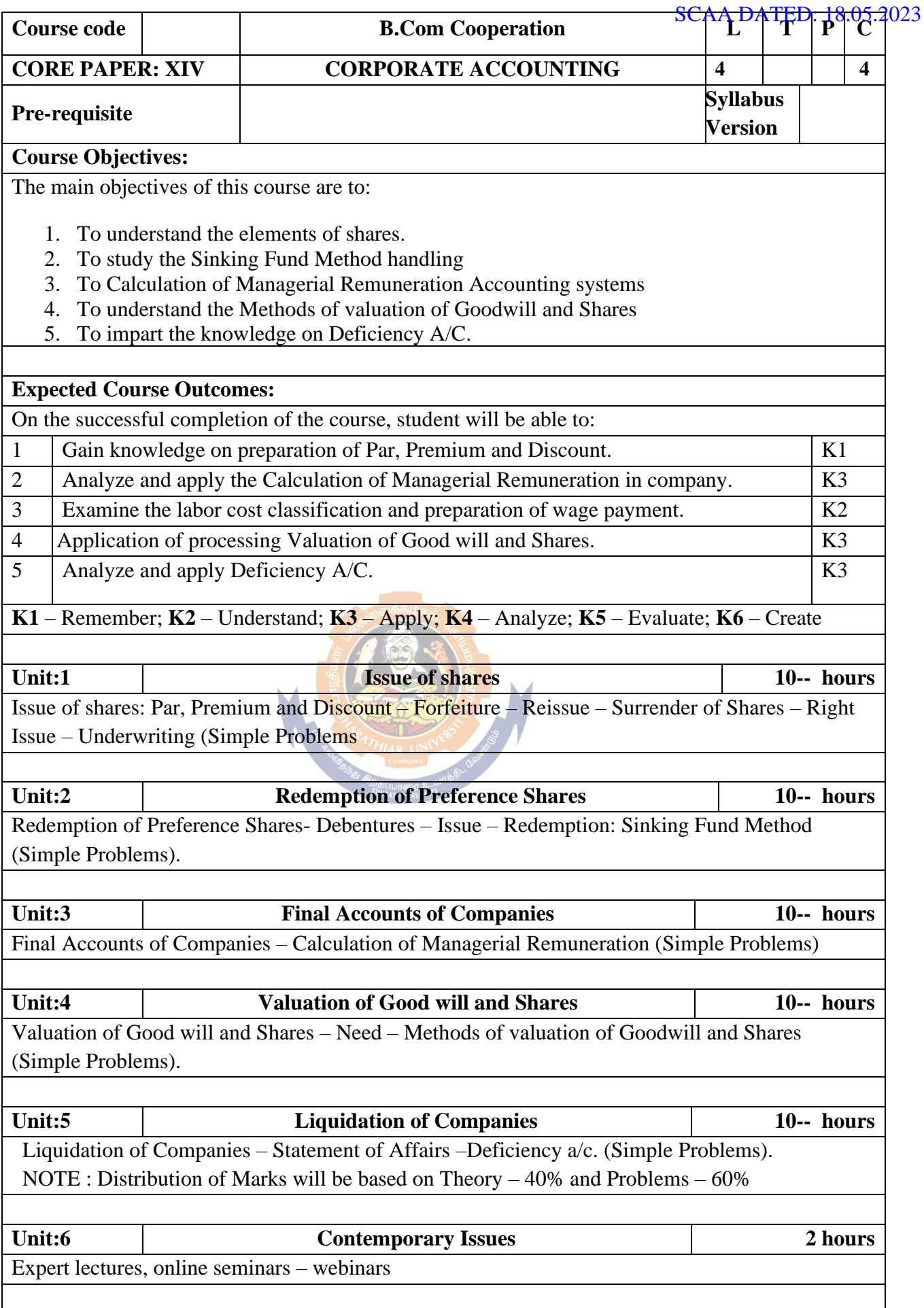

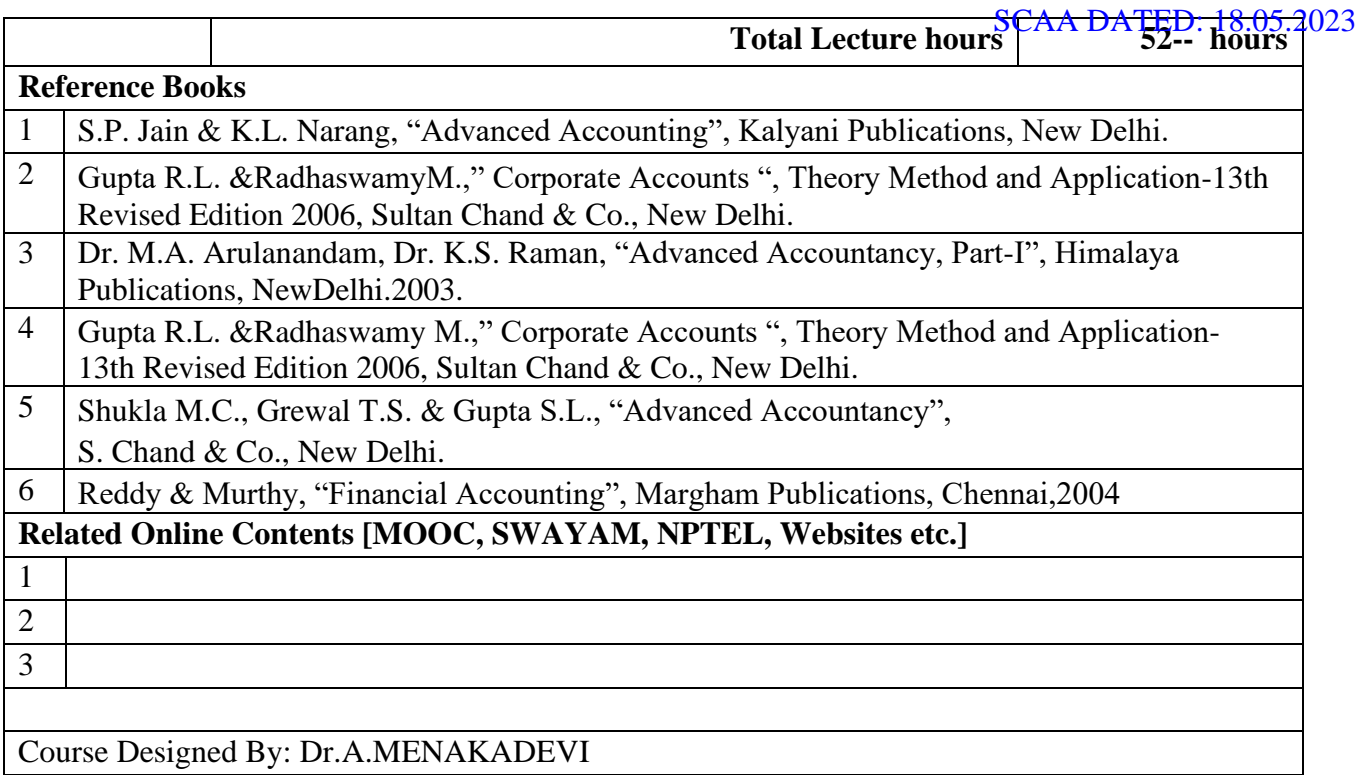

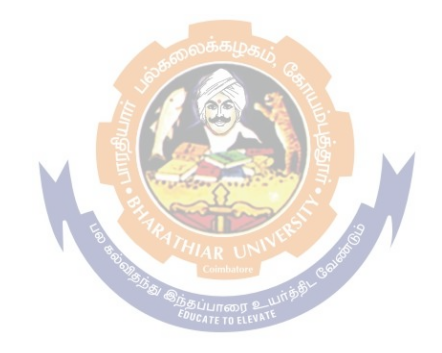

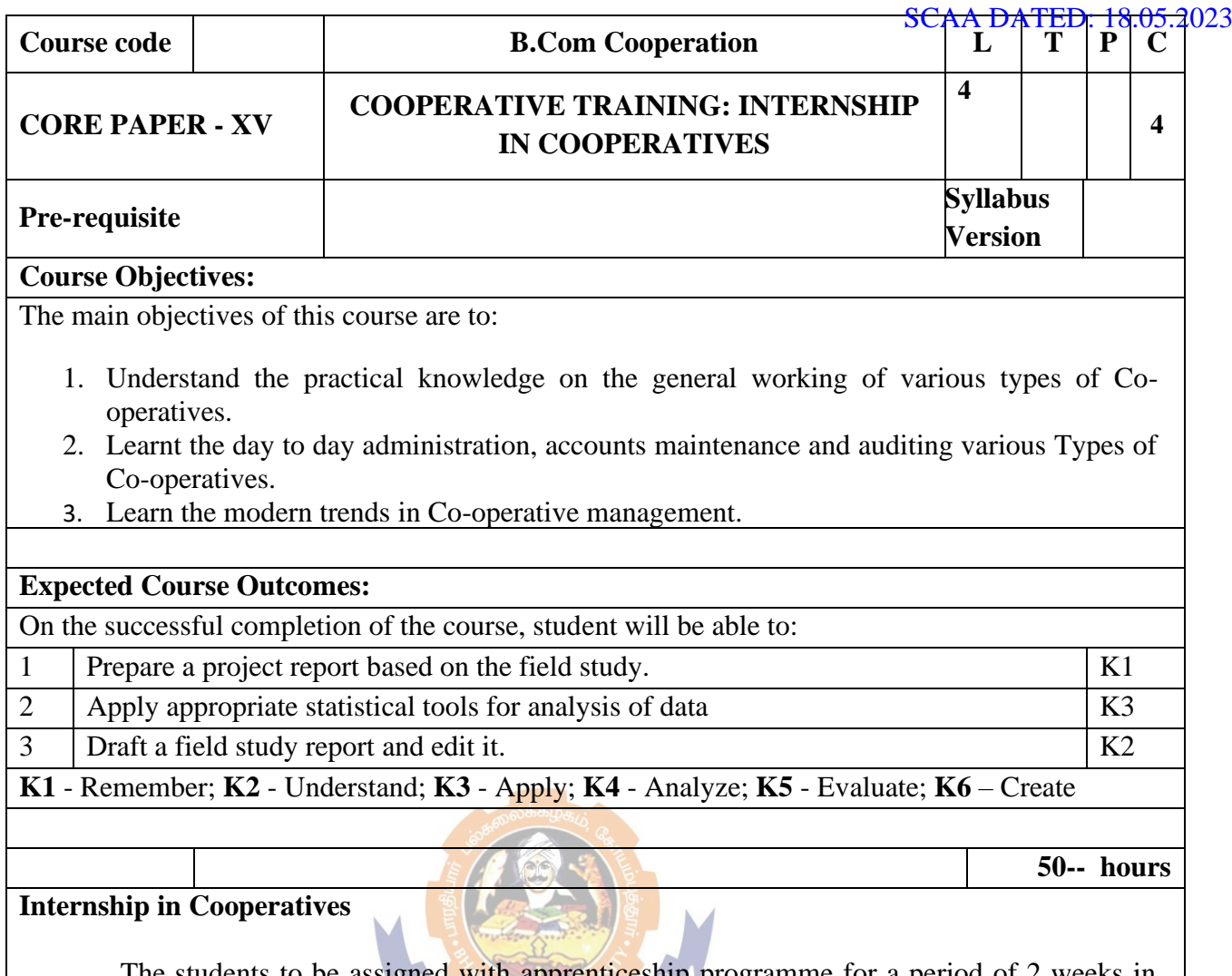

The students to be assigned with apprenticeship programme for a period of 2 weeks in the selected co-operatives.

For the purpose of apprenticeship, the students will be divided into batches of 2 or 3, the Asst. Professor in charge will test/ check their work by surprise visits to be allotted to Co-ops and Offices where student visit.

#### **Submission of Report**

Student should write a Internship project study report and this report is to be submitted within 10 days after the completion of the placement programme.

The study report will be assessed by a team of examiners consisting of Asst. Professor in charge, Head of the department and External Examiner nominated by the university for Evaluation of records and conduct of viva voce test jointly by the examiners. The weightage of marks for Cooperative Training: Internship will be 75% and 25% respectively for Report and Viva.

- 1. Whether the reports reflect active participation of the students in programme
- 2. Whether relevant data have been collected ad whether they are accurate.
- 3. Whether the data have been presented well (sequence of Ideas, Clarity, Use of Tables, Diagrams Etc.
- 4. Whether key problems have been identified and analyzed?
- 5. Whether practical working is recorded well?
- 6. Whether consultations are sound and useful?

#### (Criteria For Viva Voce Test is 25 Marks)

- ❖ Correct answer to questions
- ❖ Practical knowledge gained
- ❖ Clarity and expressions

# Course Designed By: Dr.R.VELURAJ & Dr.S.R.NITHYANAND **Mapping with Programme Outcomes COs PO1 PO2 PO3 PO4 PO5**  $\textbf{CO1}$  S S S S S S S **CO2** M L M - - **CO3** | L | M | M | - | -**CO4** S M L L - L -**CO5** M M M M - -

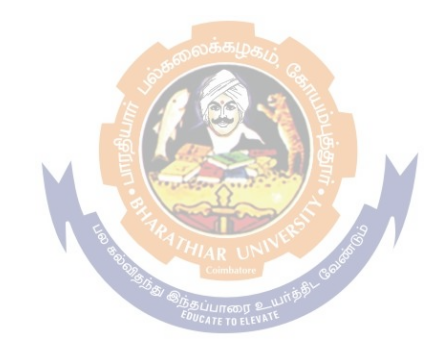

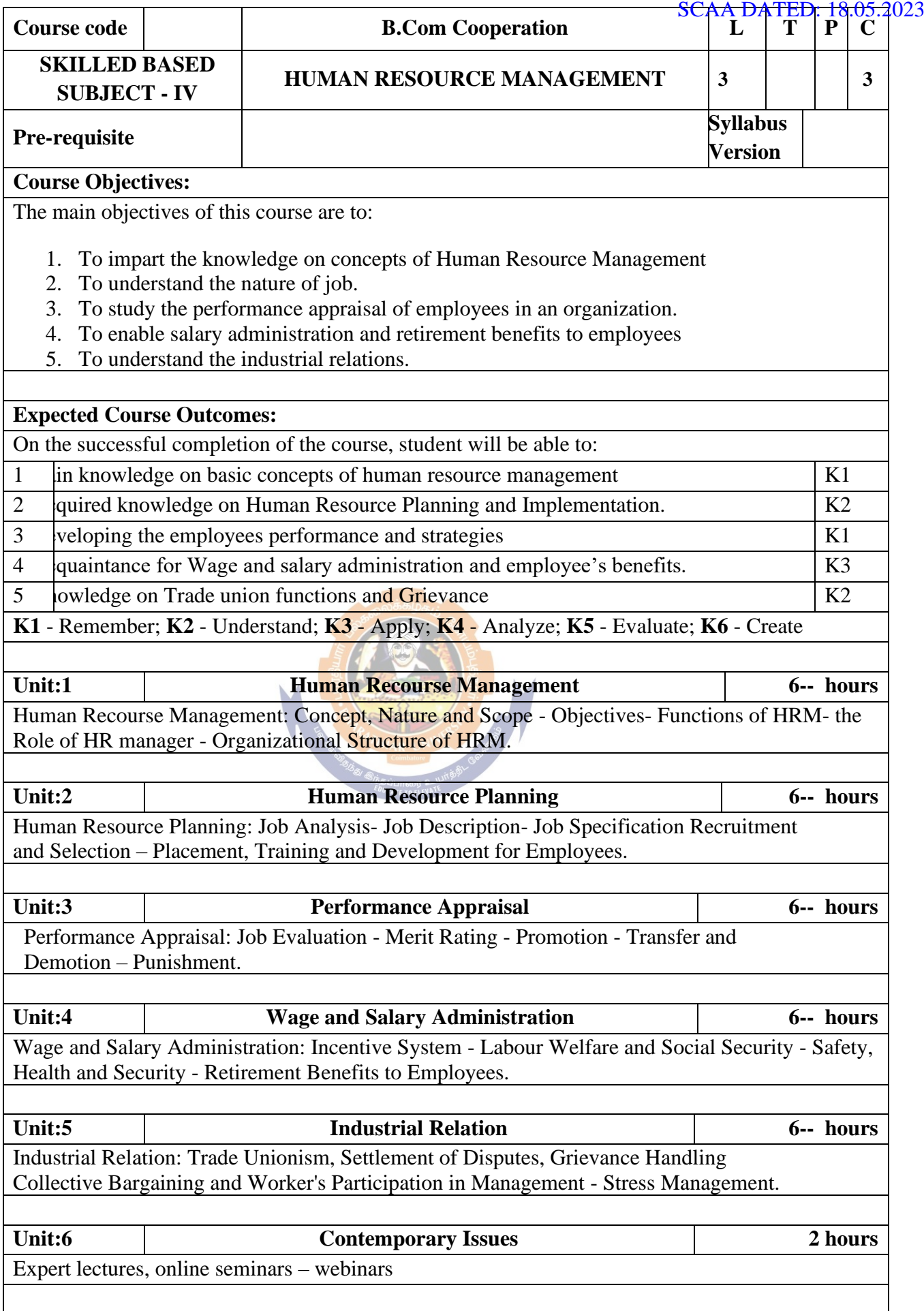

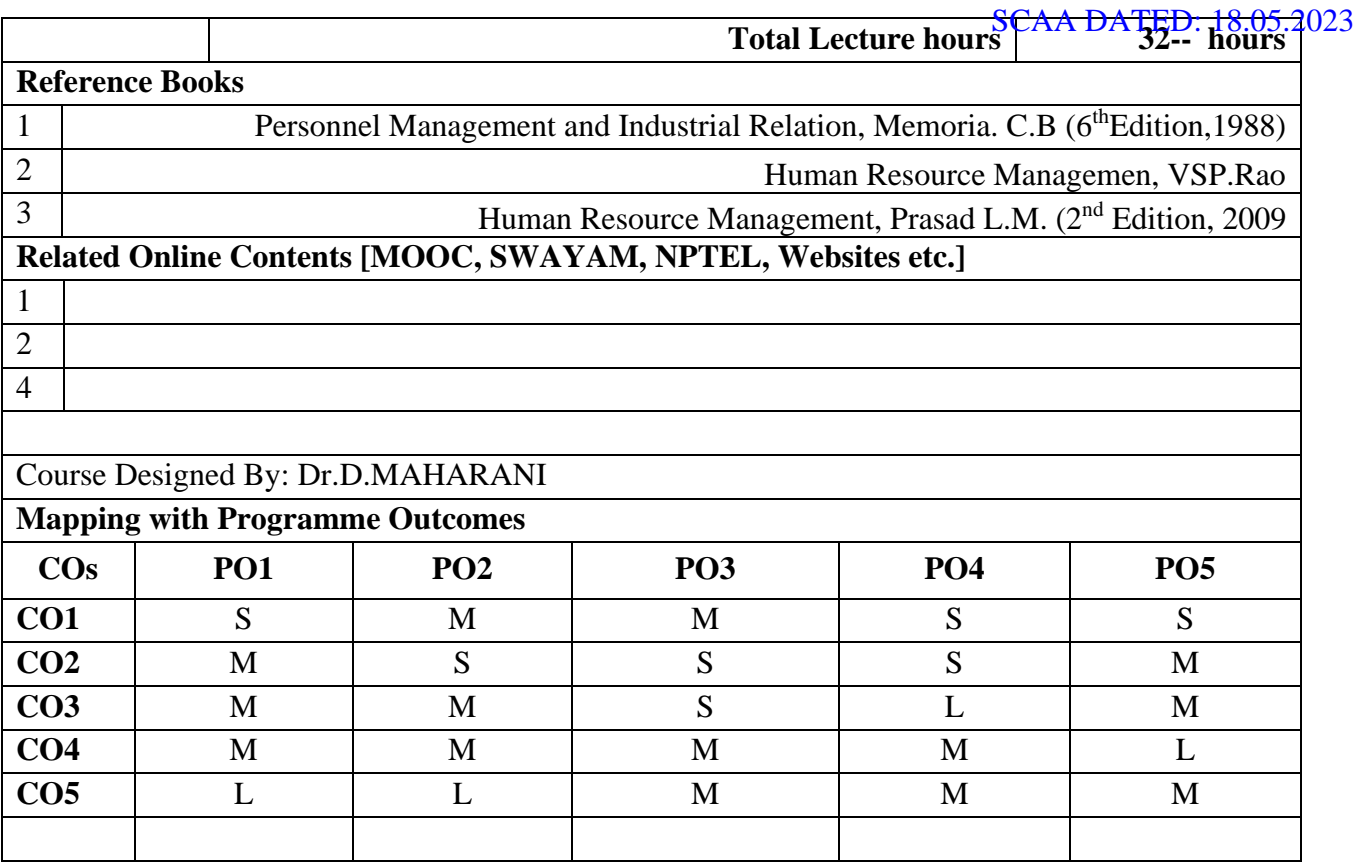

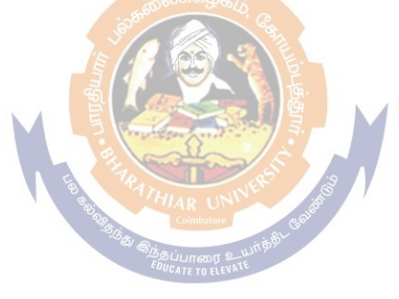

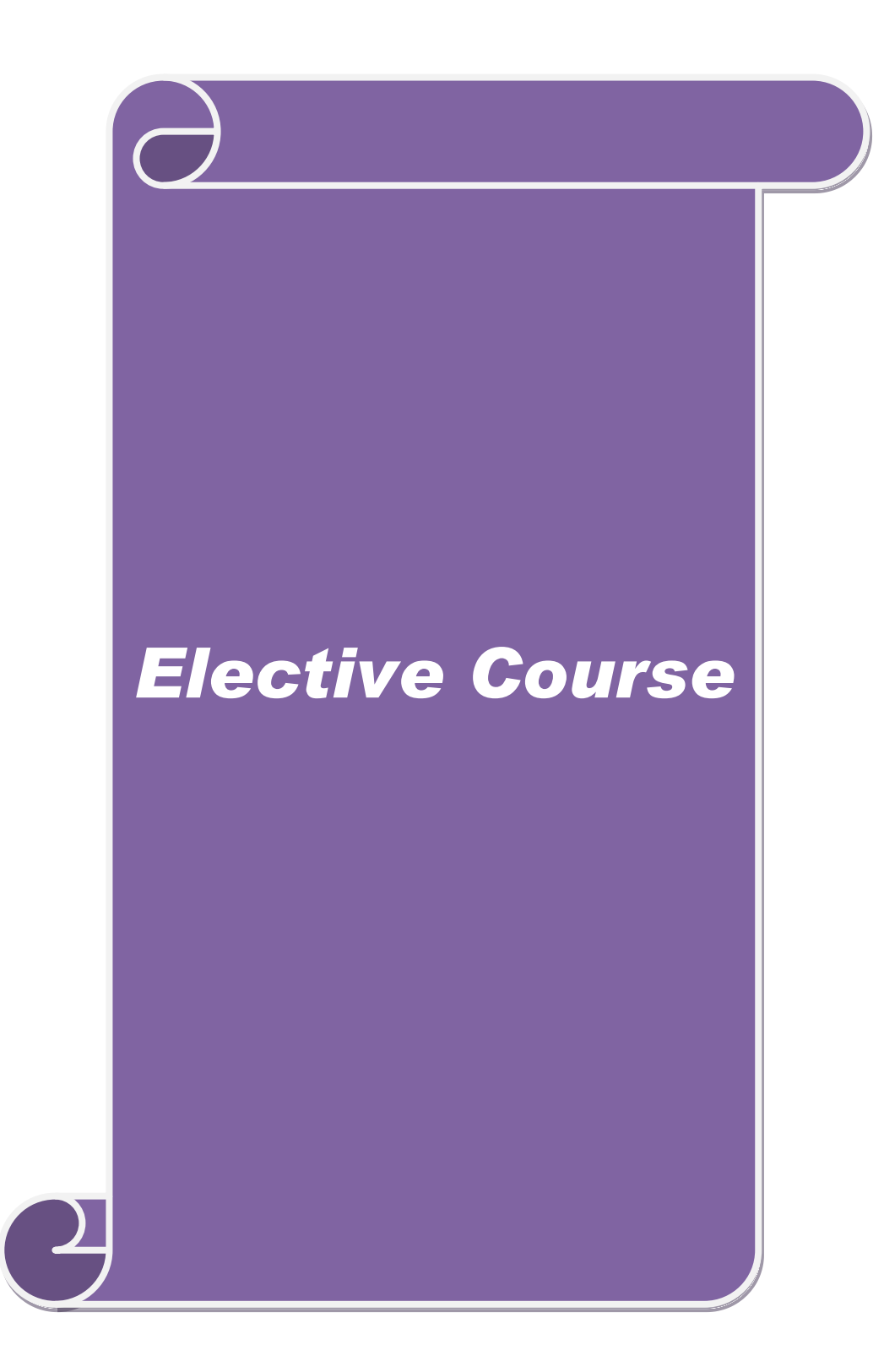

# **List of Elective Papers**

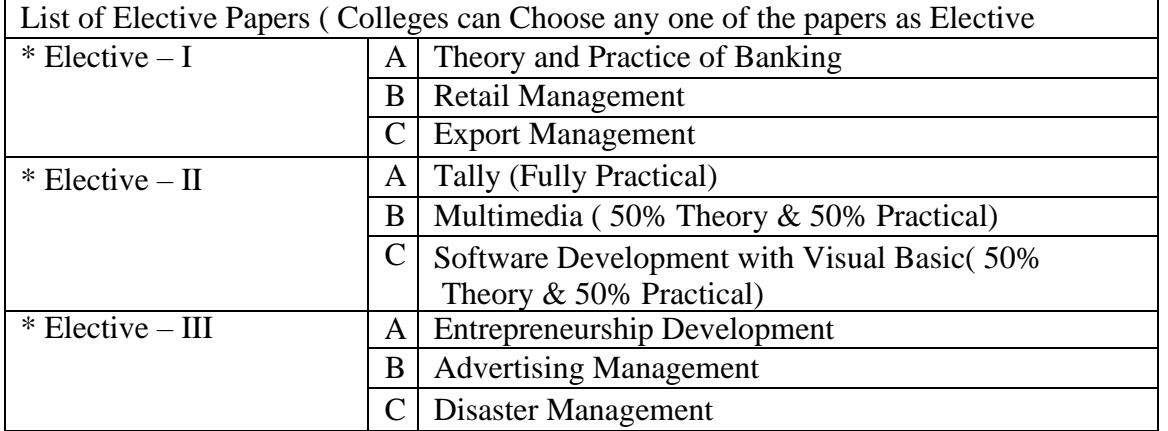

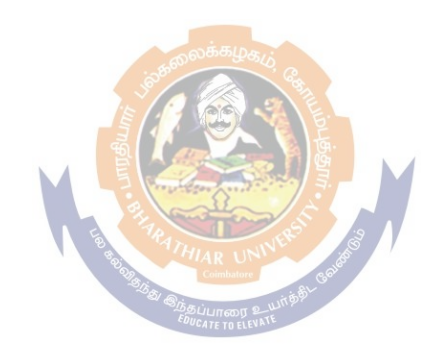

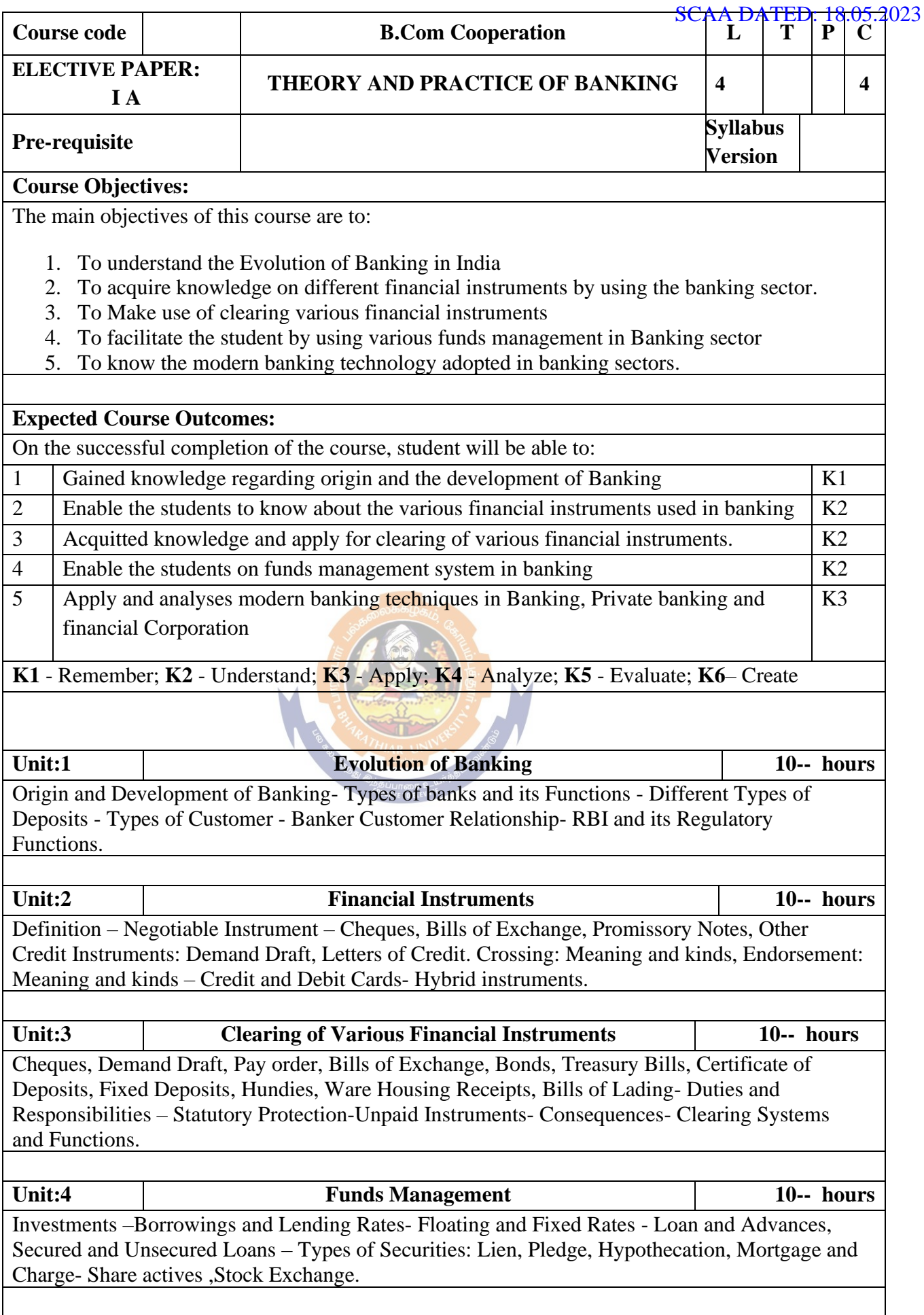

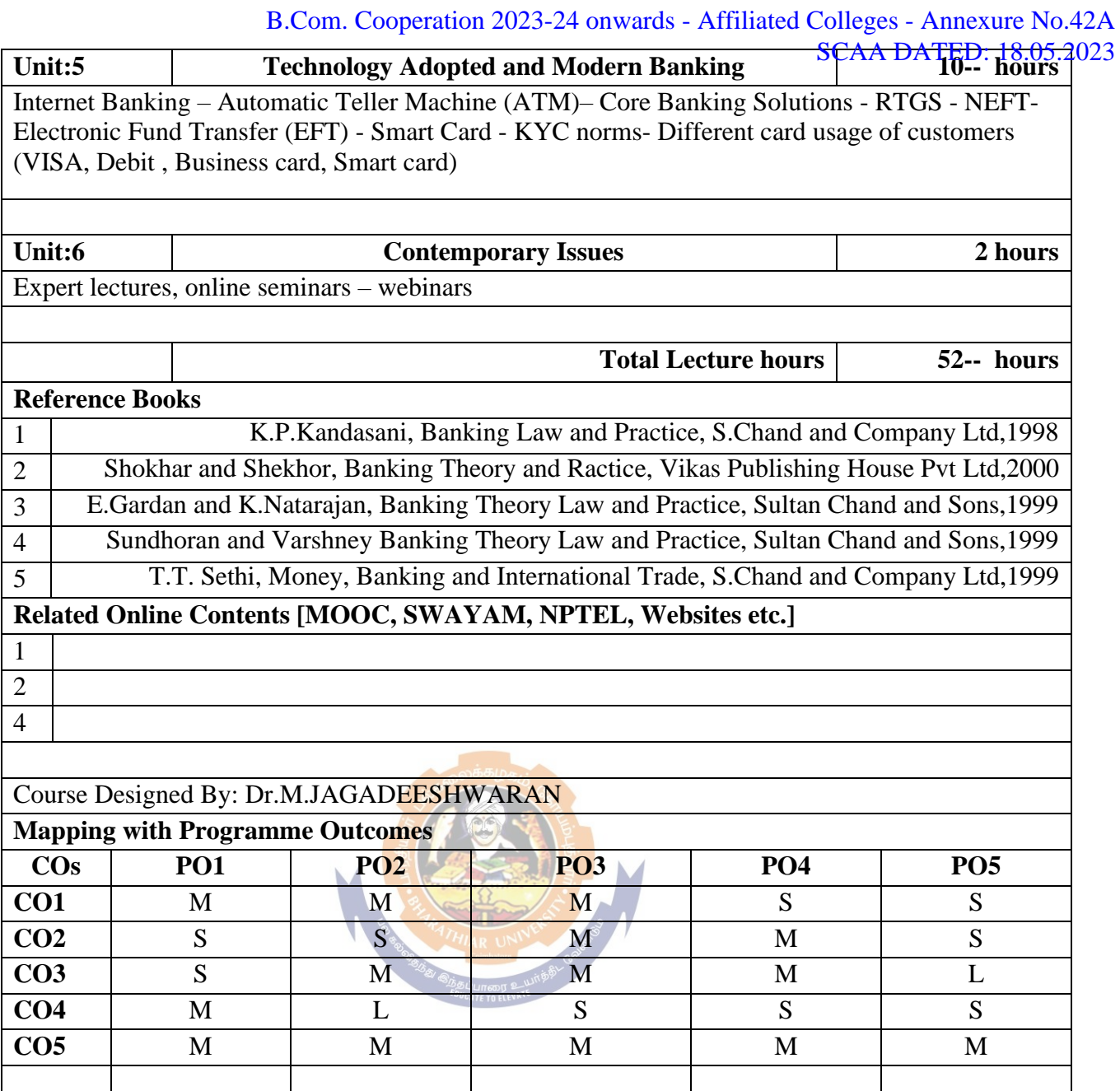

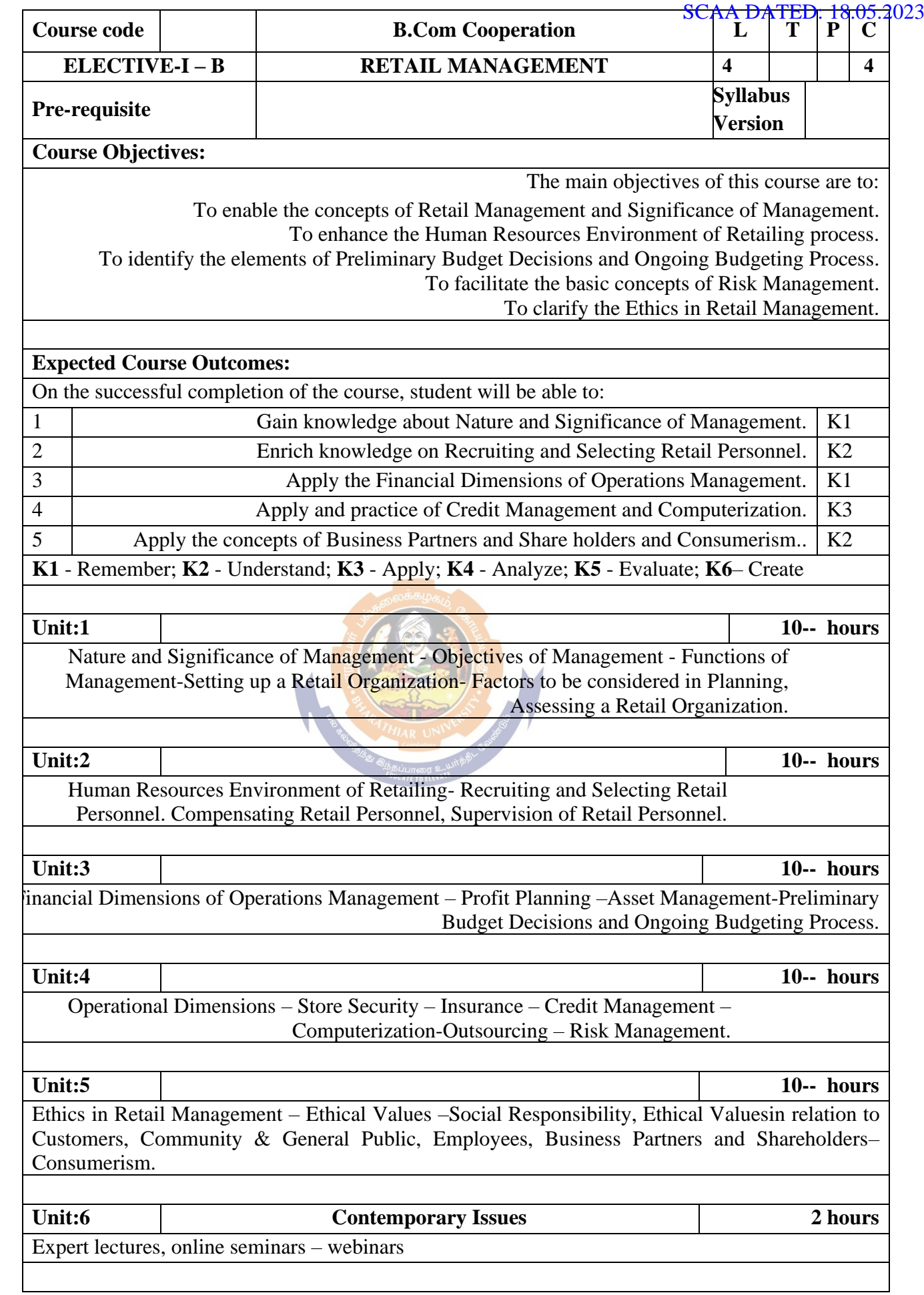

# B.Com. Cooperation 2023-24 onwards - Affiliated Colleges - Annexure No.42A<br>SCAA DATED: 18.05.2023

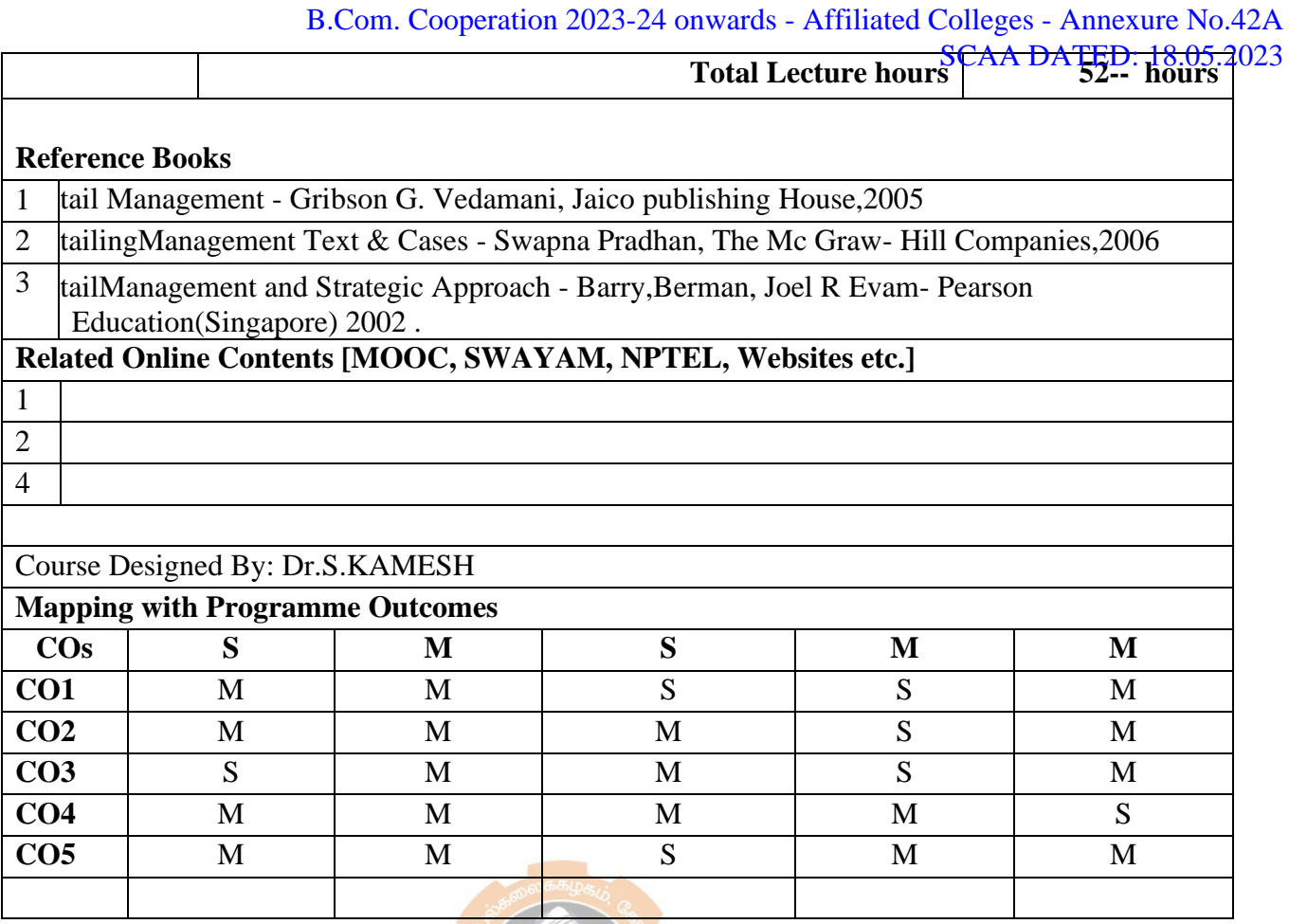

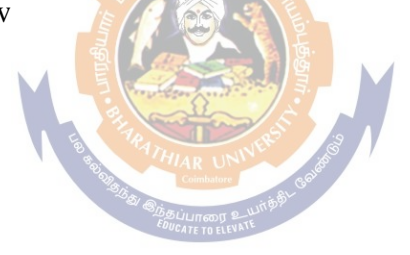

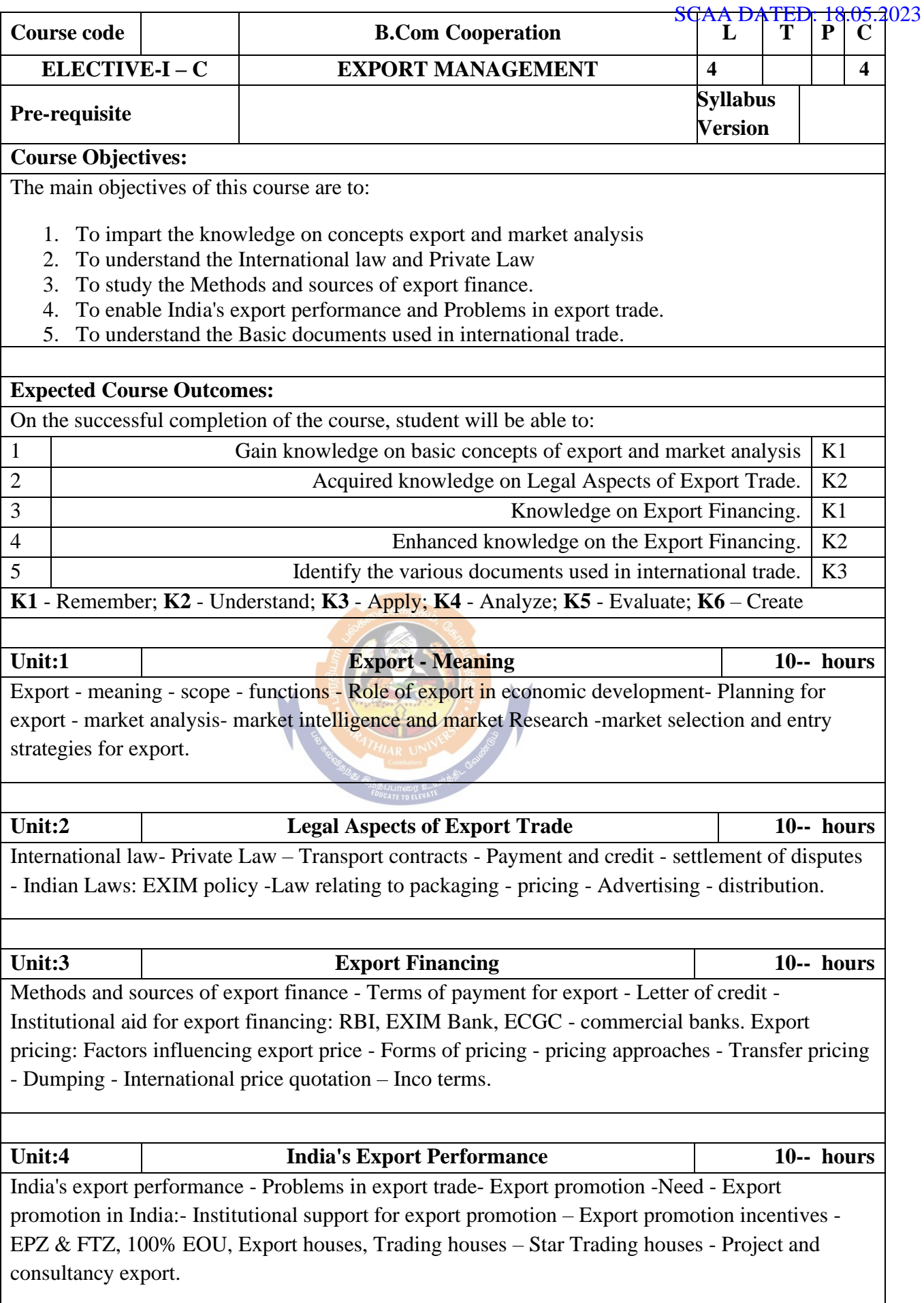

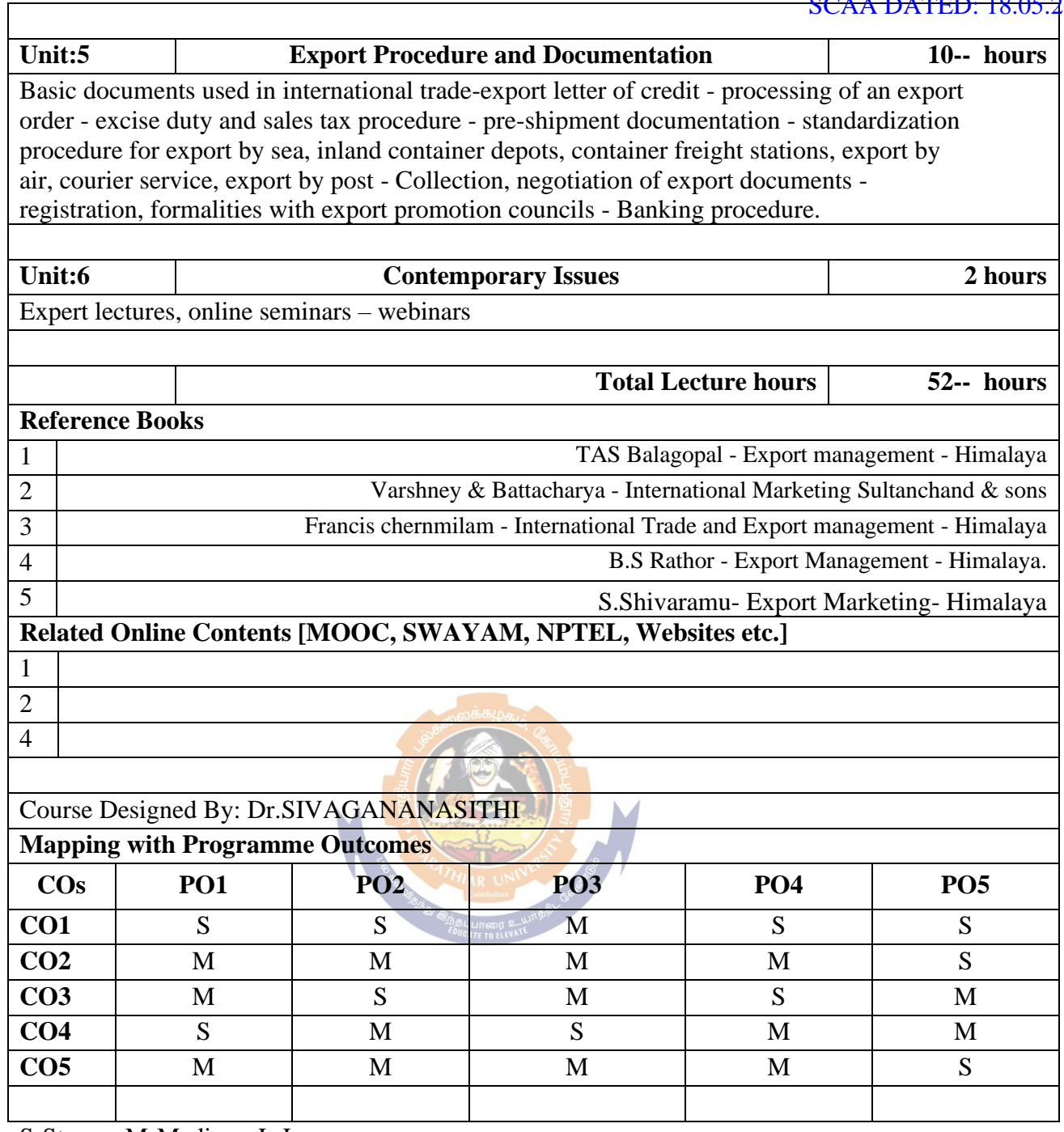

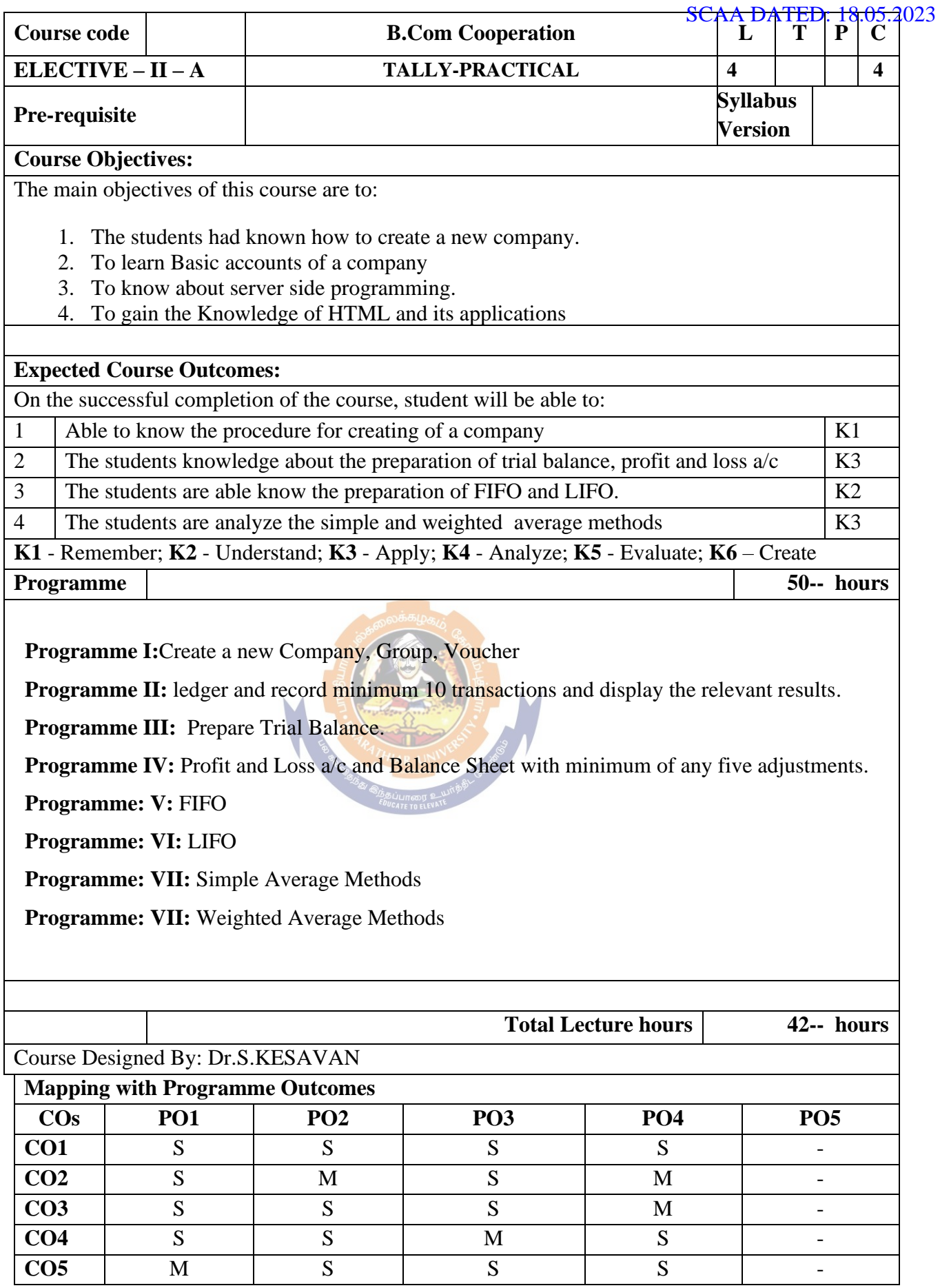

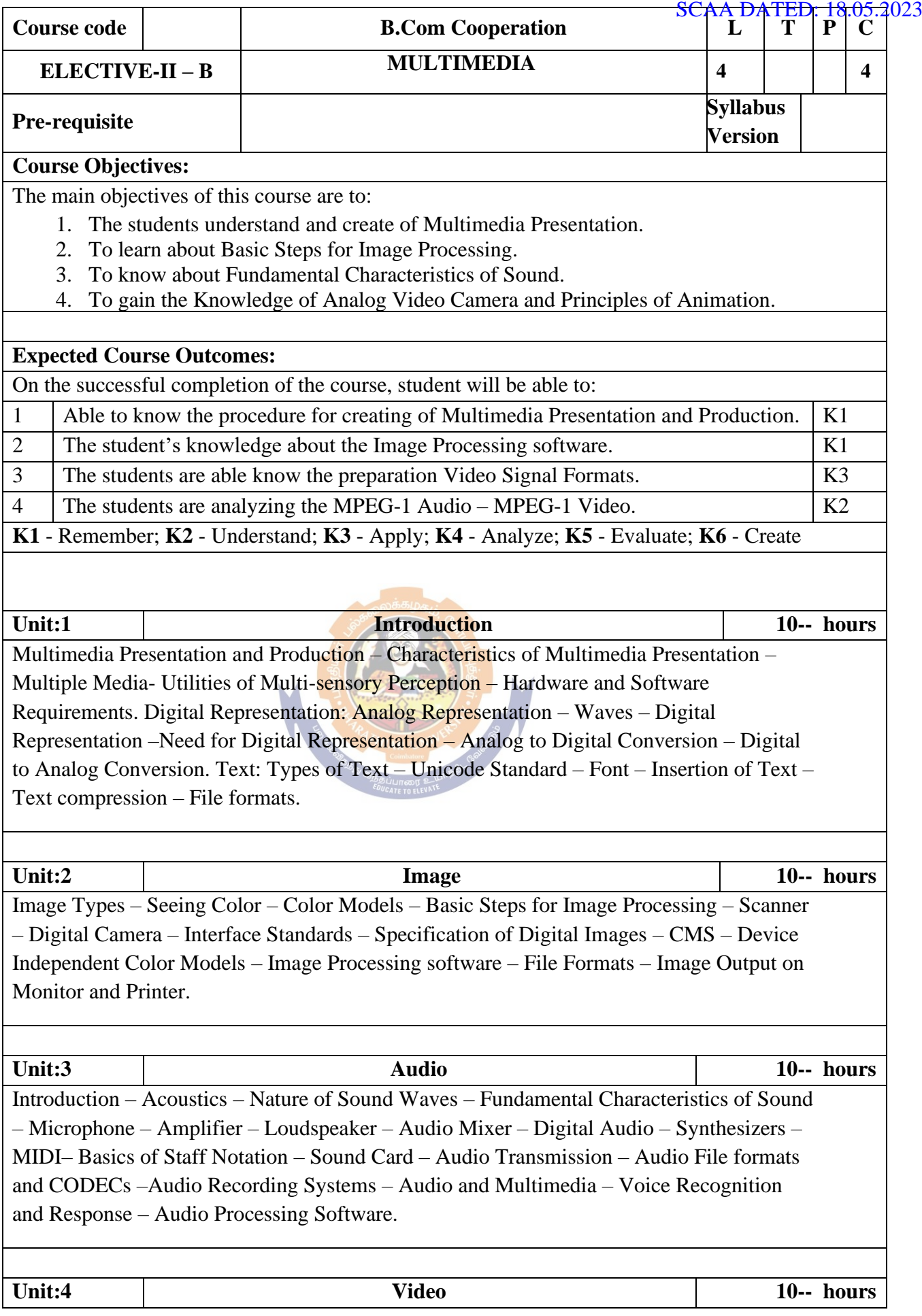

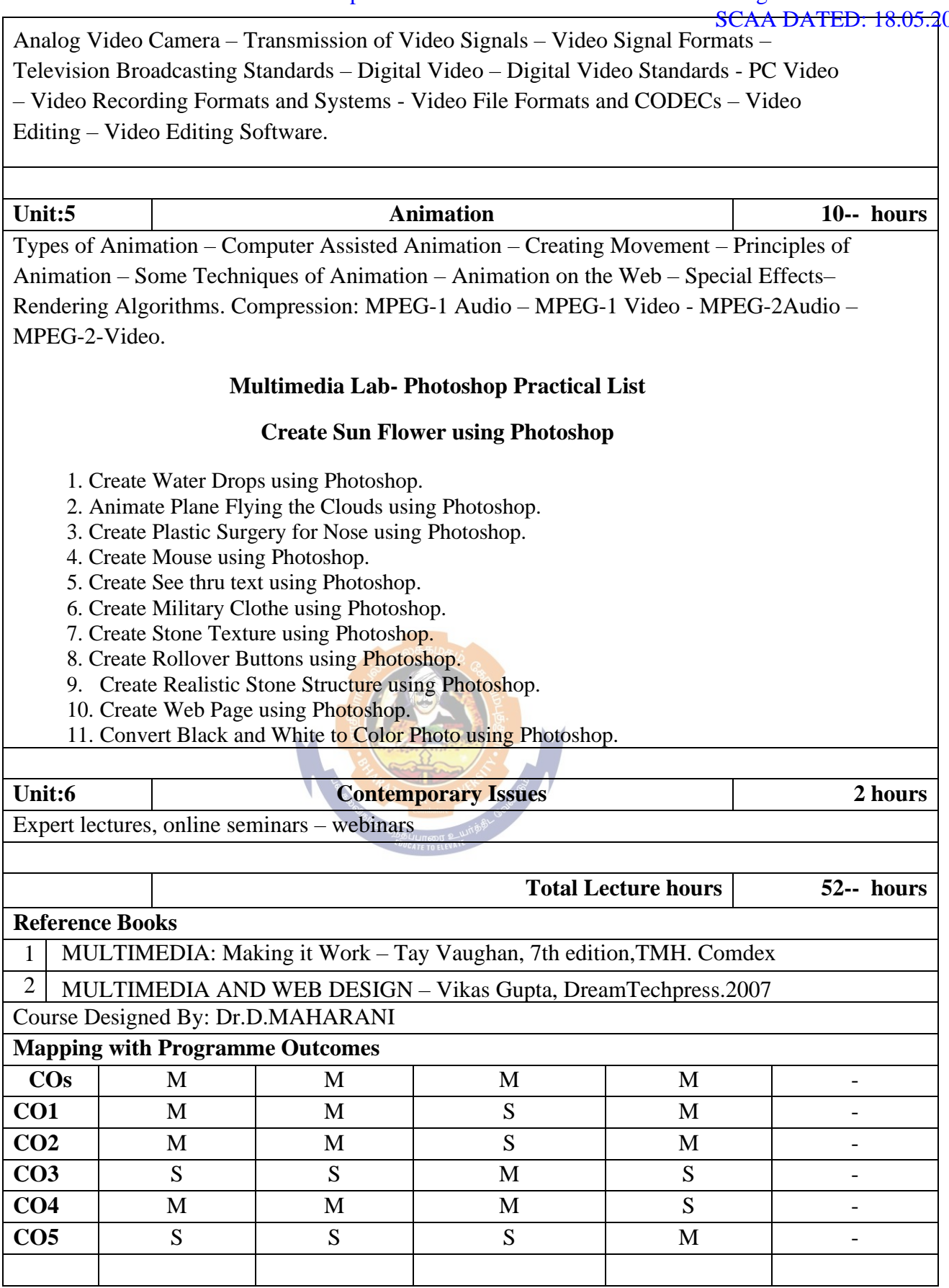

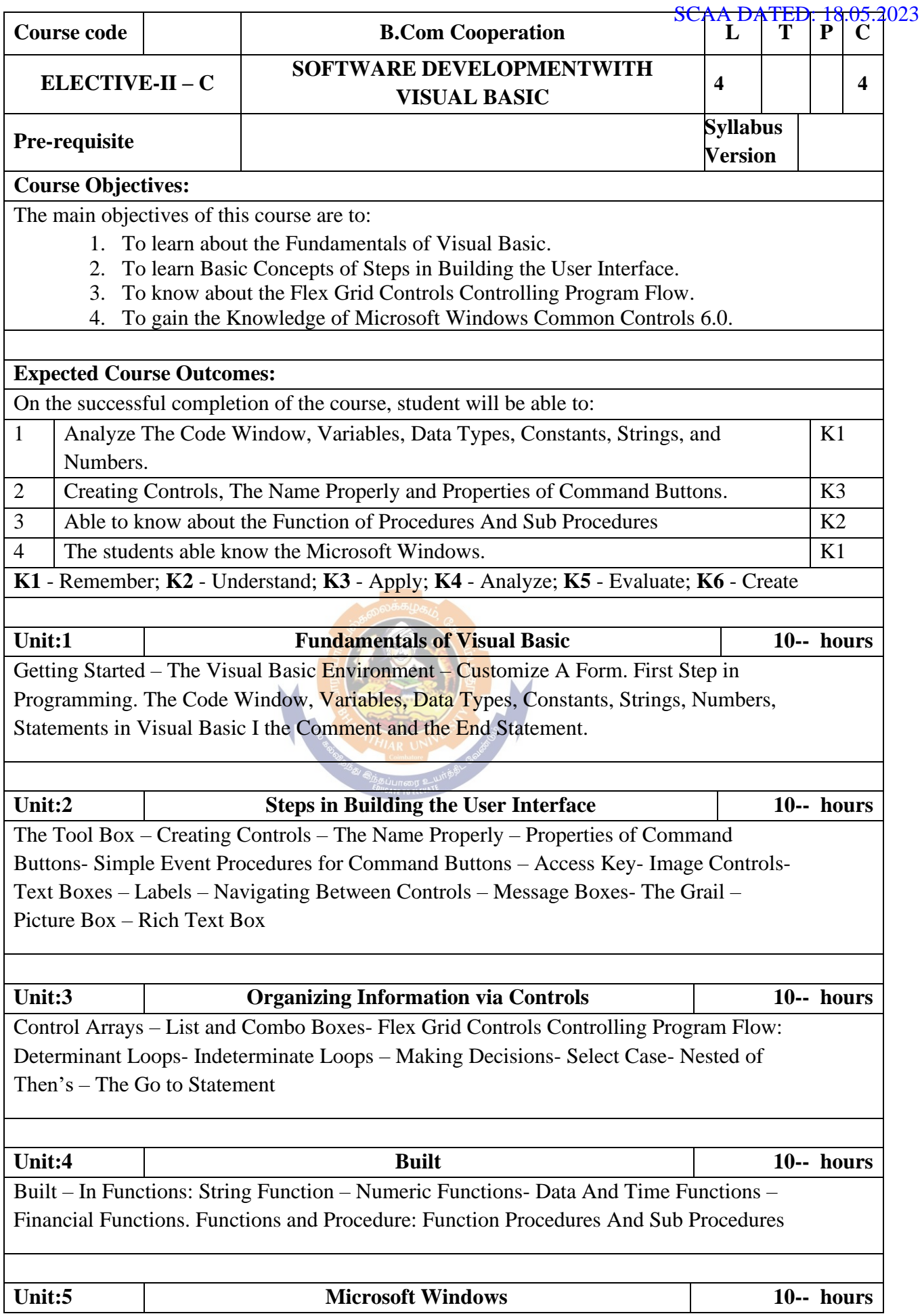

The Tool Box Revisited; Frames – Option Buttons- Check Box Scrollbars- Times – SCAA DATED: 18.05.2023Microsoft Windows Common Controls 6.0: Image List Control- List View Control-Progress Box Control –Slides Control- States Bar Control – Menus- Md1forms.

#### **PRACTICAL LIST (VB)**

- 1. Design a Format with Text Box to Perform the Alignment and Format Function
- 2. Design a Form to display the list of Products by Declaring Array Function
- 3. Design a Form to Calculate Capital Budgeting Technique by Declaring Finance Function and Variable Declaration using Option Button(Radio) Check Box
- 4. Design a Form to Display an Advertisement Banner Using Image Box Control with String Function
- 5. Design a Form to Compute Cost of Capital using Finance Function in Visual Basic
- 6. Design a Form to Perform Working Capital Analysis using Finance Function
- 7. Design a Form to Display Break Even Analysis using Time and Chart Controls, by Declaring Variables
- 8. Design a Form to Present Product Details Like Purchase, Sales, Profit, Etc By Declaring Away Functions and Present the Details in a Rich Text Box(RTF)
- 9. Design a Form to Display a Calculator
- 10. Design a Pay Slip for an Organization and Create a Database using SQL and ADO Counter
- 11. Design the Form to Display the Highlights of the Budget Option Button and Animation
- 12. Design a Supermarket Bill to display the Sales Invoice and Create a Database using ADO Control
- 13. Design the Form to Create Bank Customer Database using ADO Control
- 14. Design a Form to Calculate Minimum, Maximum, Reorder, Reorder Quantity, EOQand Display the Inventory Control Records
- 15. Design the Form to Display Free View and List View of Folders and Files From a Directory or an Organization

**NOTE:** 3 hrs Theory & 3 hrs Practical. The weightage of marks awarded for this paper is 50 % for theory & 50% for Practical

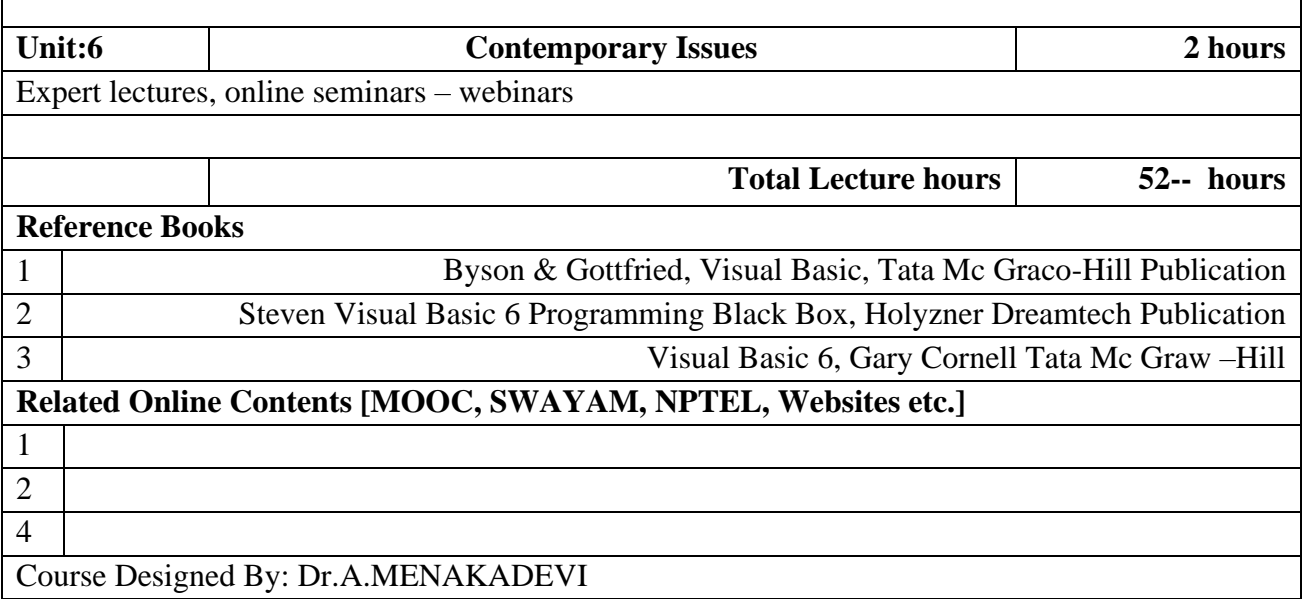

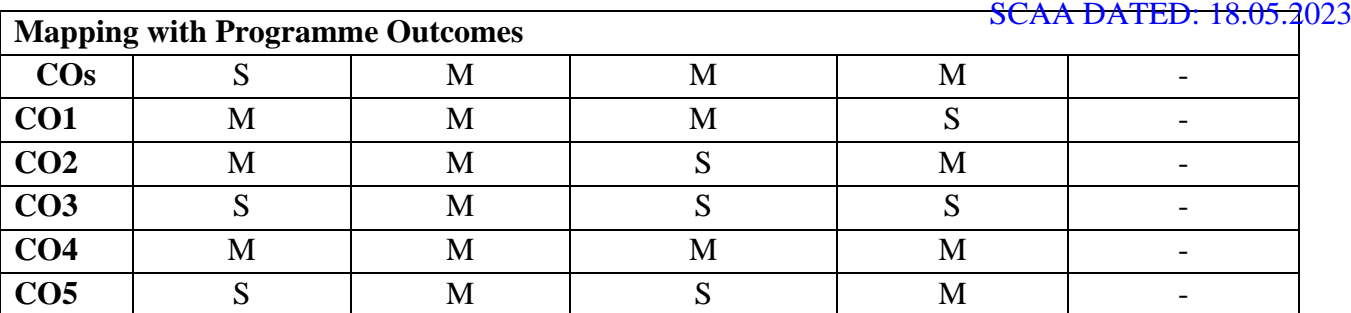

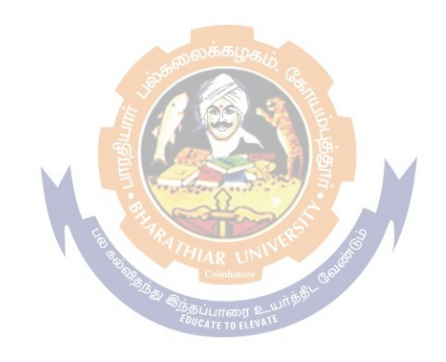

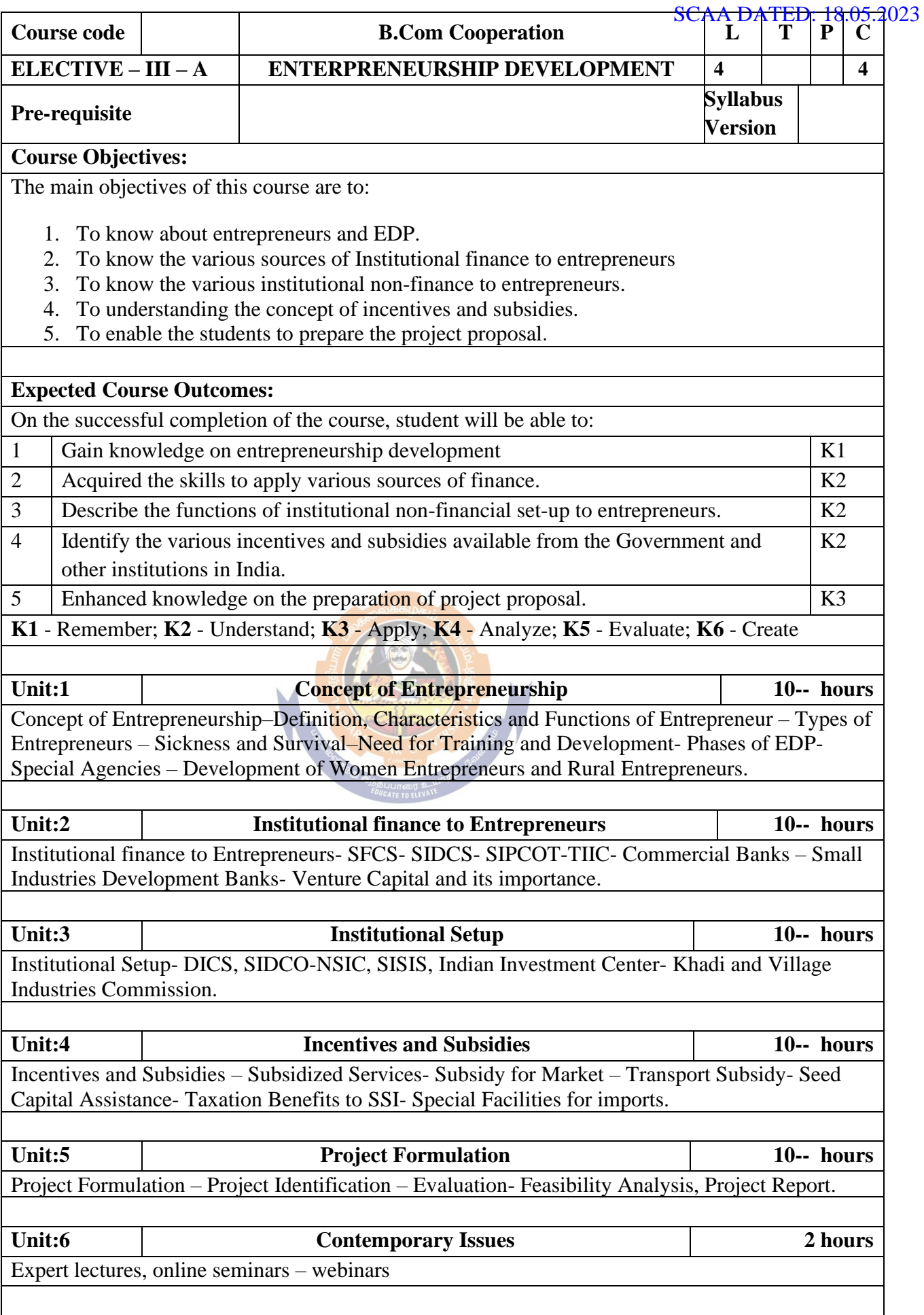

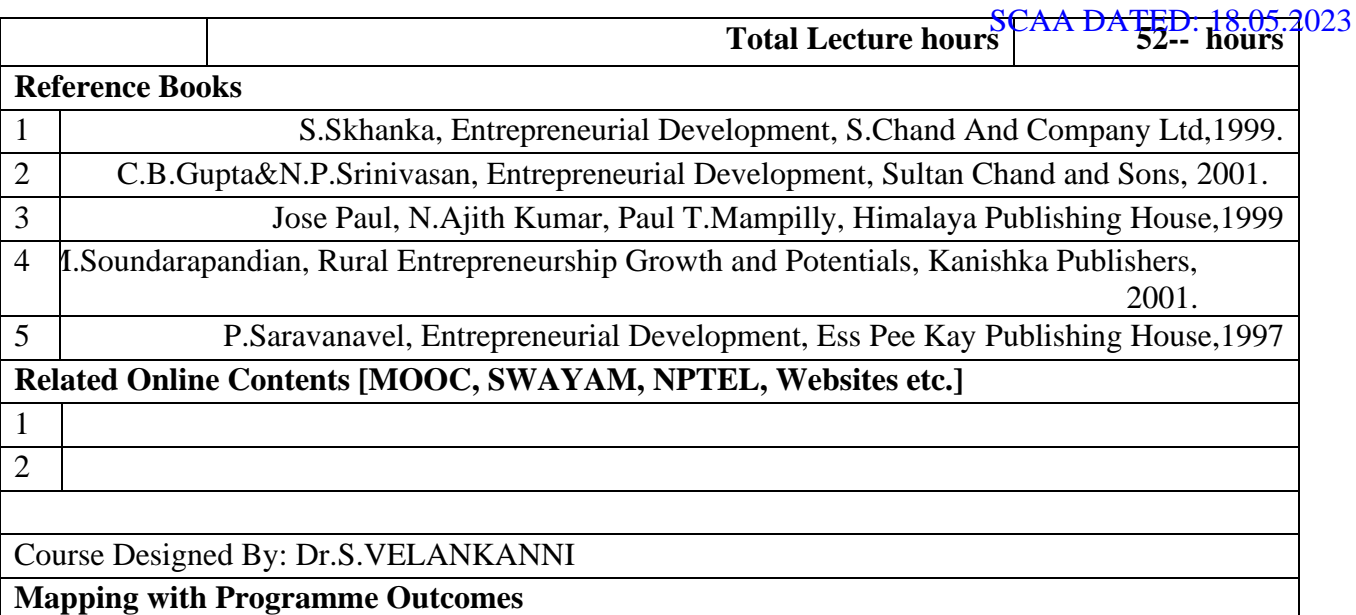

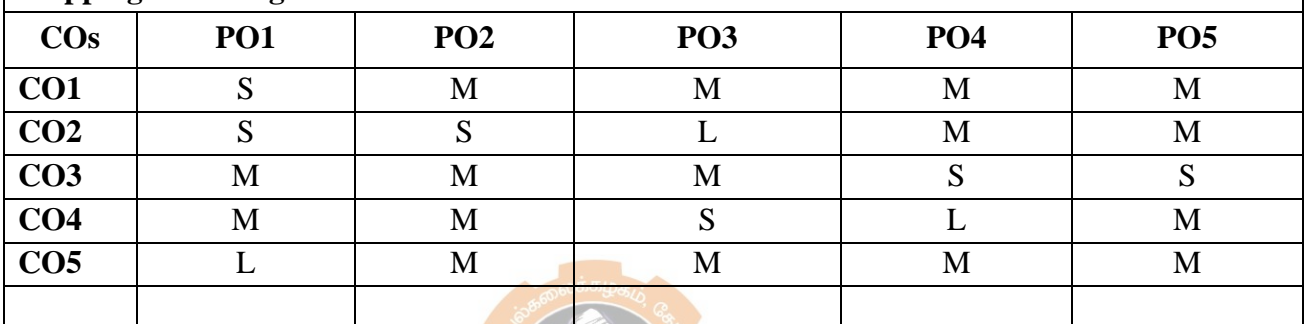

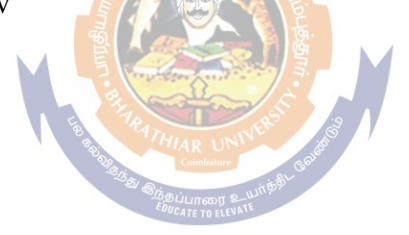
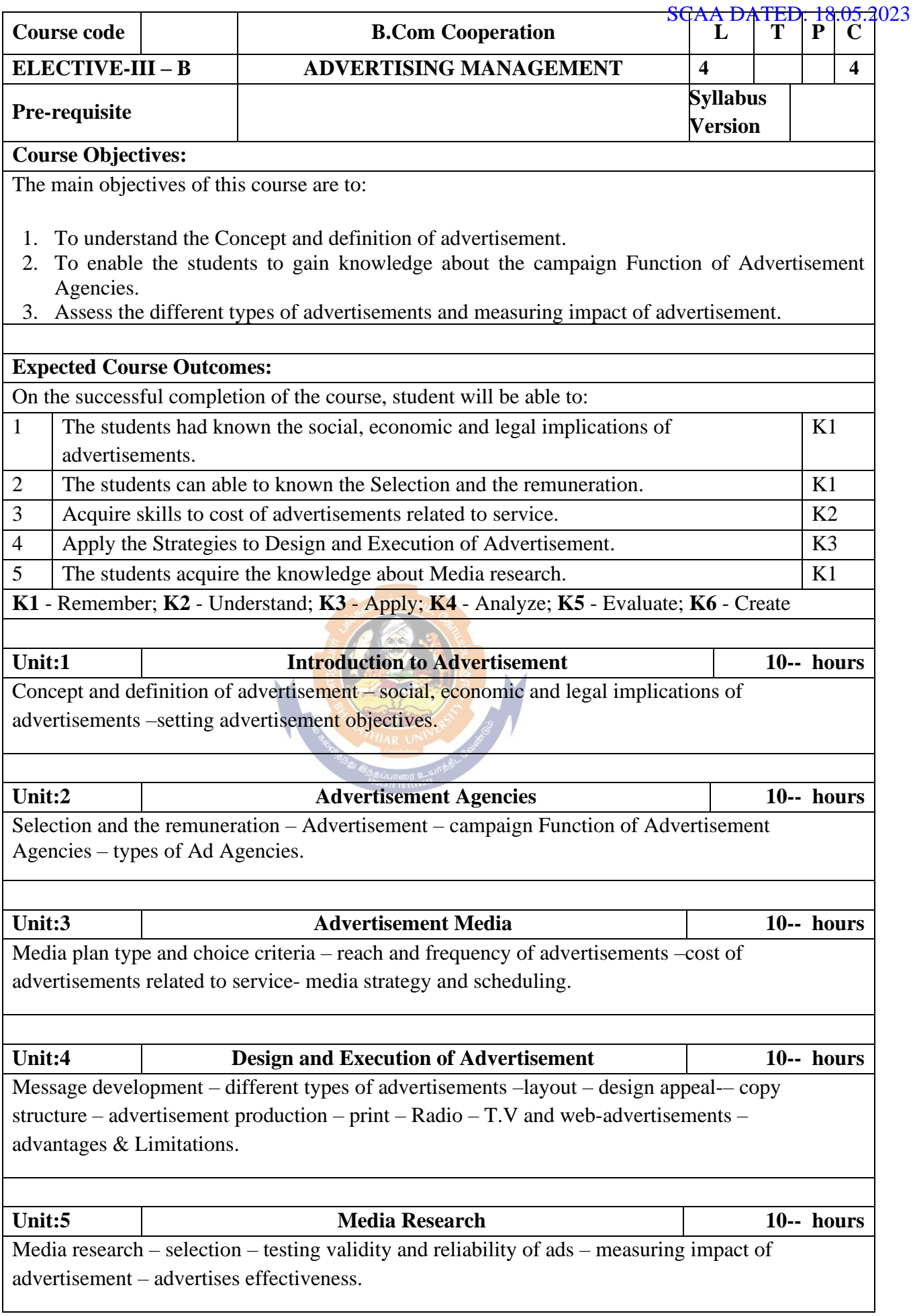

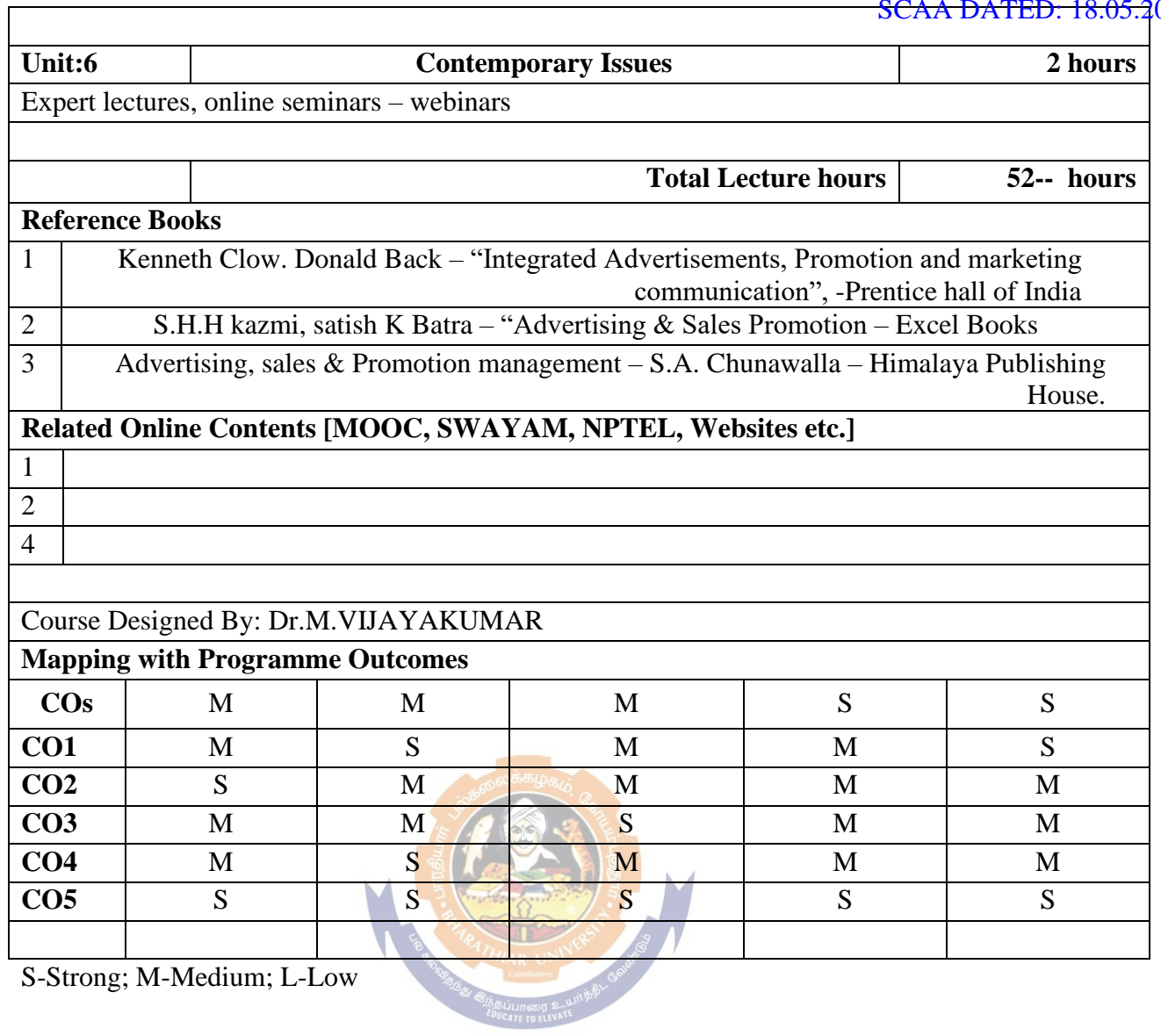

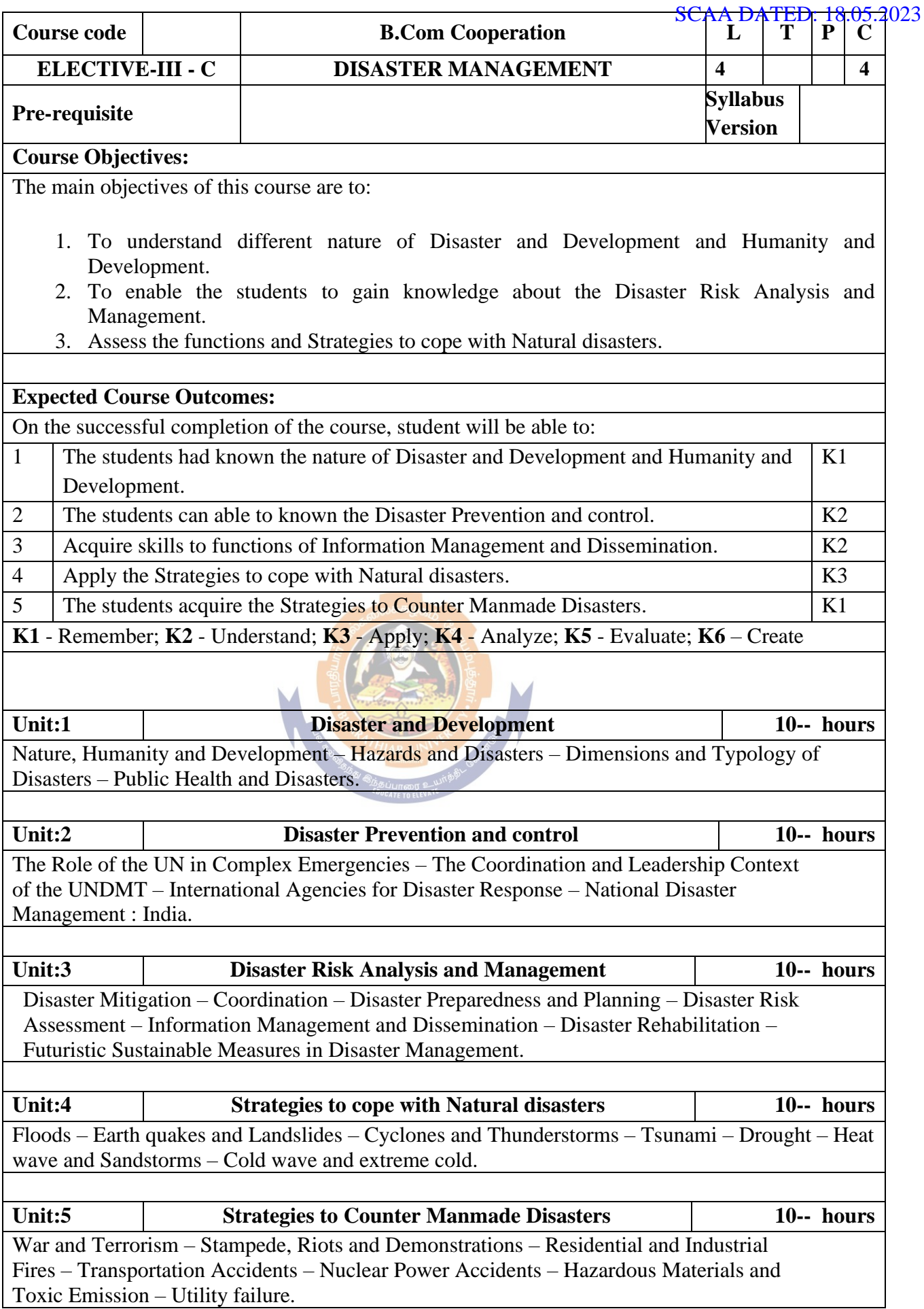

## B.Com. Cooperation 2023-24 onwards - Affiliated Colleges - Annexure No.42A SCAA DATED: 18.05.2023

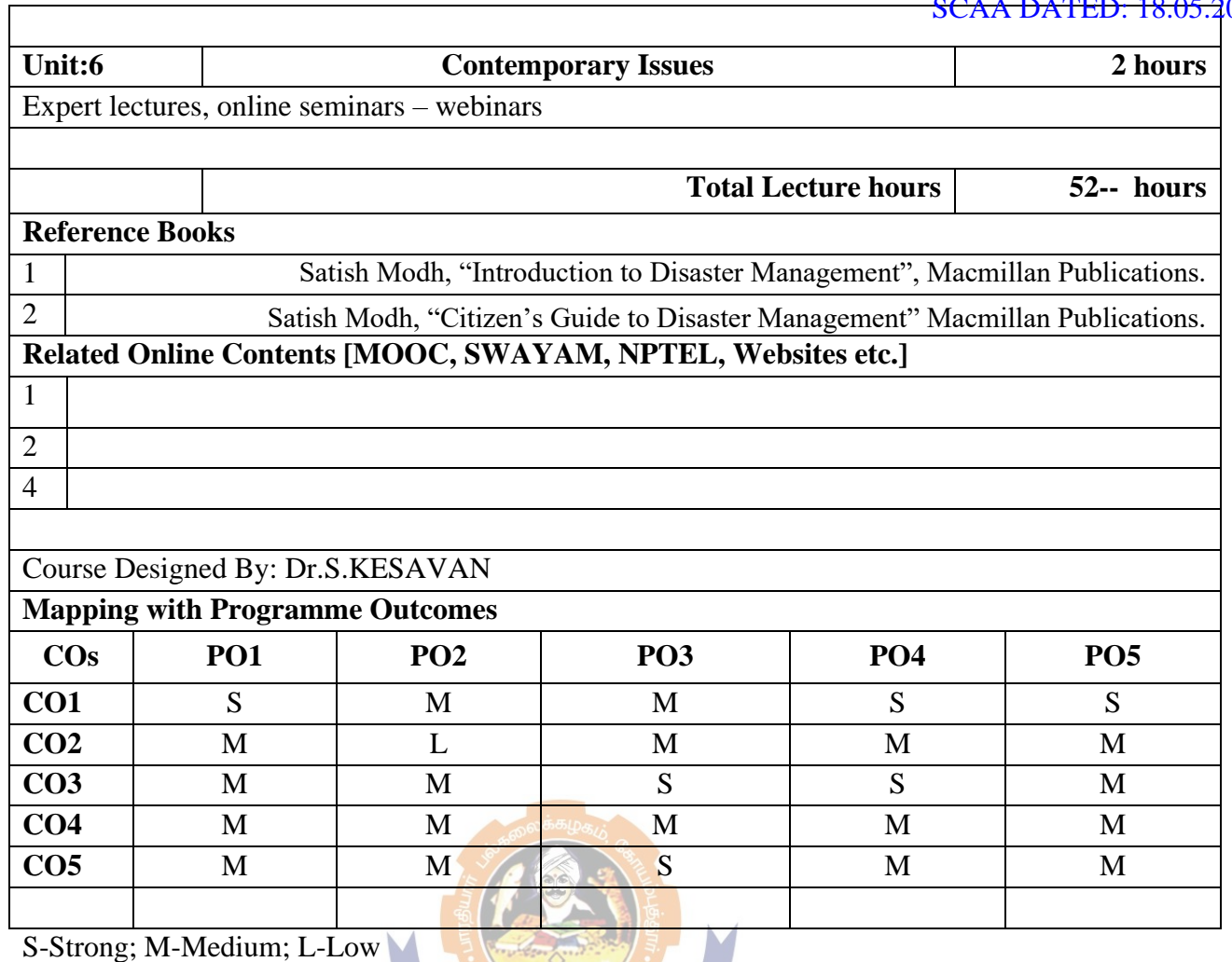

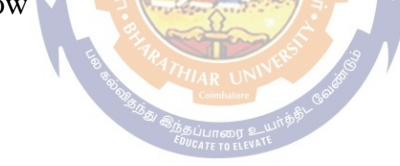

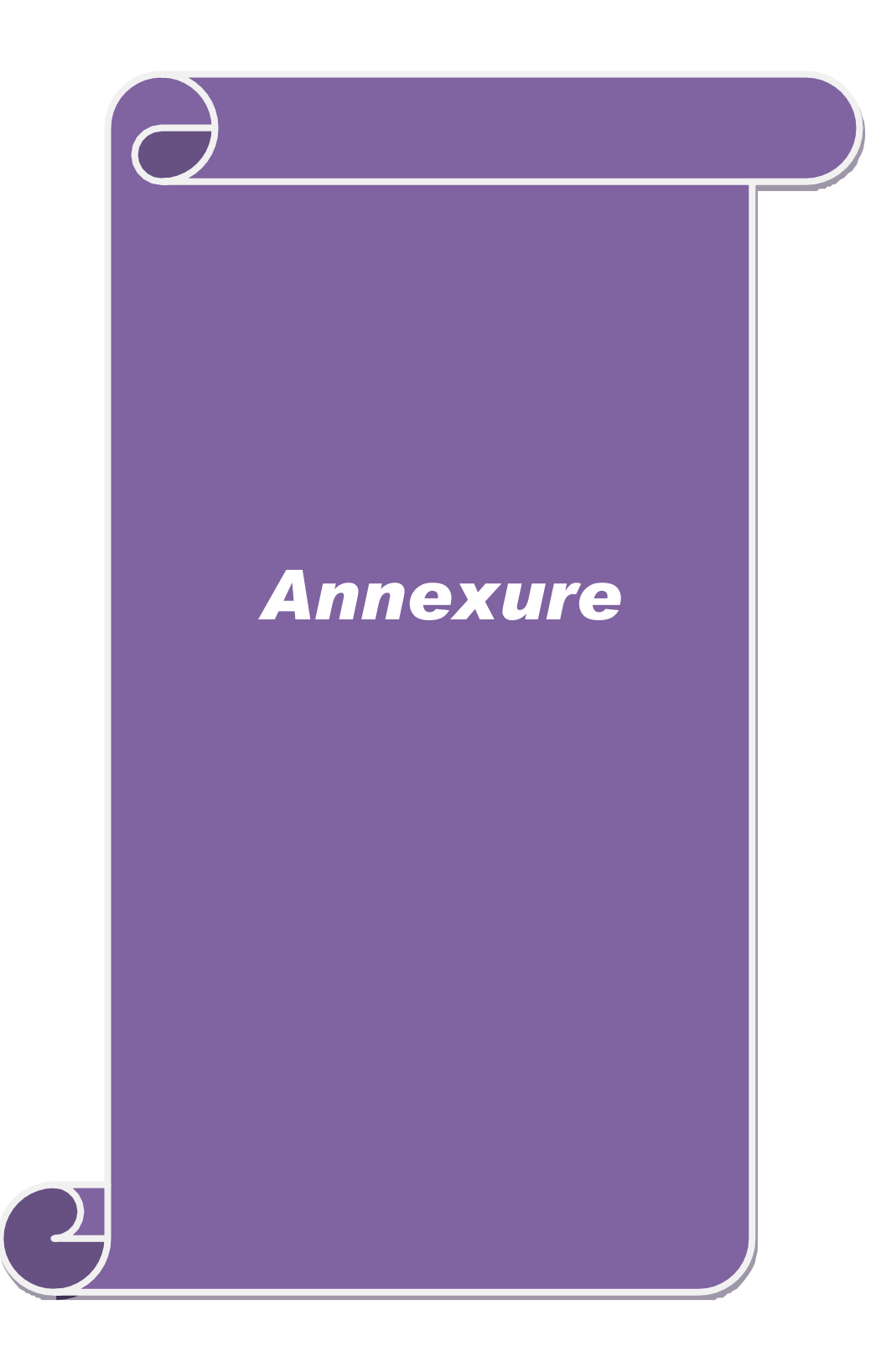

## **VISION**

➢ Socio- economic transformation through empowered cooperative women leadership.

## **MISSION**

- ➢ To inspire and empower the women graduates to become innovative leaders through effective teaching learning process.
- $\triangleright$  To provide valve based education to the graduates for social transformation.
- $\triangleright$  To provide better knowledge and best practices for enabling mastery in cooperation and empowerment of women.
- $\triangleright$  To strengthen and develop the cooperative movement through women cooperator.

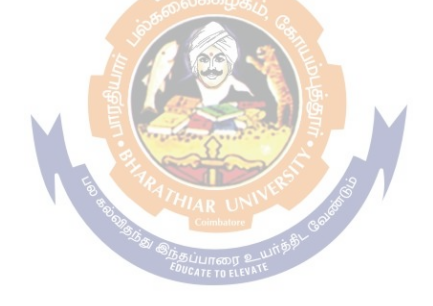